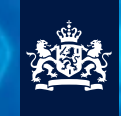

**Nationaal Cyber Security Centrum** Ministerie van Veiligheid en Justitie

*» Beveiligingsrichtlijnen voor mobiele apparaten» Deel 2*

# *»Beveiligingsrichtlijnen voor mobiele apparaten» Deel 2*

## **Nationaal Cyber Security Centrum**

**Wilhelmina van Pruisenweg 104 | 2595 AN Den Haag**

**Postbus 117 | 2501 CC Den Haag**

**T 070-888 75 55 F 070-888 75 50**

**E info@ncsc.nl I www.ncsc.nl**

**November 2012**

#### **Nationaal Cyber Security Centrum**

Het Nationaal Cyber Security Centrum (NCSC) draagt via samenwerking tussen bedrijfsleven, overheid en wetenschap bij aan het vergroten van de weerbaarheid van de Nederlandse samenleving in het digitale domein.

Het NCSC ondersteunt de Rijksoverheid en organisaties met een vitale functie in de samenleving met het geven van expertise en advies, response op dreigingen en het versterken van de crisisbeheersing. Daarnaast voorziet het in informatie en advies voor burger, overheid en bedrijfsleven ten behoeve van bewustwording en preventie. Het NCSC is daarmee het centrale meld- en informatiepunt voor ICT-dreigingen en -veiligheidsincidenten.

Deze Beveiligingsrichtlijnen voor mobiele apparaten zijn in 2012 gepubliceerd door het NCSC. Een aantal partijen heeft direct of indirect bijgedragen aan deze Beveiligingsrichtlijnen, waaronder het Nationaal Bureau voor Verbindingsbeveiliging (AIVD/NBV).

## *I n h o ud*

## **Hoofdstuk 1 » Inleiding 4**

- **1.1 Aanleiding voor de Richtlijnen 5**
- **1.2 Bring Your Own Device (BYOD) 5**
- **1.3 Consumerization of IT (CoIT) 5**
- **1.4 Context/scope 5**
- **1.5 Doelgroep 5**
- **1.6 Doelstelling 5**
- **1.7 Toepassing van de Richtlijnen 5**
- **1.8 De mate van wenselijkheid 5**
- **1.9 Uitgangspunten 6**
- **1.10 Opbouw van de documenten 6**
- **1.11 Onderhoud van de Richtlijnen 7**
- **1.12 Relatie met andere documenten 7**

## **Hoofdstuk 2 » Mobiele risico's 8**

## **Hoofdstuk 3 » Algemeen en speci**

**Hoofdstuk 4 » Toegangscontrole** 

**Hoofdstuk 5 » Applicatie** 

## **Hoofdstuk 6 » Verwerking**

## **Hoofdstuk 7 » Netwerk**

Bijlage A: Afkortingen

#### Bijlage B: Literatuurlijst

#### Bijlage C: iPhone-configuratieprogramma

#### Bijlage D: Exchange ActiveSync

Bijlage E: Samenvatting richtlijnen

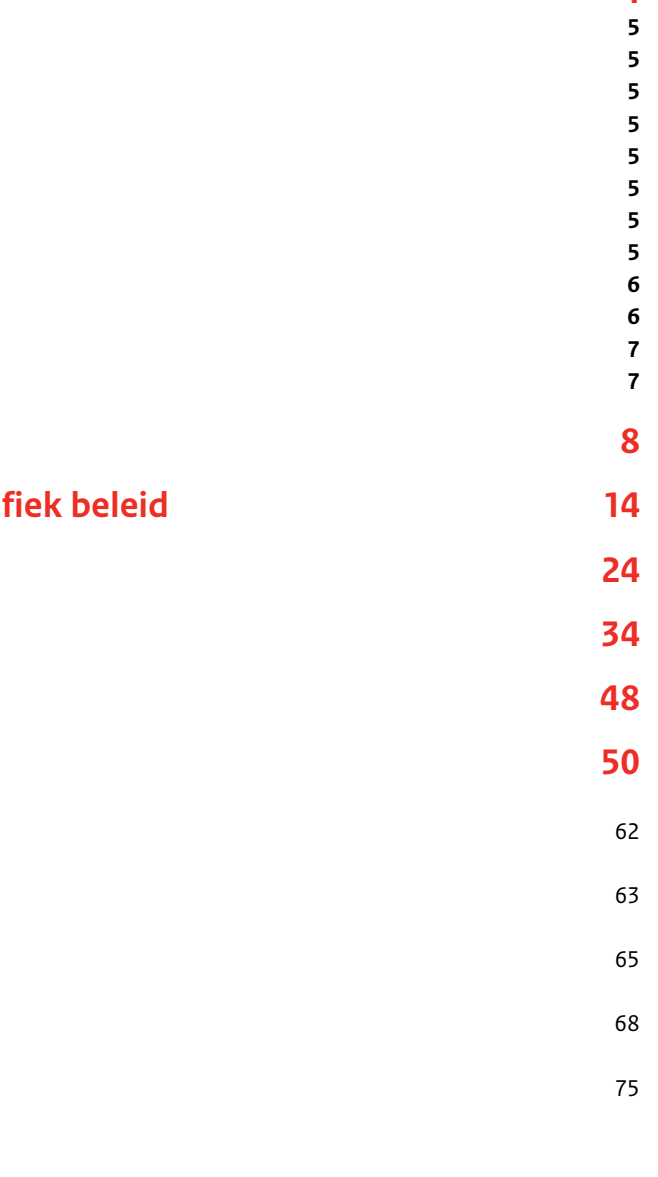

#### **1.1 Aanleiding voor de Richtlijnen**

Digitale informatie-uitwisseling is essentieel voor het functioneren van de Nederlandse samenleving. Hierbij spelen technologische innovatie, sociale media en de beschikbaarheid van goedkope mobiele apparaten een steeds belangrijkere rol. Betrouwbare digitale communi catie is van wezenlijk belang en vraagt om voortdurende zorg om de beschikbaarheid, integriteit en vertrouwelijk heid, van informatie te garanderen.

De Richtlijnen voor mobiele apparaten (hierna de Richt lijnen genoemd) bestaan uit twee documenten die, na implementatie, bijdragen aan een betere beveiliging van mobiele apparaten van gebruikers bij organisaties en de (Rijks)overheid. Deel 1 beschrijft de Richtlijnen voor mobiele apparaten op hoofdlijnen. Dit document vormt een ondersteunend document en beschrijft de maatregelen op detailniveau. Met deze maatregelen kan worden voldaan aan de richtlijnen uit deel 1 .

### **1.2 Bring Your Own Device (BYOD)**

Bring Your Own Device (BYOD) is een beleid waarin mede werkers, zakelijke partners en andere gebruikers in staat worden gesteld om persoonlijk geselecteerde en gekochte client (computer) apparatuur - zoals smartphones, tablets en laptops - op de werkplek te gebruiken en met het bedrijfsnetwerk te verbinden.

#### **1.3 Consumerization of IT (CoIT)**

Consumerization of IT (CoIT) is breder dan BYOD en beschrijft de cyclus van de informatietechnologie (IT) die eerst in de consumentenmarkt wordt gebruikt en later binnen bedrijven en (Rijks)overheidsorganisaties. CoIT verwijst dan ook niet alleen naar het gebruik van persoonlijk geselecteerde en gekochte client (computer) apparatuur op het werk, maar ook naar onlinediensten, zoals online dataopslag, webgebaseerde e-maildiensten en sociale media of sociale netwerksites.

De aggregatie van onlinediensten die een gebruiker vanaf elke plek, op elk moment met behulp van elk (mobiel) apparaat kan benaderen wordt vaak aangeduid als persoon lijke cloud. Elke persoonlijke cloud kan verschillend zijn, in die zin dat een persoonlijke cloud is samengesteld uit ver schillende diensten, maar elke dienst is gecentraliseerd in de cloud, of het nu een uniforme internetbankierapplicatie is of een aanpasbare nieuwsfeed.

#### **1.4 Context/scope**

De Richtlijnen richten zich op de beveiliging van mobiele apparaten vanuit het oogpunt van de eindgebruiker. De vraag staat hierbij centraal welke maatregelen de gebruiker van het mobiele apparaat kan instellen via de gebruikers interface.

De Richtlijnen richten zich niet op de infrastructuur die organisaties en (Rijks)overheid dienen in te richten voor het beheer van mobiele apparaten die toegang hebben tot bedrijfsnetwerken en van welke mobiele (bedrijfs)applicaties deze mobiele apparaten gebruik mogen maken. Denk hierbij aan:

- Mobile Device Management (MDM): het geautomati seerd uitrollen en centraal monitoren en beheren van mobiele apparaten;
- Mobile Application Management (MAM): het beheren en controleren van (mobiele) applicaties.

#### **1.5 Doelgroep**

Deze Richtlijnen zijn bedoeld voor eindgebruikers en diegenen die bij organisaties en de (Rijks)overheid betrokken zijn bij de beveiliging van mobiele apparaten.

#### **1.6 Doelstelling**

De Richtlijnen geven een overzicht van beveiligings maatregelen die gebruikers en beheerders van mobiele apparaten moeten nemen om een bepaalde mate van veiligheid te bereiken. De maatregelen hebben niet alleen betrekking op het mobiele apparaat, maar ook op het gebruik en de configuratie van het mobiele besturings systeem, zoals iOS en Android, en de applicaties (apps) die op het mobiele apparaat zijn geïnstalleerd.

#### **1.7 Toepassing van de Richtlijnen**

De Richtlijnen kunnen voor een bepaald toepassingsgebied worden omgezet in een normenkader. In tegenstelling tot de Richtlijnen, die adviserend van aard zijn, is een normen kader dwingend voor het toepassingsgebied. Afhankelijk van de aard en de specifieke kenmerken van het toepas singsgebied kunnen maatregelen worden weggelaten en/of worden opgenomen en kunnen wegingsfactoren van de individuele maatregelen worden aangepast.

#### **1.8 De mate van wenselijkheid**

De wenselijkheid van elke beveiligingsmaatregel wordt in algemene zin gewaardeerd volgens classificatieniveau een (1) of twee (2). Deze twee classificatieniveaus vormen twee punten op een schaal van mogelijke waarden waarbij niveau een kan worden gezien als de sterkste mate van wenselijkheid (must have) en niveau twee als een redelijk mate van wenselijkheid maar een niet-noodzakelijke voor waarde (should have/nice to have).

Voor de maatregelen die zijn geclassificeerd als niveau een kan worden gesteld dat het praktisch en verstandig is om deze te implementeren, ze de beveiliging duidelijk ten goede komen en de functionaliteit en gebruiksvriendelijk heid van het mobiele apparaat niet te veel negatief beïn vloeden. De beveiliging wordt bewerkstelligd door ongeau toriseerde toegang tot het mobiele apparaat te voorkomen en zodoende het mobiele apparaat en de privacygevoelige

5

# *HOOF D S T UK 1 Inleiding*

 $\overline{4}$ 

#### *Specifieke en algemene control*

*Specifieke control*: Vertegenwoordigt een domein dat specifieke control- en evaluatieaspecten ten aanzien va het auditobject bevat. Er wordt nagegaan in hoeverre er bij de inrichting van het auditobject, zoals de processen en IT-objecten, controle-instrumenten zijn ingebouwd om de inrichting van de processen en IT-objecten te beheersen.

De lagen vormen een middel om de Richtlijnen in clust te beschrijven. Zoals op een aantal plekken zal blijken, de lagen in de praktijk niet volledig van elkaar te scheid en kunnen sommige Richtlijnen in meer dan één laag beschreven worden. Omwille van de overzichtelijkheid worden de eisen niettemin zoveel mogelijk in één laag beschreven.

*Algemene control*: Binnen dit domein worden de noodzakelijke beheersprocessen voor het auditobject vastges en wordt nagegaan hoe deze processen zijn vormgegev om de inrichting van het betreffende auditobject contin control te houden, zoals IT-servicesupport en managen processen.

De beveiligingsmaatregelen worden alle volgens hetzel formaat beschreven:

- $\cdot$  De nummering in de kolom 'Nr.' is de nummering v Richtlijnen zoals die gelden voor mobiele apparaten.
- De kolom 'Beschrijving van richtlijn' geeft een beschrijving van de richtlijn.

In deel 2 van de Richtlijnen wordt dit uitgebreid:

- De kolom 'Doelstelling' beschrijft de doelstelling die met de richtlijn beoogd wordt.
- De kolom 'Rationale'<sup>1</sup> geeft een toelichting op de richtlijn.
- De kolom 'Niveau'2 beschrijft de initiële mate van wenselijkheid van de richtlijn. Deze kan in een speci situatie aangepast worden als gevolg van een risicoafweging.
- De kolom 'Configureren' geeft informatie hoe de richtlijn geconfigureerd (ingesteld) kan worden.
- De kolom 'Ingevuld door richtlijn' geeft aan door we richtlijn deze algemene of specifieke beleidsrichtlijn wordt ingevuld. Vaak zijn dit de features/functies van het mobiele apparaat die via de gebruikersinterface kunnen worden geconfigureerd.
- De kolom iOS geeft aan of deze richtlijn (functie/feature/ instelling) wordt ondersteund door mobiele apparaten met iOS.

• De kolom Android geeft aan of deze richtlijn (functie/ feature/instelling) wordt ondersteund door mobiele

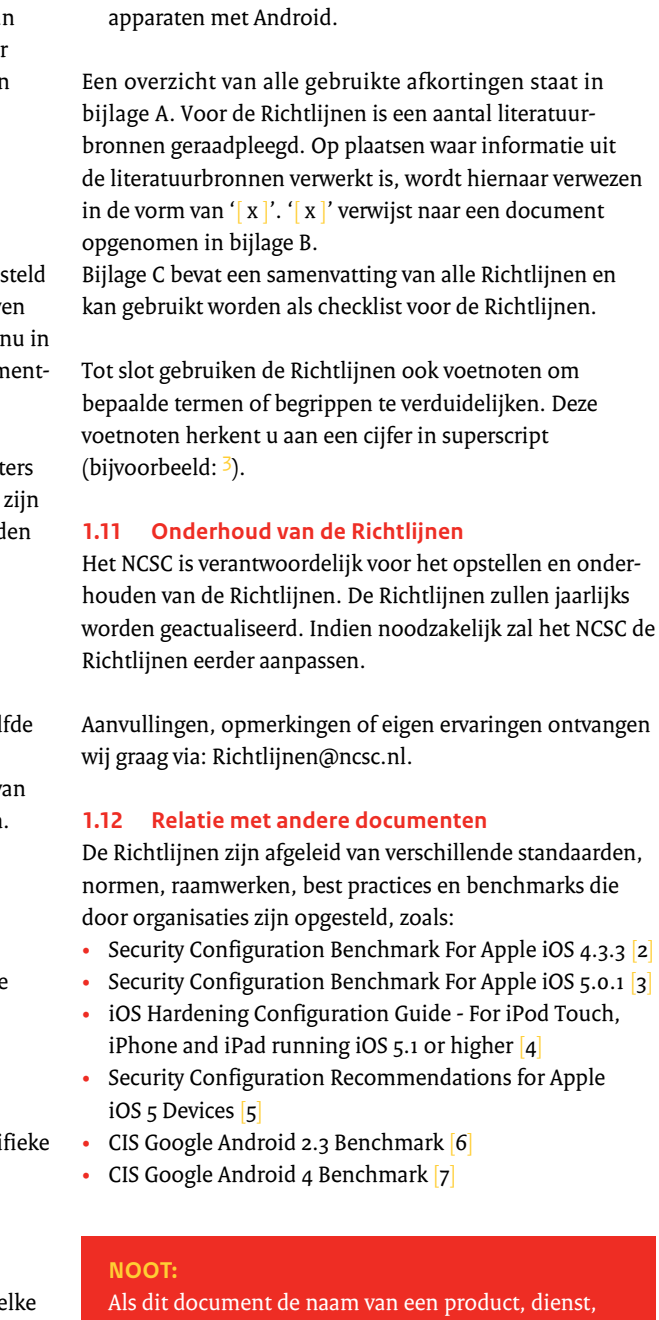

fabrikant of leverancier noemt, betekent dit niet dat het NCSC deze op enige wijze goedkeurt, afkeurt, aanraadt, afraadt of op een andere manier hiermee

verbonden is.

en vertrouwelijke gegevens die op het mobiele apparaat worden verwerkt te beschermen.

Voor de maatregelen op niveau twee kan worden gesteld dat deze zijn bedoeld voor omgevingen en/of toepassinggebieden waar een hoger beveiligingsniveau wordt geëist. Een andere reden is dat deze maatregelen in de ogen van (sommige) gebruikers de functionaliteit en gebruiksvriendelijkheid van het mobiele apparaat te veel negatief beïnvloeden.

Bij de uiteindelijke afweging van wenselijkheid gaat het niet zozeer om het 'waarom' dan wel om 'de mate waarin' moet worden beveiligd. Het sleutelwoord hierbij is risicoafweging: die kan inzicht geven in wat en in hoeverre beveiligd moet worden. Daarbij wordt gekeken naar de kans op optreden van een dreiging, het te verdedigen belang, de mogelijke impact hiervan op de bedrijfsvoering en gebruiksvriendelijkheid. De Richtlijnen bieden de maatregelen die genomen kunnen worden om de kans op het optreden van dreigingen terug te dringen en/of de impact in geval van optreden van een dreiging te beperken.

#### **1.9 Uitgangspunten**

De uitgangspunten voor deze richtlijnen zijn:

- De Richtlijnen zijn generiek van opzet en voor een breed spectrum van mobiele apparaten toepasbaar. In deze versie worden implementatievoorschriften beschreven voor mobiele apparaten die iOS of Android gebruiken.
- De Richtlijnen richten zich op de drie aspecten van informatiebeveiliging: beschikbaarheid, integriteit en vertrouwelijkheid.
- De Richtlijnen hebben betrekking op mobiele apparaten en de omgeving waarin ze worden gebruikt. Dit omvat de hardware van het mobiele apparaat waarop het besturingssysteem en de verschillende apps draaien, het netwerk, de koppelingen tussen componenten en de software die noodzakelijk is om op een veilige manier van het mobiele apparaat en mobiele diensten gebruik te maken.
- De Richtlijnen kunnen als (toetsbare) norm worden gebruikt.

#### **1.10 Opbouw van de documenten**

De twee documenten die de Richtlijnen beschrijven zijn op dezelfde manier opgebouwd. De Richtlijnen in deel 1 beschrijven vooral maatregelen op hoofdlijnen die gebruikers en organisaties kunnen nemen om mobiele apparaten veiliger te gebruiken. Deel 2 beschrijft op detailniveau de (deel)maatregelen en hoe deze geïmplementeerd kunnen worden. Dit deel zal door het technische karakter meer aan verandering onderhevig zijn dan deel 1.

De Richtlijnen zijn te vinden in de hoofdstukken 3 tot en met 7 en worden in de onderstaande lagen *(zie fig. 1)*, elk

mits van toepassing, in een apart hoofdstuk beschreven. Deze indeling is gebaseerd op het artikel 'Het construeren van referentiekaders: een principle-based aanpak' [1].

#### *Algemeen en specifiek beleid*

Het algemeen beleid bevat randvoorwaarden, zoals hoofdbeleid, strategie, regelgeving en uitgangspunten voor business- en IT-architectuur. De volgende vraag dient hier beantwoord te worden: 'Welke organisatiebrede voorwaarden gelden voor het mobiele apparaat'.

Het specifiek beleid bevat aspecten die van toepassing zijn op mobiele apparaten. Deze specifieke conditionele aspecten zijn gerelateerd aan algemene beleidsaspecten. De volgende vraag dient hier beantwoord te worden: 'Welke specifieke voorwaarden gelden voor het mobiele apparaat'.

#### *Het mobiele apparaat*

Het mobiele apparaat bestaat uit de volgende vier lagen:

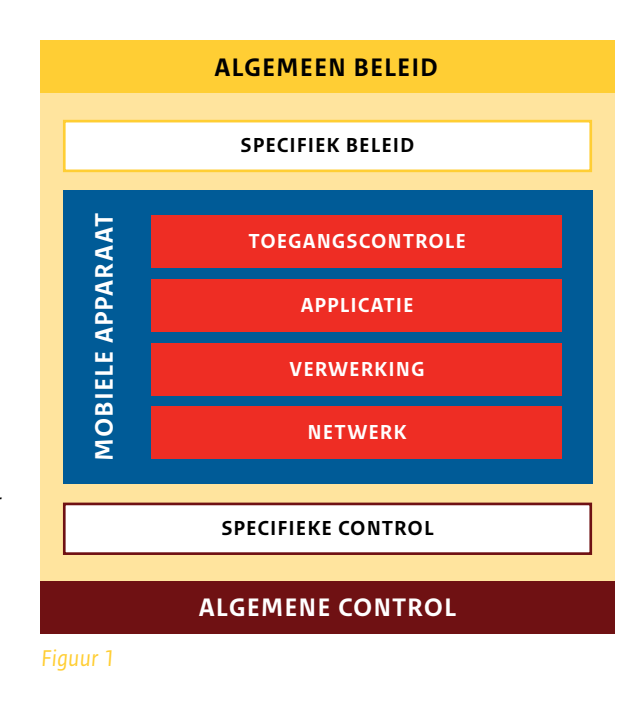

- Toegangscontrole: Is een gebruikersgeoriënteerd
- domein en bevat onder andere identiteits- en toegangsbeheer.
- Applicatie: Is een proces- en applicatiegeoriënteerd domein.
- Verwerking: Vertegenwoordigt de verwerkingslaag (databases en platform) en vervult de rol van mediator of integrator.
- Netwerk: Vertegenwoordigt de communicatielaag en bevat onder andere de netwerkinfrastructuur.

De volgende vraag dient hier beantwoord te worden: 'Hoe (waar/wanneer) moet het mobiele apparaat ingericht zijn'.

<sup>1.</sup> Definitie Rationale = idee achter een bepaalde handeling, standpuntbepaling, opstelling (Bron: 'Groot woordenboek van de Nederlandse Taal, 14de editie').

<sup>2.</sup> Met behulp van het classificatiesysteem worden de maatregelen gewaardeerd.

#### **K1-2** Netwerk Afluisteren of modificeren van netwerkverkeer

ens tijdens transport te garanderen is men voor een groot deel verkverbindingen wordt geboden. Bij niet afdoende beveiliging kunnen gegevens tijdens transport worden onderschept of gewijzigd.

Een aanvaller zet bijvoorbeeld een kwaadaardig draadloos accesspoint op (Wi-Fi of GSM) waar gebruikers verbinding mee maken. De aanvaller onderschept of wijzigt vervolgens de communicatie van de gebruikers om verdere aanvallen uit te voeren, zoals bijvoorbeeld phishing.

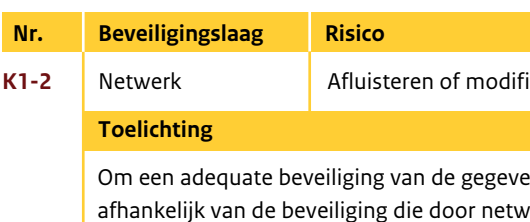

Opmerking: Ga uit van het feit dat apps zullen worden gebruikt op het meest open Wi-Fi-netwerk dat je maar kunt bedenken. Maak dus gebruik van apps die SSL- of TLS-versleuteling gebruiken bij het verzenden of ontvangen van alle gegevens die moeten worden beveiligd. Een andere eis is dat de app de hostname op de SSL-certificaten controleert en alleen gevalideerde SSL-certificaten en geen nagemaakte of zelfondertekende certificaten accepteert.

- Zwakheden in de toegepaste encryptiemethode bij netwerkverbinding
- Onveilige of onvoldoende beveiligde netwerkverbinding
- Gebrek aan bewustwording bij gebruikers
- Gebrek aan vaardigheid bij gebruikers

#### **Kwetsbaarheden**

# *HOOF D S TUK 2 Mobiele risico's*

8

## **Nr. Beveiligingslaag Risico K1-1** • Applicatie Lekken van gegevens • Verwerking • Netwerk

Om een adequate beveiliging van de gegevens op het mobiele apparaat te garanderen is men voor een groot deel afhankelijk van de betrouwbaarheid van de apps die de gegevens opslaan en/of verwerken. De beveiliging die standaard wordt geboden door het mobiele apparaat is toereikend voor de meeste gegevens. Als strengere eisen worden gestelt aan de, vaak zakelijke, gegevens moet extra beveiliging worden ingebouwd in de app die deze gegevens verwerkt.

Zonder twijfel is het grootste risico een verloren of gestolen mobiel apparaat. Een gestolen of verloren mobiel apparaat met onbeveiligde gegevens in het geheugen of op verwisselbare opslagmedia geeft een aanvaller de mogelijkheid om toegang te krijgen tot de gegevens die erop zijn opgeslagen.

Het mobiele apparaat wordt verkocht of overgedragen aan een andere gebruiker of ter reparatie aangeboden zonder dat gegevens worden verwijderd, of het mobiele apparaat wordt op een onjuiste manier buiten gebruik gesteld. Hierdoor kan een aanvaller toegang krijgen tot de gegevens die erop zijn opgeslagen.

- Kwetsbaarheden in het mobiele besturingssysteem of de geïnstalleerde apps
- Zwakheden in de toegepaste encryptiemethode voor gegevensopslag
	- Onveilige gegevensopslag
- Verlies of diefstal van het mobiele apparaat
- Op onjuiste manier buiten gebruik stellen van het mobiele apparaat
- Gebrek aan bewustwording bij gebruikers
- Gebrek aan vaardigheid bij gebruikers

#### **Toelichting**

#### **Kwetsbaarheden**

3. http://en.wikipedia.org/wiki/Covert\_channel

4. http://nl.wikipedia.org/wiki/Sandbox\_%28software%29

5. http://www.waarschuwingsdienst.nl/Risicos/Misbruik+van+je+gegevens/Wat+is+phishing.html

 $10$ 

- Gebrek aan bewustwording bij gebruikers
- Gebrek aan vaardigheid bij gebruikers
- Covert channels<sup>3</sup> (verscholen kanaal)
- Zwakke implementatie van sandboxing<sup>4</sup>

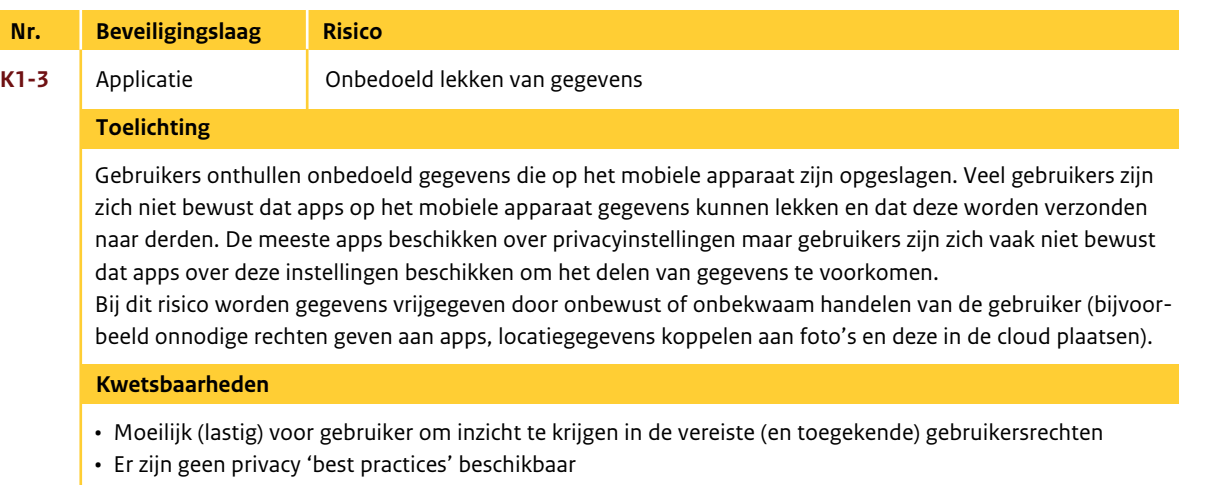

## **Nr. Beveiligingslaag Risico K1-5** Verwerking Spyware<sup>6</sup>

Mobiele apparaten bevatten meerdere sensoren zoals een microfoon, camera, versnellingsmeter en GPS. Dit, gecombineerd met de mogelijkheid om software van derden te installeren en het feit dat een mobiel apparaat nauw verbonden is met een individu, maakt het een nuttig spionagehulpmiddel.

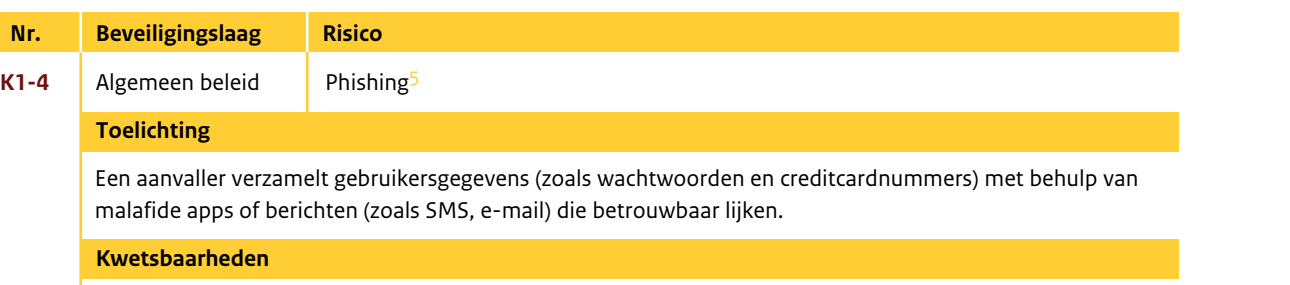

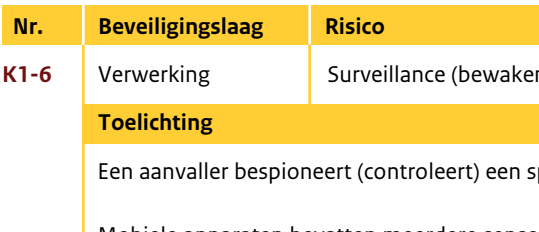

• Kwetsbaarheden waardoor malware kan worden geïnstalleerd

- Zwakke authenticatiemechanismen bij appdistributie
- 
- Covert channels (verscholen kanaal)
- Zwakke implementatie van sandboxing
- 
- Gebrek aan bewustwording bij gebruikers
- Gebrek aan vaardigheid bij gebruikers

• Moeilijk (lastig) voor gebruiker om inzicht te krijgen in de vereiste (en toegekende) gebruikersrechten

#### **Kwetsbaarheden**

Op het mobiele apparaat is spyware geïnstalleerd waardoor een aanvaller toegang heeft tot persoonsgegevens of deze kan afleiden. Als spyware wordt een kwaadaardige app bedoeld die allerlei gegevens verzameld die op het mobiele apparaat worden verwerkt.

De hoeveelheid persoonsgegevens, gevoelige documenten en toegangsrechten die is opgeslagen en wordt verwerkt door mobiele apparaten maakt deze een interessant doelwit voor spyware. Mobiele apparaten hebben covert channels (verscholen kanalen) die door een app kunnen worden gebruikt om onbedoeld

gegevens te verstrekken aan een aanvaller.

- Zwakke authenticatiemechanismen bij appdistributie
- Kwetsbaarheden waardoor malware geïnstalleerd kan worden
- Kwetsbaarheden in reputatiesystemen
- Covert channels (verscholen kanaal)
- Zwakke implementatie van sandboxing
- 
- Gebrek aan bewustwording bij gebruikers
- Gebrek aan vaardigheid bij gebruikers

• Moeilijk voor gebruiker om inzicht te krijgen in de vereiste (en toegekende) gebruikersrechten

n, toezicht)

specifieke gebruiker via het mobiele apparaat van deze gebruiker.

### **Toelichting**

#### **Kwetsbaarheden**

- Zwakke authenticatiemechanismen bij appdistributie
- Gebrek aan bewustwording bij gebruikers
- Gebrek aan vaardigheid bij gebruikers

Financiële malware heeft veel verschijningsvormen: het kan een keylogger zijn die creditcardnummers verzamelt, of een app die SMS-authenticatiecodes onderschept om internetbankierapps aan te vallen. Een andere manier is om een malafide app te plaatsen in de appstore, die zich voordoet als een echte internetbankierapp. Als gebruikers deze app downloaden en gebruiken, kan de aanvaller een man-in-themiddleaanval opzetten om banktransacties uit te voeren.

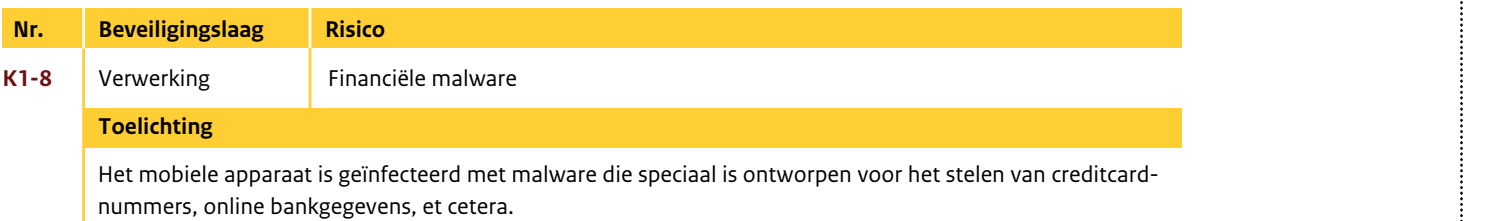

- Zwakke authenticatiemechanismen voor appdistributie
- Kwetsbaarheden waardoor malware kan worden geïnstalleerd
- Covert channels (verscholen kanaal)
- Zwakke implementatie van sandboxing
- Moeilijk voor gebruiker om inzicht te krijgen in de vereiste (en toegekende) gebruikersrechten
- Gebrek aan bewustwording bij gebruikers
- Gebrek aan vaardigheid bij gebruikers

#### **Kwetsbaarheden**

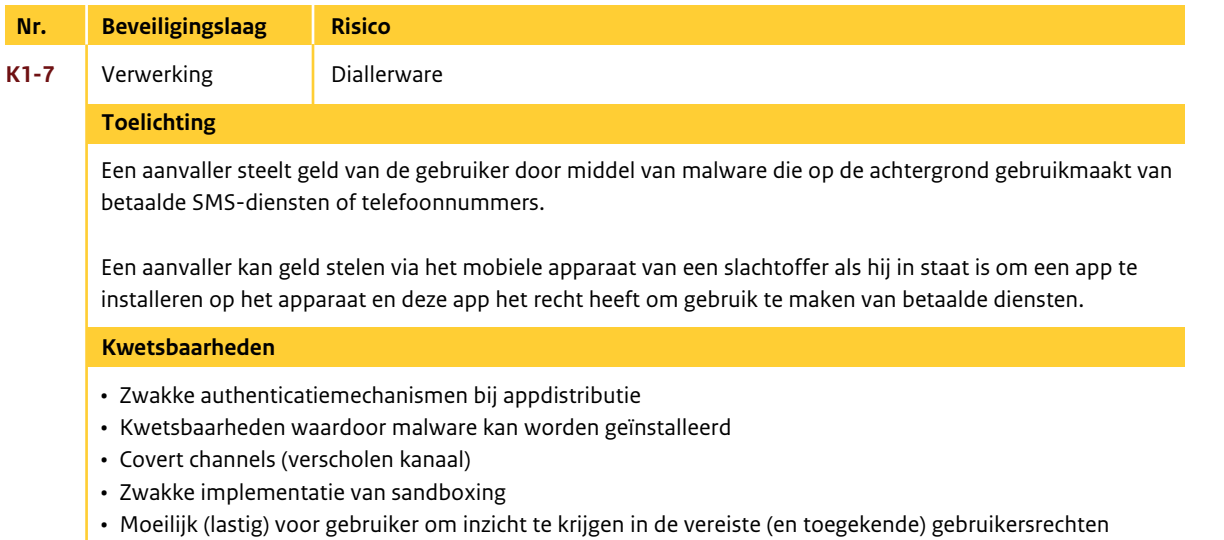

- Gebrek aan bewustwording bij gebruikers
- Gebrek aan vaardigheid bij gebruikers

## *HOOF D S TUK 3*

# *Algemeen en specifiek beleid*

**B0-01** Algemeen beleid Er dienen maatregelen genomen te worden die gebruikers bewust en bekwaam maken

Waan de bedreigingen en risico's die het gebruik van mobiele ikers worden getraind in het omgaan met de beveiligingsprocedures aten, om eventuele beveiligingsrisico's te minimaliseren.

de organisatie en - indien van toepassing - externe gebruikers, ge nascholing te krijgen betreffende het beleid en de procedures ebruik van mobiele apparaten. Hieronder vallen de beveiligingsnaatregelen, alsmede de training in het correct gebruik van de edures, het gebruik van apps, et cetera, voordat zij toegang krijgen

#### **an het mobiele apparaat)**

delijkheid van de gebruiker

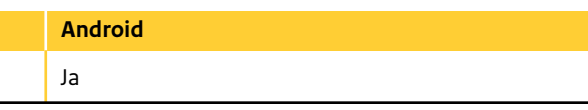

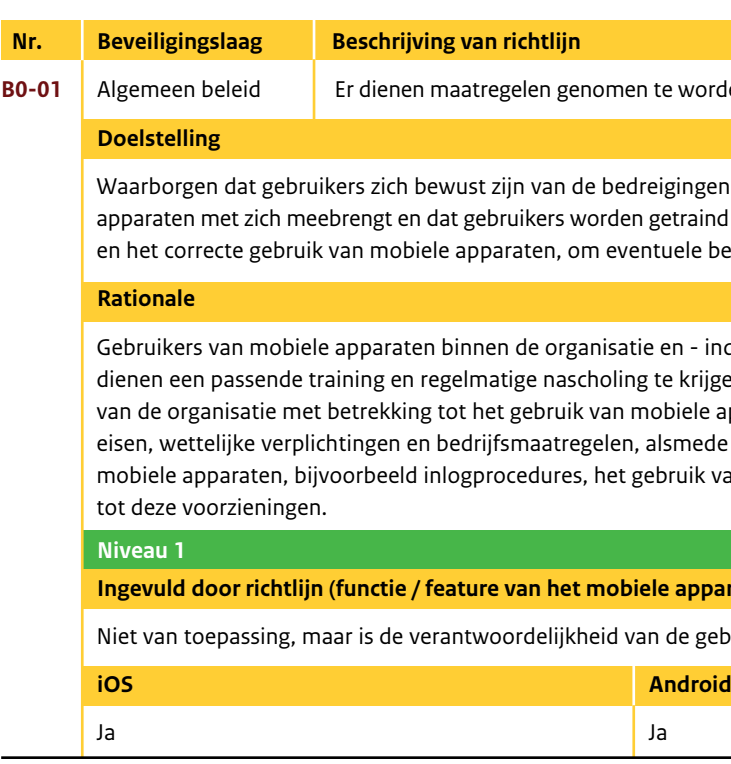

In dit hoofdstuk worden generieke maatregelen beschreven die niet tot een specifieke categorie behoren, maar generiek zijn voor de beveiliging van mobiele apparaten.

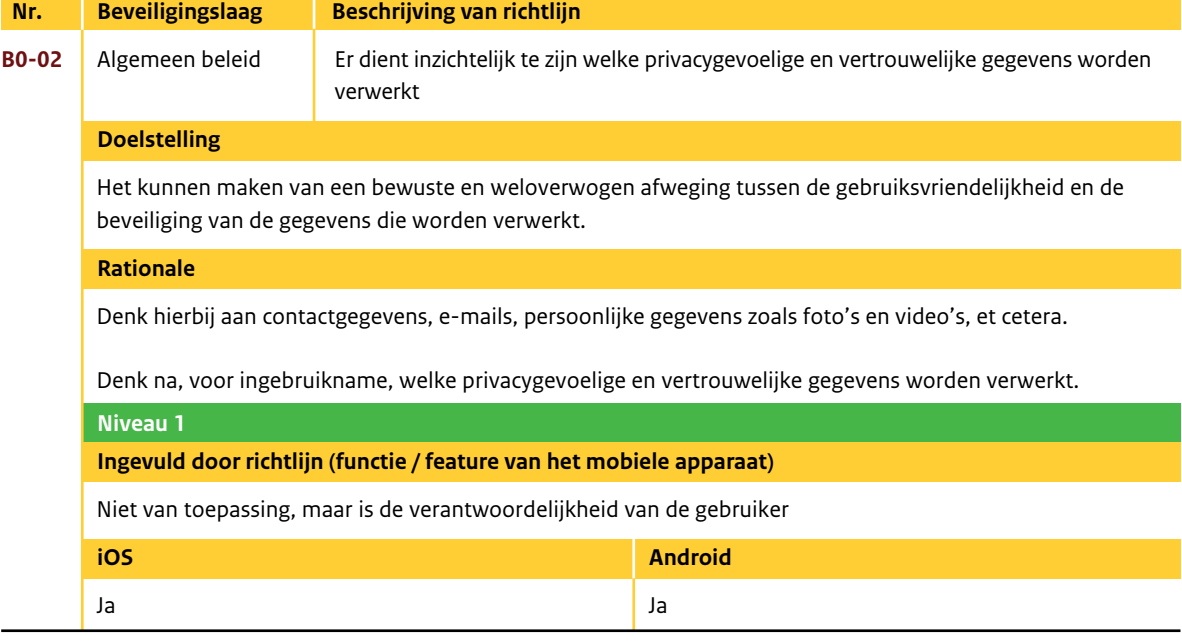

- 
- 
- 
- 

- 
- 
- 
- 
- 

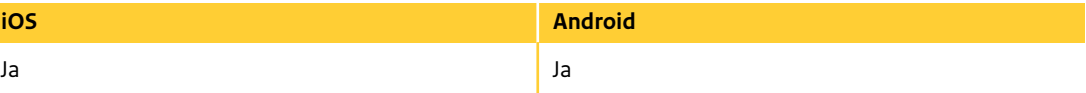

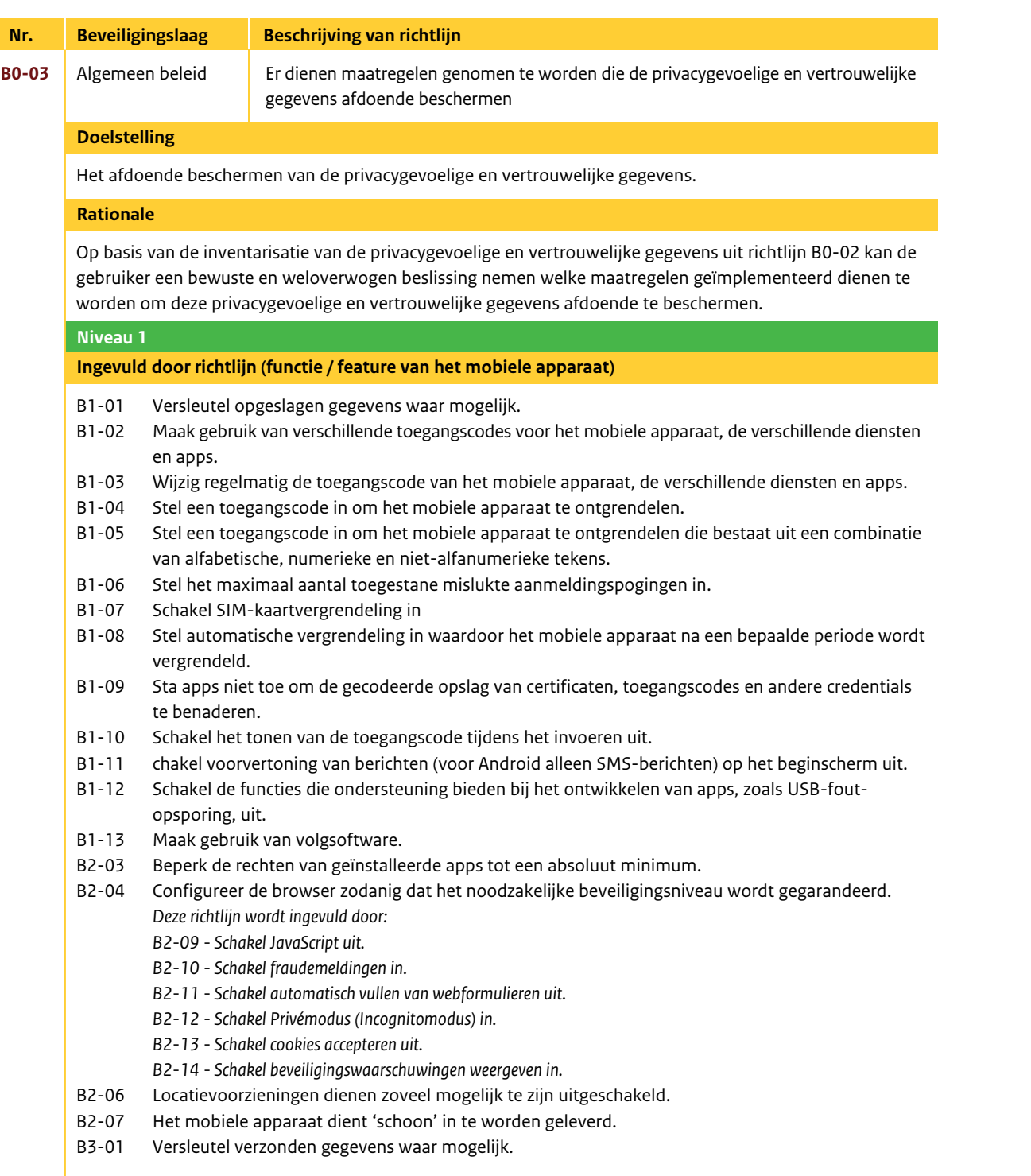

## **iOS Android B0-03 Vervolg invulling door richtlijn (functie / feature van het mobiele apparaat)** B3-02 Schakel netwerkverbindingen zoveel mogelijk uit wanneer deze niet worden gebruikt.  *Deze richtlijn wordt ingevuld door: B3-03 - Schakel de mobiele internetverbinding (mobiele data) uit als hier geen gebruik van wordt gemaakt. B3-04 - Schakel dataroaming uit als hier geen gebruik van wordt gemaakt. B3-05 - Schakel Persoonlijke hotspot uit als hier geen gebruik van wordt gemaakt. B3-06 - Schakel Wi-Fi uit als hier geen gebruik van wordt gemaakt. B3-07 - Stel het mobiele apparaat zo in dat Wi-Fi-netwerken, waar eerder verbinding mee is gemaakt, worden vergeten. B3-08 - Stel het mobiele apparaat zo in dat er niet wordt gevraagd om een verbinding te maken met een Wi-Fi-netwerk. B3-09 - Stel het mobiele apparaat zo in dat er niet automatisch met een Wi-Fi-netwerk wordt verbonden. B3-11 - Schakel Bluetooth uit als hier geen gebruik van wordt gemaakt. B3-12 - Schakel Near Field Communication (NFC) uit als hier geen gebruik van wordt gemaakt. B3-13 - Schakel vliegtuigmodus in als geen draadloze netwerkverbindingen en voorzieningen nodig zijn.* B3-10 Maak zoveel mogelijk gebruik van een VPN verbinding.

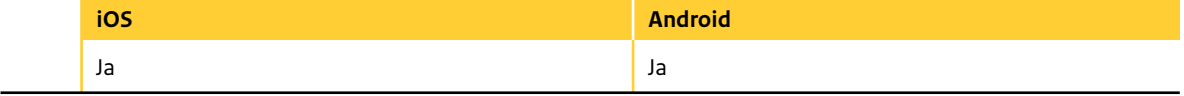

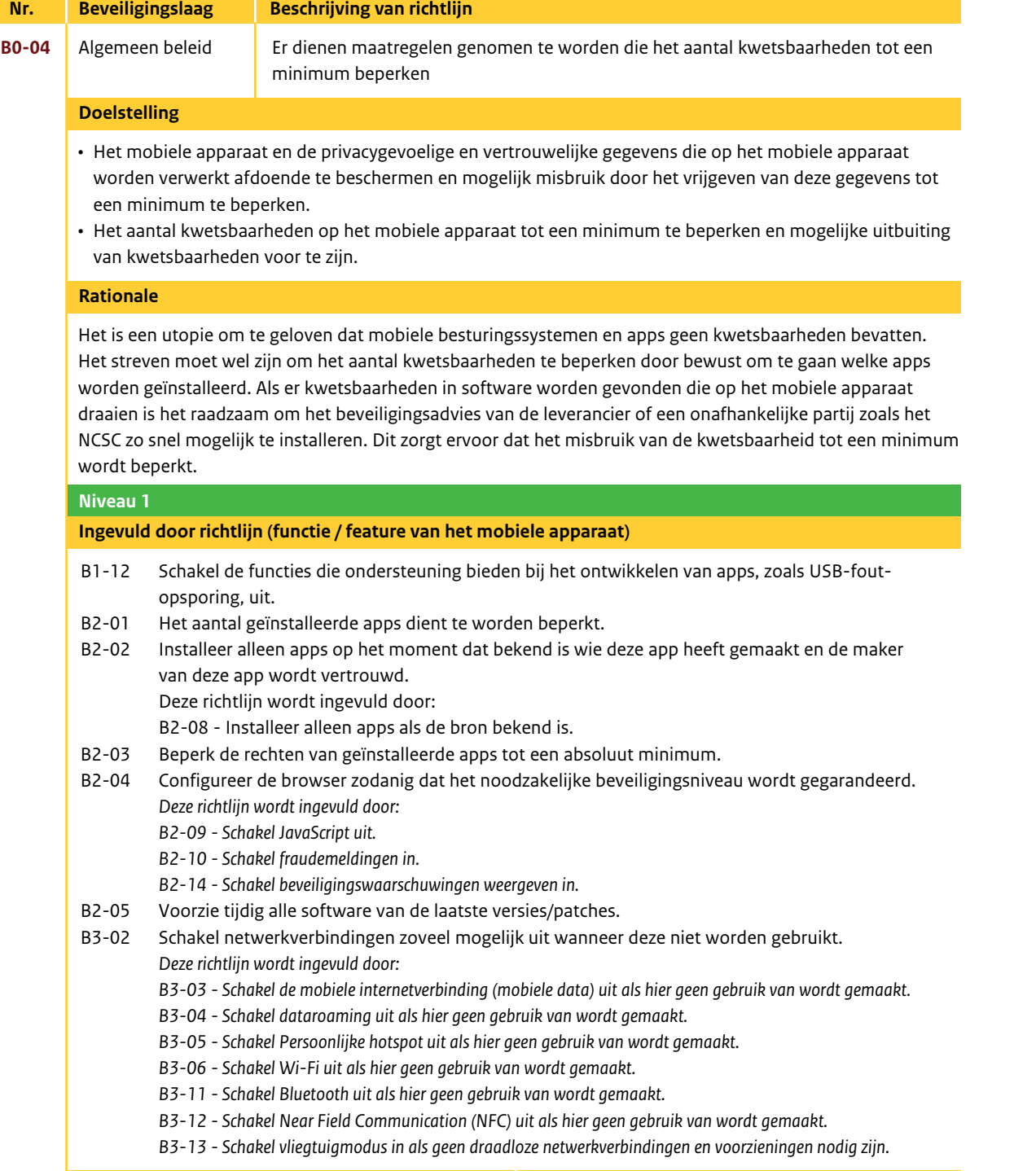

n vertrouwelijke gegevens die op het mobiele apparaat worden verwerkt afdoende te beschermen en mogelijk misbruik door het vrijgeven van deze gegevens tot een

**B0-05** Algemeen beleid Er dient zoveel mogelijk gebruik gemaakt te worden van bestaande beveiligings-

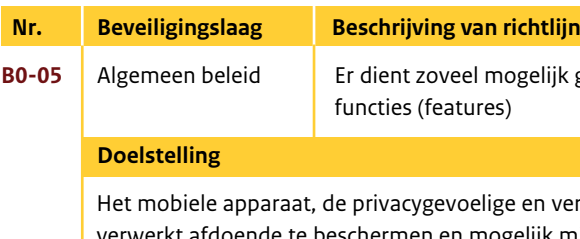

minimum te beperken.

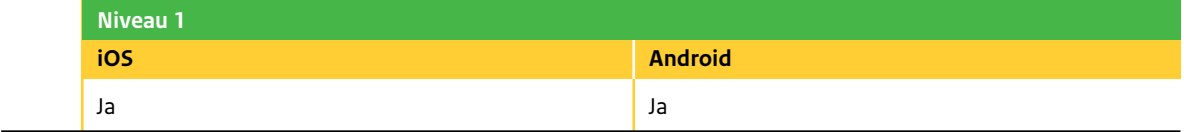

Beveiligingsfuncties moeten effectief worden ingezet zodat de weerstand (robuustheid) tegen aanvallen wordt vergroot. Denk voor het uitzetten van beveiligingsfuncties na over waarom deze betreffende beveiligingsfunctie uitgezet dient te worden en wat de consequenties hiervan zijn, zodat het een bewuste

en weloverwogen beslissing is.

## **Rationale**

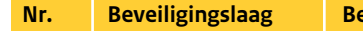

- 
- **eschrijving van richtlijn**
- **B0-06** Algemeen beleid Maak regelmatig een back-up van het mobiele apparaat • Test regelmatig of de back-up ook teruggezet kan worden

Het waarborgen van de integriteit en beschikbaarheid van het mobiele apparaat en de informatieverwerkende apps inclusief bijbehorende gegevens.

Er moeten regelmatig back-ups (reservekopieën) worden gemaakt van het mobiele apparaat, de informatieverwerkende apps inclusief bijbehorende gegevens. Hiervoor moeten voorzieningen beschikbaar zijn, zodat alle essentiële gegevens en systemen tijdig hersteld kunnen worden na een incident.

Het is aan te raden om back-ups te versleutelen. Valt een back-up onverhoopt in handen van een kwaadwillende, dan kan deze in dit geval geen toegang krijgen tot de informatie in de back-up.

Tot slot is het van belang om regelmatig te testen of de gemaakte back-ups de mogelijkheid bieden om een verloren, gestolen of defect geraakt mobiel apparaat opnieuw in te richten.

 Met iTunes kunnen reservekopieën van de instellingen, gedownloade apps en bijbehorende gegevens en andere informatie op het mobiele apparaat worden gemaakt. iTunes maakt bij de volgende bewerkingen een reservekopie van het mobiele apparaat<sup>7</sup>:

 Tip: iTunes kan reservekopieën van het mobiele apparaat ook versleutelen om uw gegevens te beveiligen (Zie hiervoor de gebruikershandleiding van iTunes<sup>8</sup>).

**Android** Android biedt de mogelijkheid om een back-up van de persoonlijke gegevens te maken in het gekoppelde Google-account op de servers van Google. Als het mobiele apparaat wordt vervangen, kunnen de gegevens worden hersteld als weer voor de eerste keer wordt aangemeld op het Google-account. Er worden veel verschillende persoonlijke gegevens in de back-up opgenomen, waaronder Wi-Fi-wachtwoorden, browserbladwijzers, een lijst met de apps die zijn geïnstalleerd, de woorden die u aan het woordenboek van het schermtoetsenbord heeft toegevoegd en de meeste instellingen die u via de toepassing Instellingen heeft geconfigureerd. Ook kunnen apps van derden gebruik maken van deze functionaliteit, de gegevens kunnen dan worden hersteld als een app opnieuw wordt geïnstalleerd.

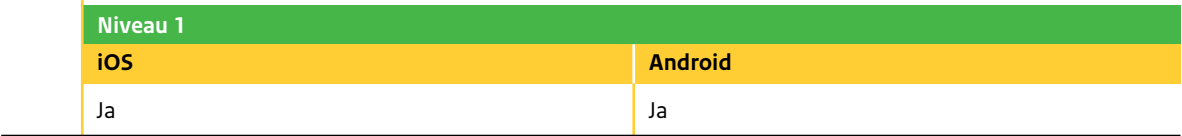

Let op: Als deze optie wordt/is uitgeschakeld, wordt er geen back-up van de gegevens in het gekoppelde Google-account meer gemaakt en worden bestaande back-ups van de Google-servers verwijderd.

#### **iOS Een reservekopie maken met iTunes**

- *Synchroniseren met iTunes:* Elke keer dat het mobiele apparaat wordt aangesloten op de computer, wordt het mobiele apparaat gesynchroniseerd. iTunes maakt niet automatisch een reservekopie van een mobiel apparaat waarvoor niet is ingesteld dat het mobiele apparaat met de computer moet worden gesynchroniseerd. Het mobiele apparaat kan ook handmatig worden gesynchroniseerd met behulp van iTunes.
- *Het mobiele apparaat bijwerken of herstellen:* iTunes maakt automatisch een reservekopie van het mobiele apparaat voordat het wordt bijgewerkt en hersteld.

#### **Een reservekopie terugzetten met iTunes**

 Met iTunes kunnen de gegevens van een reservekopie worden terugzetten op het mobiele apparaat, of de reservekopie kan worden gebruikt om de gegevens naar een andere mobiel apparaat te kopiëren.

 Let op: Als een 'oude' reservekopie wordt terugzet, is het mogelijk dat appgegevens worden vervangen door gegevens die niet meer actueel zijn.

#### **Doelstelling**

#### **Rationale**

#### **B0-06 Vervolg rationale**

#### **iOS Met betrekking tot iOS 5.1**

#### **Een reservekopie maken met iCloud**

 Met iCloud9 kan (dagelijks) automatisch een reservekopie worden gemaakt van het mobiele apparaat via Wi-Fi, mits het apparaat is aangesloten op een voedingsbron en is vergrendeld. iCloud maakt een reservekopie van:

- Aangeschafte muziek, tv-programma's, apps en boeken
- Foto's en video's in de Filmrol
- Instellingen van het mobiele apparaat
- Appgegevens
- Beginscherm en de ordening van de apps
- 
- Beltonen

• Berichten (iMessage-berichten, sms'jes en mms-berichten)

 Let op: Als automatisch een reservekopie wordt gemaakt met iCloud, kan niet tevens automatisch een reservekopie op de computer worden gemaakt met iTunes. Er kan dan wel handmatig met iTunes een reservekopie op de computer worden gemaakt.

## **Een reservekopie terugzetten met iCloud<sup>1</sup>**

Met iCloud kunnen de gegevens van een reservekopie worden teruggezet op het mobiele apparaat.

#### **Configureren**

Deze functionaliteit/feature is handmatig te configureren via de gebruikersinterface van het mobiele apparaat. Zie hiervoor de gebruikershandleiding van het mobiele apparaat of het betreffende besturingssysteem.

8. http://www.apple.com/nl/itunes/how-to/

10. Ga voor meer informatie over het bijwerken en herstellen van de iPhone-software naar support.apple.com/kb/HT1414?viewlocale=nl\_NL.

<sup>7.</sup> Ga voor meer informatie over reservekopieën, waaronder de instellingen en de gegevens die in een reservekopie worden bewaard naar support.apple.com/kb/HT1766?viewlocale=nl\_NL.

<sup>9.</sup> iCloud is beschikbaar op iOS 5-apparaten, op Macs met OS X Lion versie 10.7.2 of hoger en op pc's met het iCloud-configuratiescherm voor Windows (hiervoor is Windows Vista Service Pack 2 of Windows 7 vereist)

Ja Ja

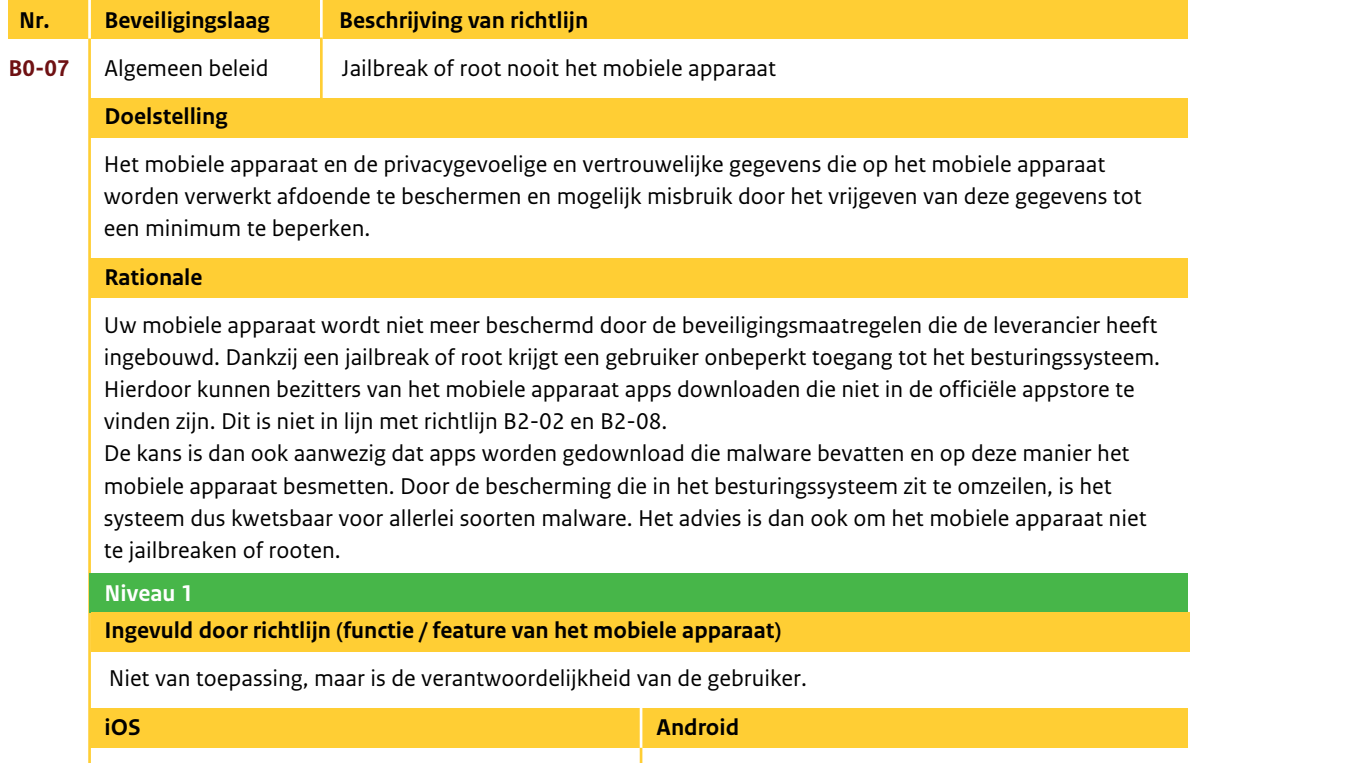

ns die op het mobiele apparaat worden verwerkt afdoende te vrijgeven van deze gegevens tot een minimum te beperken.

lige en vertrouwelijke gegevens bij verlies, diefstal of het onbeheerd .<br>achterlaten van dat ongeautoriseerde apps deze gegevens kunnen lezen.

#### **India Ingelie door richtling** an het mobiele apparaat)

rdelijkheid van de gebruiker.

*Android* 

## *HOOF D S TUK 4*

# *Toegangscontrole*

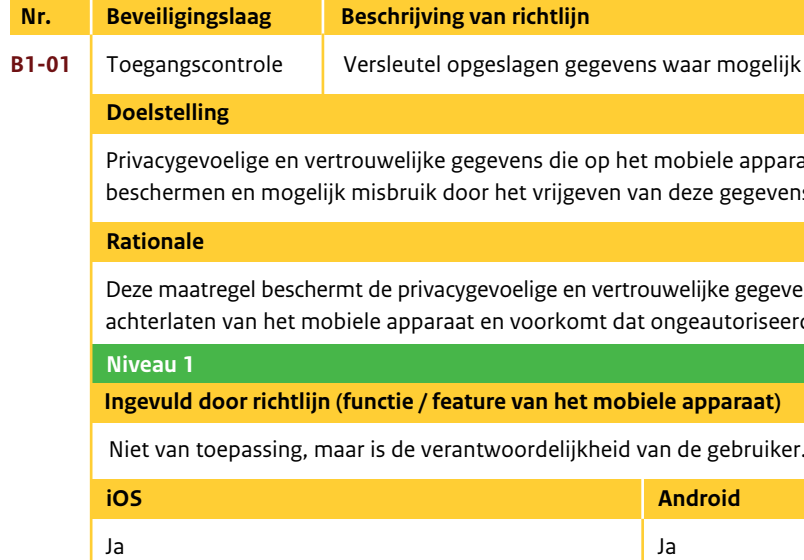

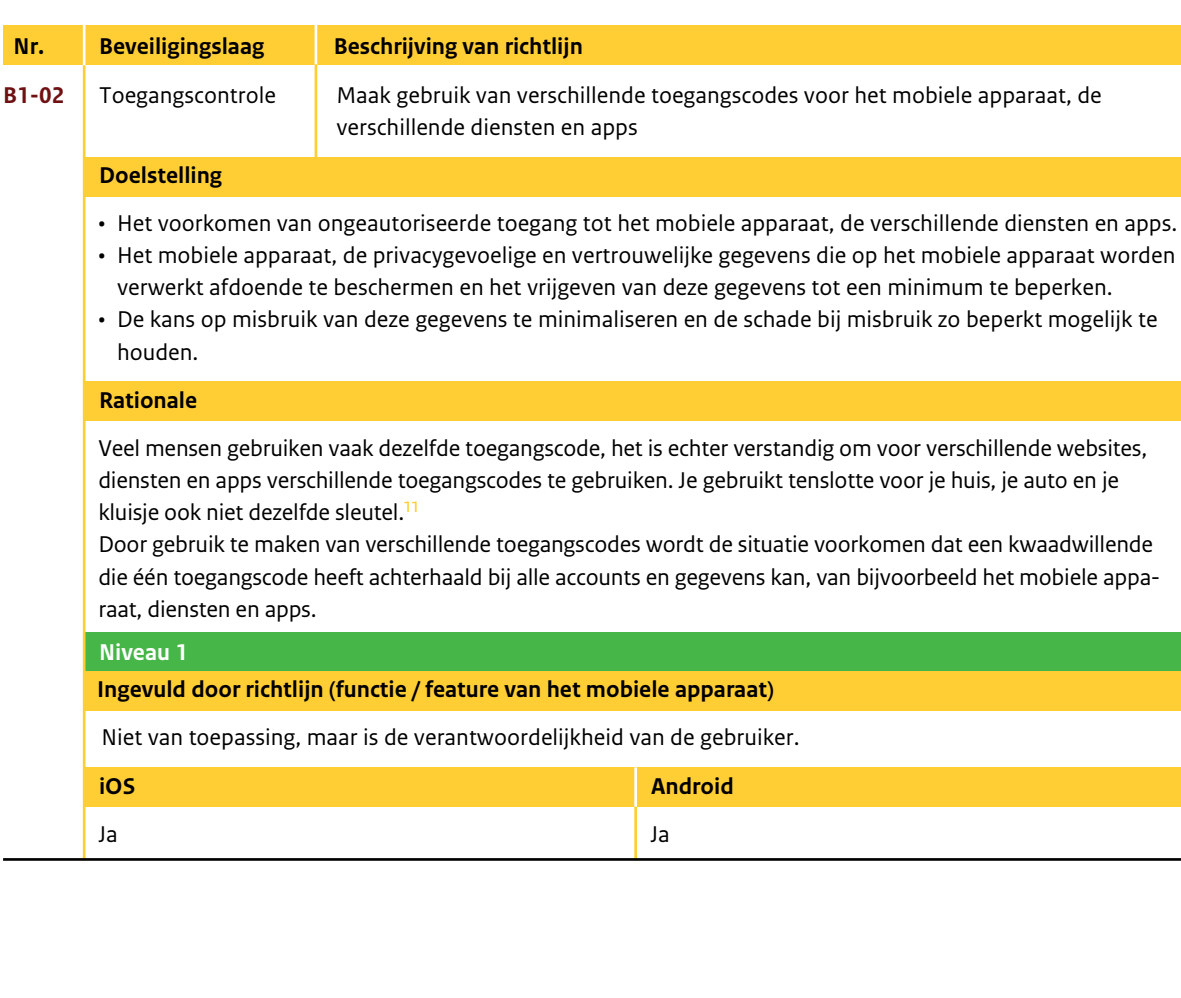

Ja Ja

12. Lees meer informatie over het gebruik van (sterke) wachtwoorden op waarschuwingsdienst.nl: http://www.waarschuwingsdienst.nl/Computer+beveiligen/Wachtwoorden/Moelijke+wachtwoord en+op+een+makkelijke+manier.html, http://www.waarschuwingsdienst.nl/Computer+beveiligen/ Wachtwoorden/Over+wachtwoorden+en+wachtwoorden+achterhalen.html; en, digibewust.nl http://www.digibewust.nl/onderwerpen/wachtwoorden.

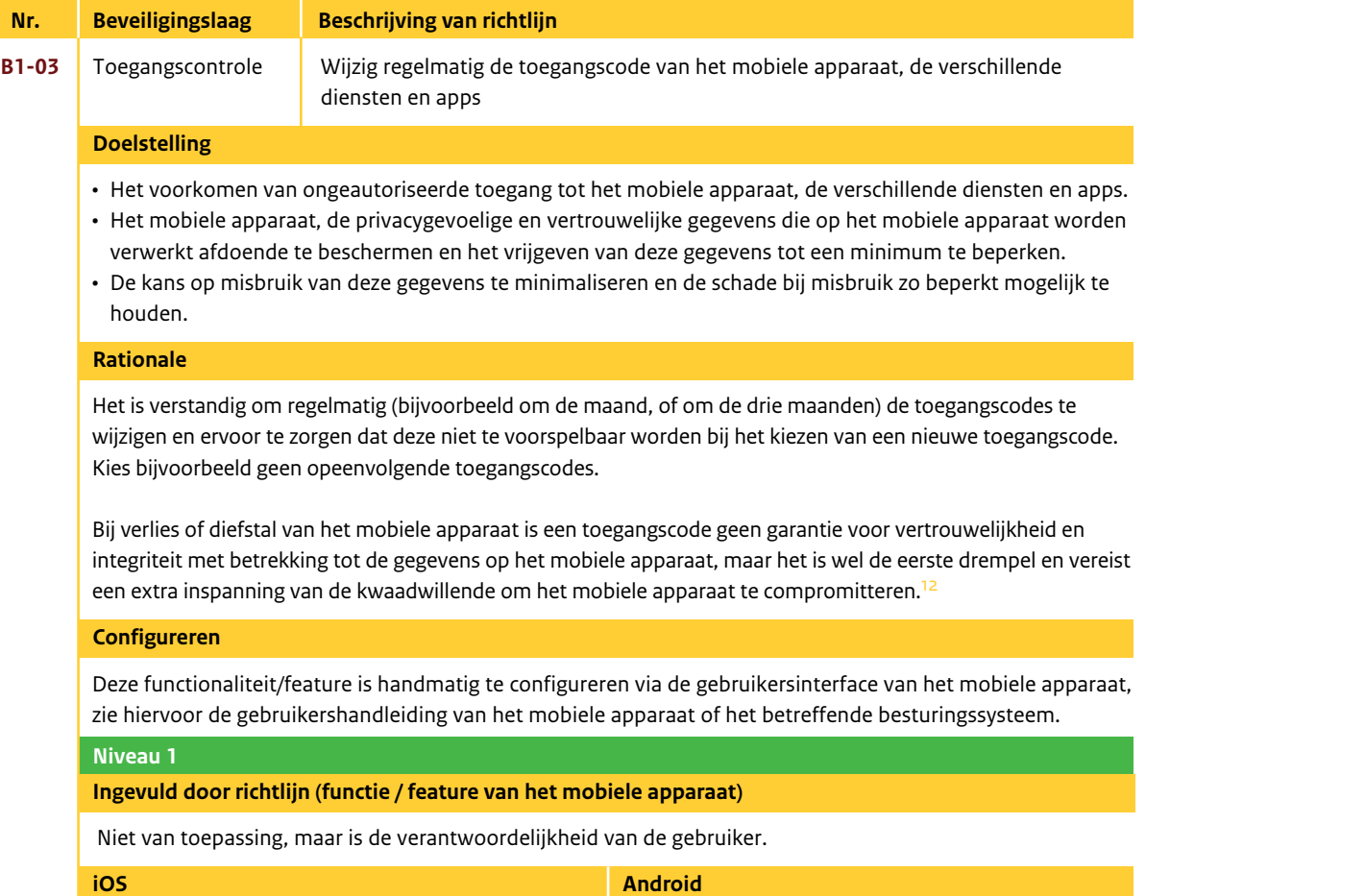

• Het voorkomen van ongeautoriseerde toegang tot het mobiele apparaat.

• Het mobiele apparaat, de privacygevoelige en vertrouwelijke gegevens die op het mobiele apparaat worden verwerkt afdoende te beschermen en het vrijgeven van deze gegevens tot een minimum te beperken.

• De kans op misbruik van deze gegevens te minimaliseren en de schade bij misbruik zo beperkt mogelijk te

- 
- houden.

Het mobiele apparaat moet zo worden geconfigureerd dat een toegangscode wordt vereist voordat toegang

wordt verkregen tot het mobiele apparaat.

Bij verlies of diefstal van het mobiele apparaat is een toegangscode geen garantie voor vertrouwelijkheid en integriteit van de gegevens op het mobiele apparaat, maar het is wel de eerste drempel en vereist een extra inspanning van de kwaadwillende om het mobiele apparaat te compromitteren.

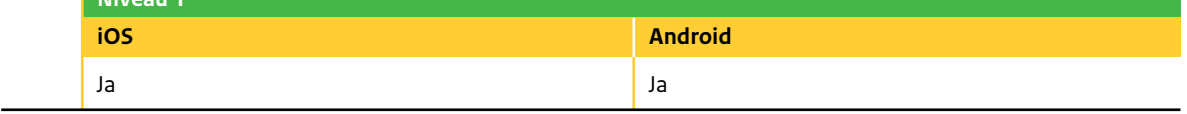

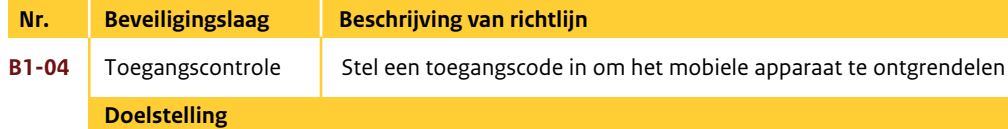

Deze richtlijn alleen is vaak niet afdoende maar kan worden aangevuld met onder andere richtlijnen B1-01, B1-06, et cetera om het de kwaadwillende moeilijker te maken om het mobiele apparaat te compromitteren.

Let op: Op het moment dat een kwaadwillende de verwijderbare media uit uw mobiele apparaat neemt, heeft hij toegang tot alle onversleutelde gegevens die hierop zijn opgeslagen. De toegangscode beveiligt alleen het mobiele apparaat en niet de losse verwijderbare media zoals de (micro-)SD-kaart. Het advies is dan ook om naast deze maatregel alle informatie op het mobiele apparaat te versleutelen (zie richtlijn B1-01).

## **Niveau 1**

#### **Rationale**

#### **Configureren**

Deze functionaliteit/feature is handmatig te configureren via de gebruikersinterface van het mobiele apparaat, zie hiervoor de gebruikershandleiding van het mobiele apparaat of het betreffende besturingssysteem.

#### **chtlijn**

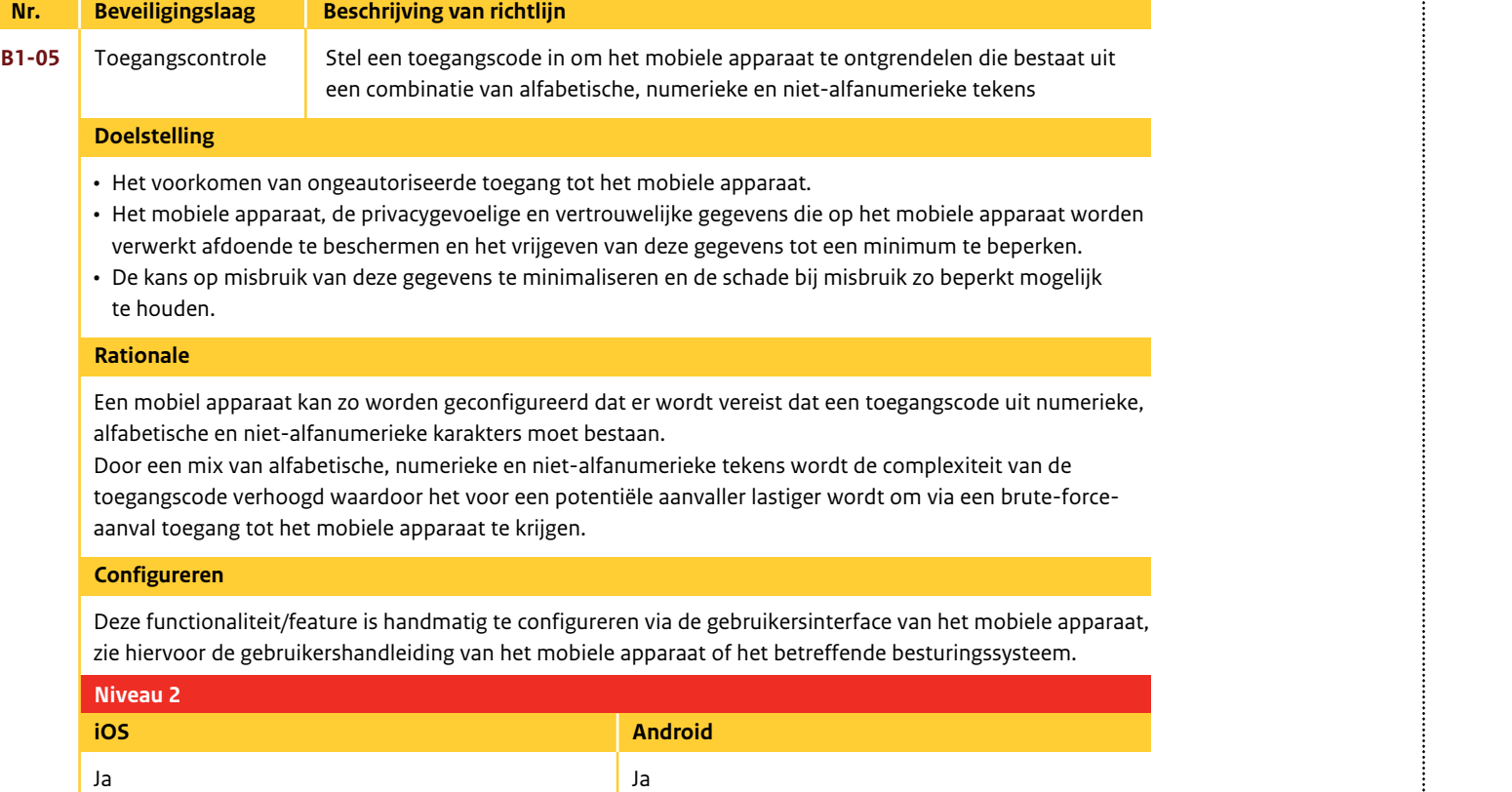

#### **Nr.** Beveiligingslaag Beschrijving van richtlijn

• Het voorkomen van ongeautoriseerde toegang tot informatie op het (verloren of gestolen) mobiele apparaat • Het mobiele apparaat, de privacygevoelige en vertrouwelijke gegevens die op het mobiele apparaat worden

- verwerkt afdoende te beschermen en het vrijgeven van deze gegevens tot een minimum te beperken.
- De kans op misbruik van deze gegevens te minimaliseren en de schade bij misbruik zo beperkt mogelijk te houden.

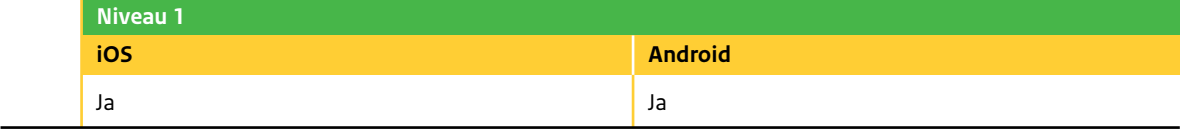

**B1-08** Toegangscontrole Stel automatische vergrendeling in waardoor het mobiele apparaat na een bepaalde endeld.

ang tot het mobiele apparaat.

en vertrouwelijke gegevens die op het mobiele apparaat worden ijgeven van deze gegevens tot een minimum te beperken.

hinimaliseren en schade bij misbruik zo beperkt mogelijk te houden.

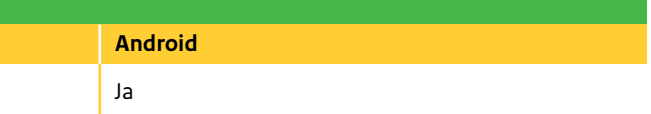

Een mobiel apparaat kan zo worden geconfigureerd dat na x (bijvoorbeeld tien) mislukte pogingen om de toegangscode in te voeren, alle instellingen worden hersteld naar de standaardwaarden en al de gegevens en mediabestanden worden gewist door de coderingssleutel voor de gegevens te verwijderen. Het veelvuldig fout invoeren van de toegangscode wijst over het algemeen op het feit dat het mobiele apparaat niet meer in het bezit is van de eigenaar maar in het bezit is van een kwaadwillende die probeert toegang te krijgen tot het mobiele apparaat.

 **Doelstelling**

**B1-06** Toegangscontrole Stel het maximaal aantal toegestane mislukte aanmeldingspogingen in

#### **Rationale**

#### **Configureren**

Deze functionaliteit/feature is handmatig te configureren via de gebruikersinterface van het mobiele apparaat, zie hiervoor de gebruikershandleiding van het mobiele apparaat of het betreffende besturingssysteem.

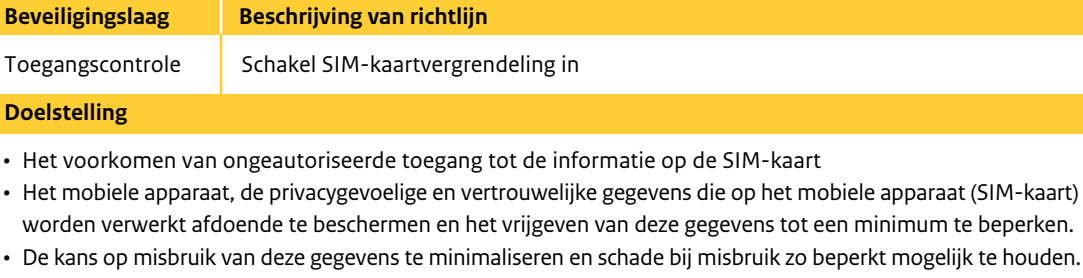

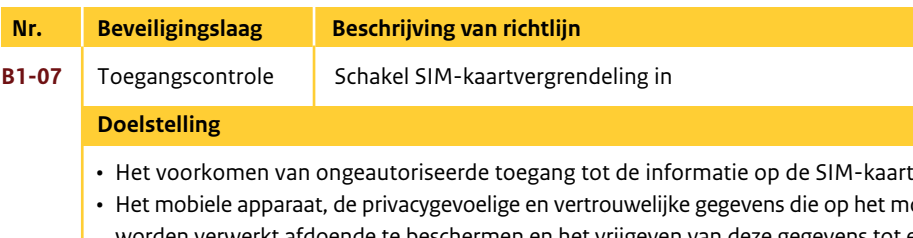

- 
- 

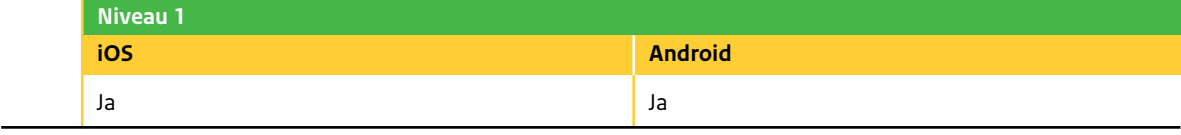

SIM-kaarten bevatten vaak contactgegevens en andere persoonlijke informatie waarvan de vertrouwelijkheid en integriteit moeten worden gegarandeerd. Deze instelling vergrendelt de SIM-kaart, zodat een pincode wordt gevraagd om toegang te krijgen tot de informatie op de SIM-kaart. Partijen die niet in het bezit zijn van de pincode, mogen niet in staat zijn om de gegevens op de SIM-kaart te bekijken. Ze mogen ook niet in staat zijn om de SIM-kaart in een ander mobiel apparaat te gebruiken.

## **Rationale**

#### **Configureren**

Deze functionaliteit/feature is handmatig te configureren via de gebruikersinterface van het mobiele apparaat, zie hiervoor de gebruikershandleiding van het mobiele apparaat of het betreffende besturingssysteem.

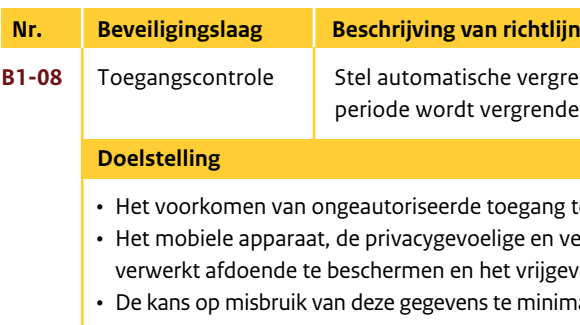

Een mobiel apparaat kan zo worden geconfigureerd dat het automatisch wordt vergrendeld na een vooraf bepaalde periode van inactiviteit.

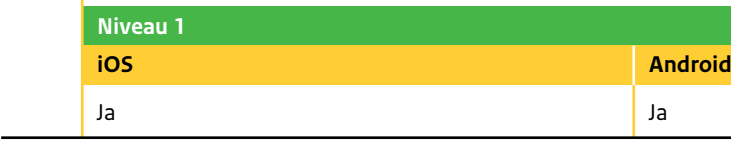

Als richtlijn kan worden aangehouden dat een time-out van 5 minuten moet worden ingesteld als het mobiele apparaat wordt gebruikt voor reguliere werkzaamheden en een time-out van 1 à 2 minuten moet worden ingesteld als het mobiele apparaat wordt gebruikt bij werkzaamheden waarbij een verhoogd beveiligingsniveau gehanteerd dient te worden.

Let op: Hoe groter de periode voordat het mobiele apparaat automatisch wordt vergrendeld, hoe groter het risico dat een kwaadwillende het mobiele apparaat in een ontgrendelde toestand aantreft.

#### **Rationale**

### **Configureren**

biele apparaat.

ke gegevens die op het mobiele apparaat worden ze gegevens tot een minimum te beperken. en de schade bij misbruik zo beperkt mogelijk te

bet voor de derden derden derden derden derden derden de tot de tot de tot de tot de tot de tot angesten te ach<br>Geboren te achterhalen.

ot minimaliseert de kans op fouten tijdens het

t een kwaadwillende in staat door mee te kijken/ en. Het wordt aanbevolen om deze functie uit te

n (voor Android alleen SMS-berichten) op het

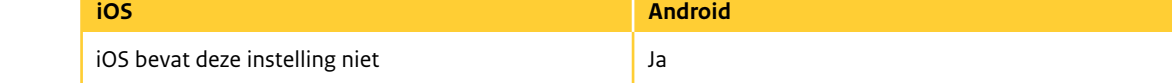

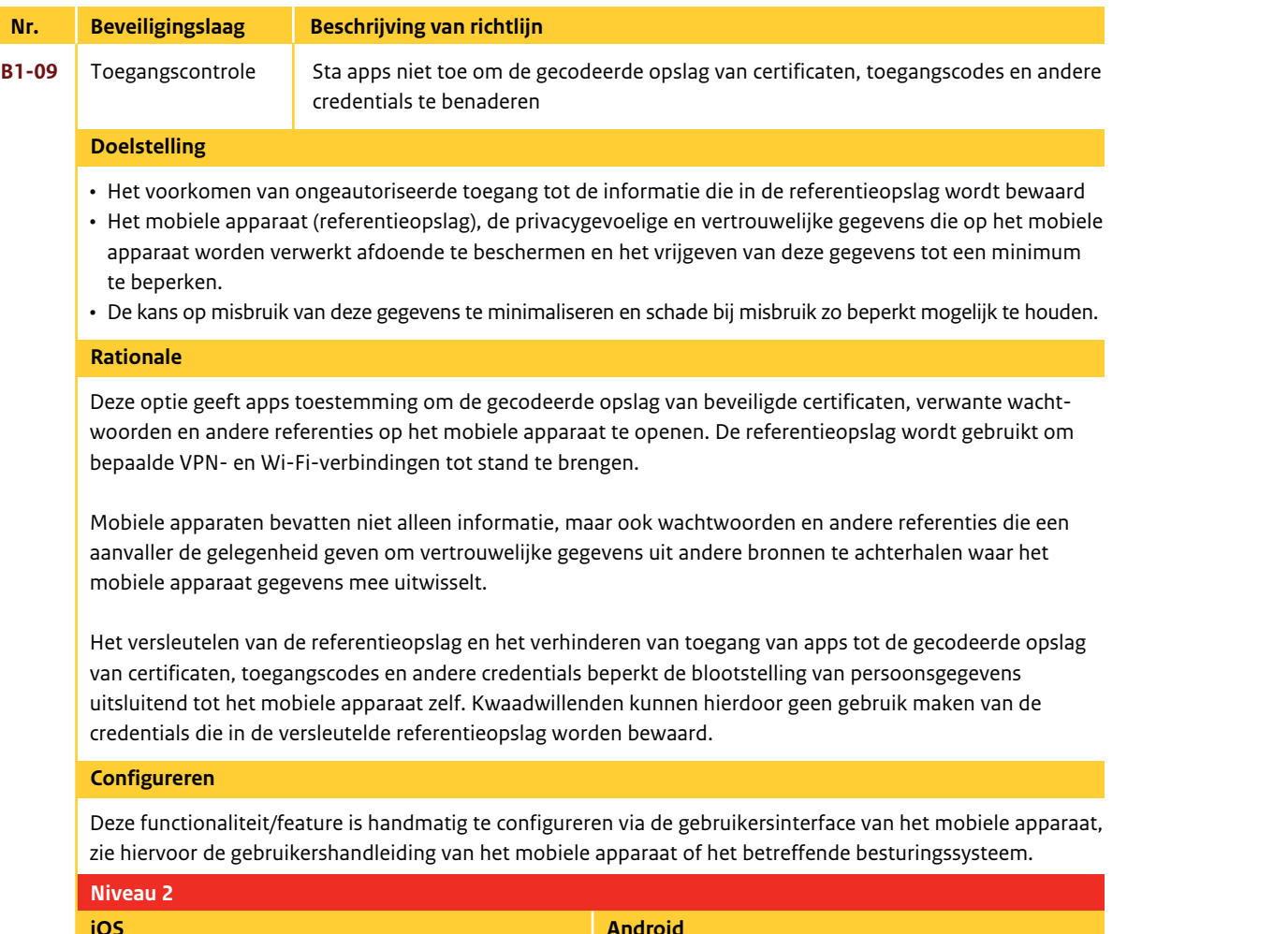

naliteit/feature is handmatig te configureren via de gebruikersinterface van het mobiele apparaat, zie hiervoor de gebruikershandleiding van het mobiele apparaat of het betreffende besturingssysteem.

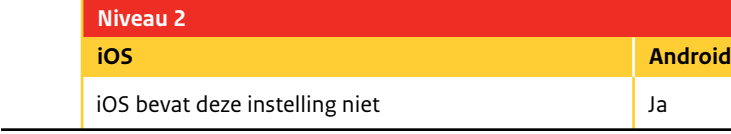

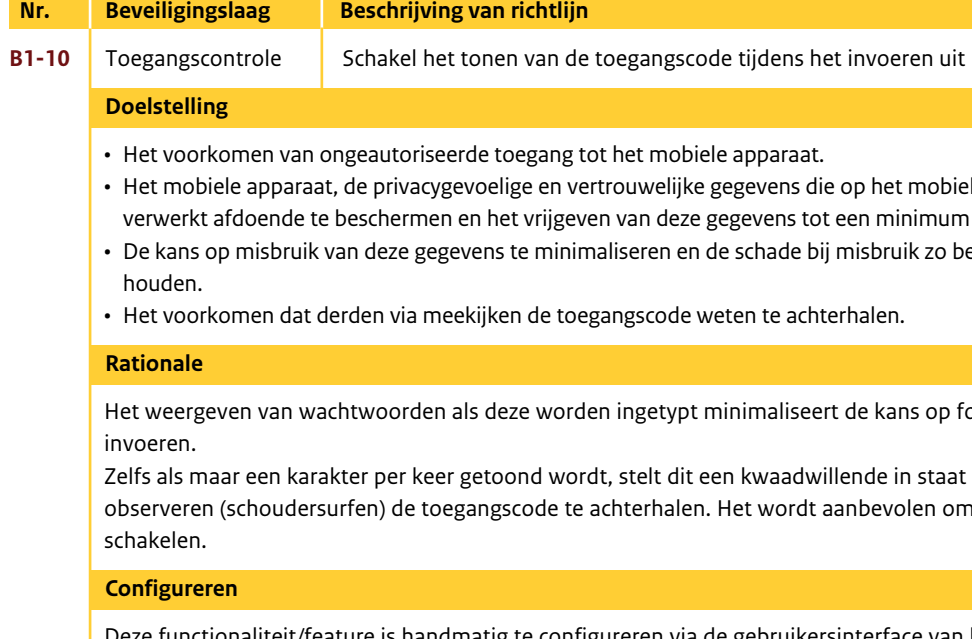

• Het voorkomen dat ongeautoriseerde personen berichten (voor Android alleen SMS-berichten) kunnen lezen • De privacygevoelige en vertrouwelijke gegevens die op het mobiele apparaat worden verwerkt afdoende te beschermen en het vrijgeven van deze gegevens tot een minimum te beperken.

- 
- 
- De kans op misbruik van deze gegevens te minimaliseren en de schade bij misbruik zo beperkt mogelijk te houden.

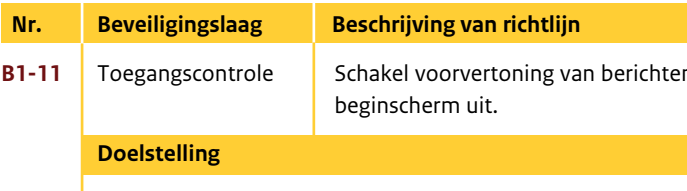

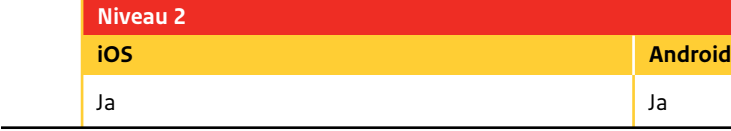

Als een mobiel apparaat is vergrendeld en er is een toegangscode nodig om het mobiele apparaat te ontgrendelen, bestaat de mogelijkheid om deze berichten (SMS-berichten voor Android) toch te tonen op het beginscherm.

Het wordt aanbevolen om de voorvertoning van berichten (SMS-berichten voor Android) op het beginscherm uit te schakelen voor alle apps waarbij privacy en vertrouwelijkheid met betrekking tot de berichtgeving moet worden gegarandeerd.

#### **Rationale**

#### **Configureren**

vormt dus geen risico voor iOS

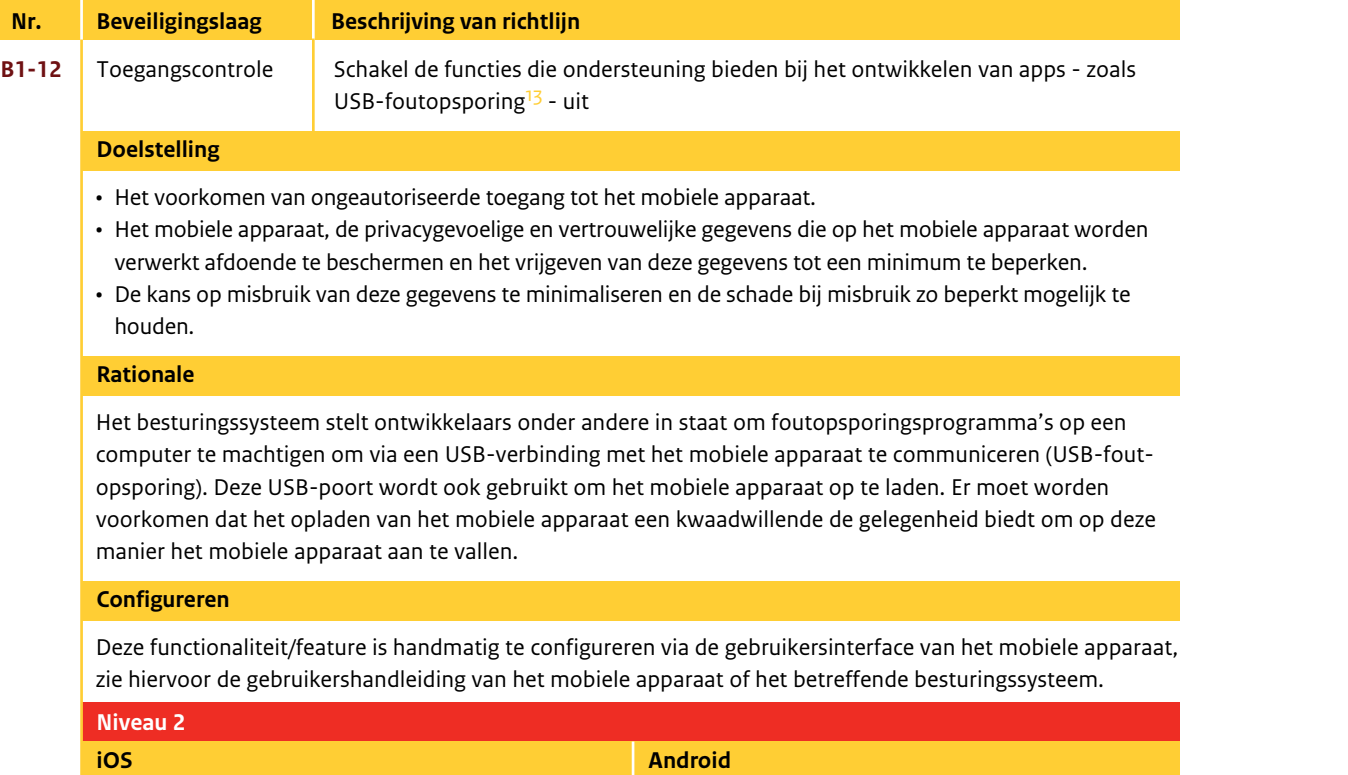

Deze functie wordt niet ondersteund door iOS en

#### **chtlijn**

Installeer volgsoftware op het mobiele apparaat. Voorbeelden van dergelijke applicaties zijn Zoek mijn iPhone voor iOS en Lookout, Prey of Samsung Dive voor Android.<sup>1</sup>

 $\delta$ *I* olgsoftware<sup>14</sup>

13. Deze optie machtigt foutopsporingsprogramma's op een computer om via een USB-verbinding met het mobiele apparaat te communiceren.

Beveiligingstoepassingen van derden<sup>16</sup> bieden de functionaliteit om een SMS te versturen als de SIM-kaart in uw mobiele apparaat wordt verwisseld door een andere SIM-kaart. Op deze manier kunt u uw mobiele

iOS maakt hierbij gebruik van de clouddienst iCloud. Net zoals aangegeven bij richtlijn B0-02, dient inzichtelijk te zijn welke privacygevoelige en vertrouwelijke gegevens men wil toevertrouwen aan een clouddienst, gebaseerd op een bewuste en weloverwogen afweging.<sup>1</sup>

- 14. Voorbeelden van dergelijke applicaties zijn Find My iPhone (Zoek mijn iPhone) voor iOS: https://itunes.apple.com/nl/app/zoek-mijn-iphone/id376101648?mt=8 en Lookout, Prey of Samsung Dive voor Android, https://play.google.com/store/apps/details?id=com.alienmanfc6. wheresmyandroid&hl=n
- 15. http://www.rijksoverheid.nl/nieuws/2012/10/09/start-straatroofcampagnes-straatroof-is-triest-enhier-waak-ik.html
- 16. http://www.av-comparatives.org/images/stories/test/mobile/mobile2011\_english.pdf en http://mobile-security-software-review.toptenreviews.com/
- 17. https://www.ncsc.nl/dienstverlening/expertise-advies/kennisdeling/whitepapers/whitepaper-cloudcomputing.html

 $32$ 

• Zorgdragen dat een verloren of gestolen mobiel apparaat terug wordt gevonden en ongeautoriseerde toegang

- tot het mobiele apparaat wordt voorkomen.
- 
- houden.

• Het mobiele apparaat, de privacygevoelige en vertrouwelijke gegevens die op het mobiele apparaat worden verwerkt afdoende te beschermen en het vrijgeven van deze gegevens tot een minimum te beperken. • De kans op misbruik van deze gegevens te minimaliseren en de schade bij misbruik zo beperkt mogelijk te

Let op: Deze functionaliteit werkt niet op het moment dat het mobiele apparaat uit staat, in vliegtuigmodus

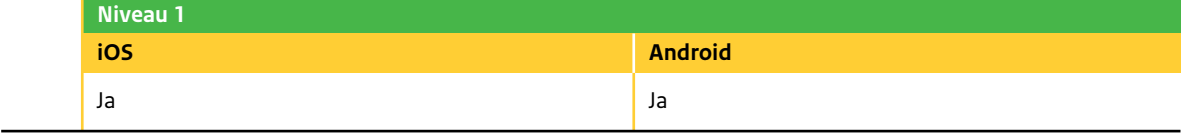

staat of de SIM-kaart is verwijderd of verwisseld. apparaat toch lokaliseren en wissen.

**iOS** Voor iOS geldt dat dit standaardfunctionaliteit is die via de optie 'Zoek mijn iPhone' wordt aangeboden. Zoek mijn iPhone biedt de volgende functies: de iPhone op een kaart tonen, een bericht op het mobiele apparaat weergeven, een geluid op het mobiele apparaat laten afspelen, het scherm

laten vergrendelen of de gegevens extern wissen.

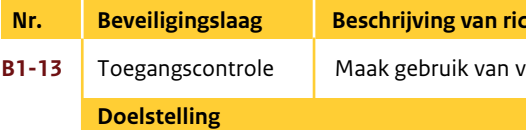

#### **Rationale**

#### **Configureren**

**iOS** • Instellen van de iCloud omgeving (onder andere 'Zoek mijn iPhone' inschakelen).

• Deze functionaliteit/feature is handmatig te configureren via de gebruikersinterface van het mobiele apparaat, zie hiervoor de gebruikershandleiding van het mobiele apparaat of het betreffende

besturingssysteem.

le apparaat tot een minimum te beperken

- e en vertrouwelijke gegevens die op het mobiele apparaat worden vrijgeven van deze gegevens tot een minimum te beperken
- · minimaliseren en de schade bij misbruik zo beperkt mogelijk te

en door gebruik van bepaalde apps te voorkomen is door apps

eerde apps voordat het mobiele apparaat in gebruik wordt genomen, bij tel de-installeren.

#### **an het mobiele apparaat)**

rdelijkheid van de gebruiker.

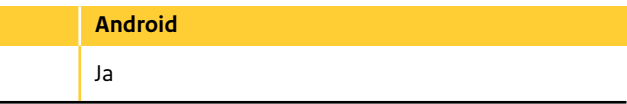

 $\overline{p}$  b2-02 het moment dat bekend is wie deze app heeft gemaakt en app wordt vertrouwd.

apparaat tot een minimum te beperken

en vertrouwelijke gegevens die op het mobiele apparaat worden

rijgeven van deze gegevens tot een minimum te beperken

ninimaliseren en schade bij misbruik zo beperkt mogelijk te houden.

aarden en privacybeleid door van de aanbieder, zodat u op de t omgegaan. Als er geen voorwaarden of privacybeleid bestaat, ormatie boven water te krijgen. Bronnen die hierbij geraadpleegd anbieder in de appstore, onafhankelijke testrapporten van de app

# *HOOF D S TUK 5*

# *Applicatie*

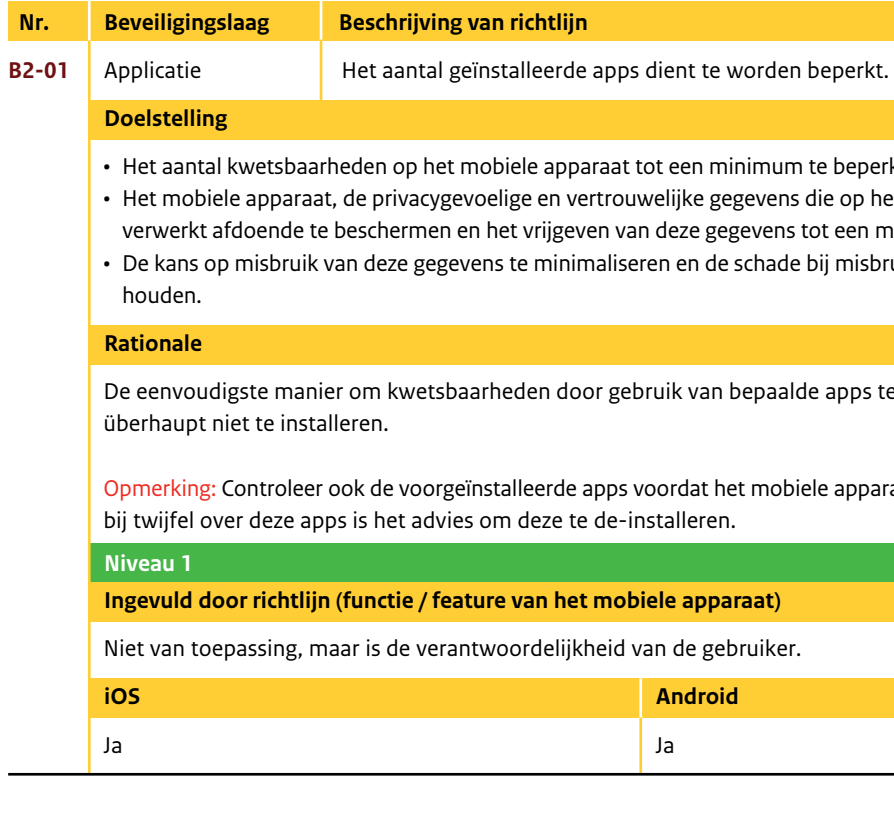

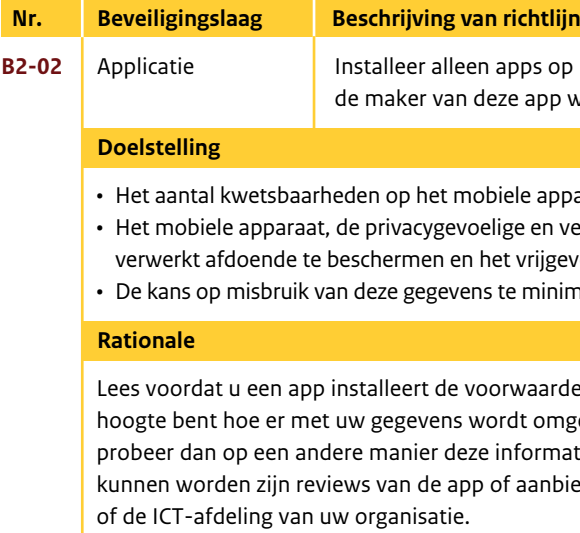

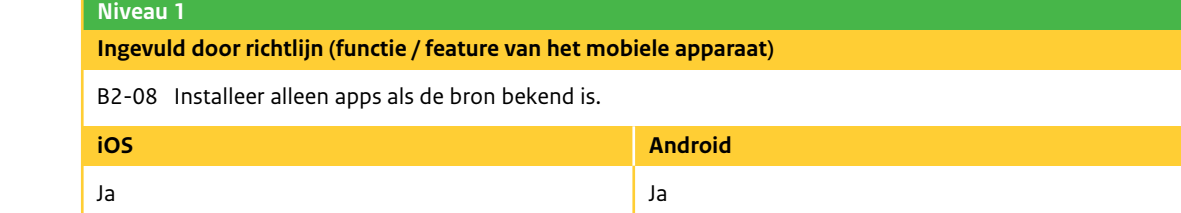

Opmerking: Ga echter niet blindelings uit van het feit dat de ontwikkelaars van apps zich ook altijd houden aan de geldende voorwaarden en het privacybeleid.

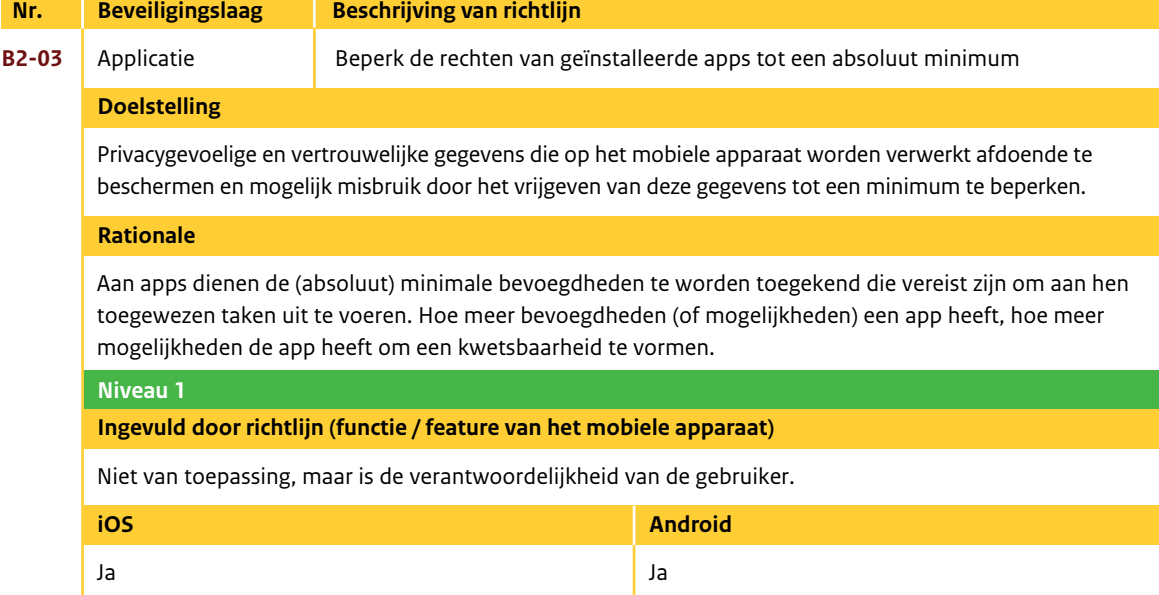

Ja Ja

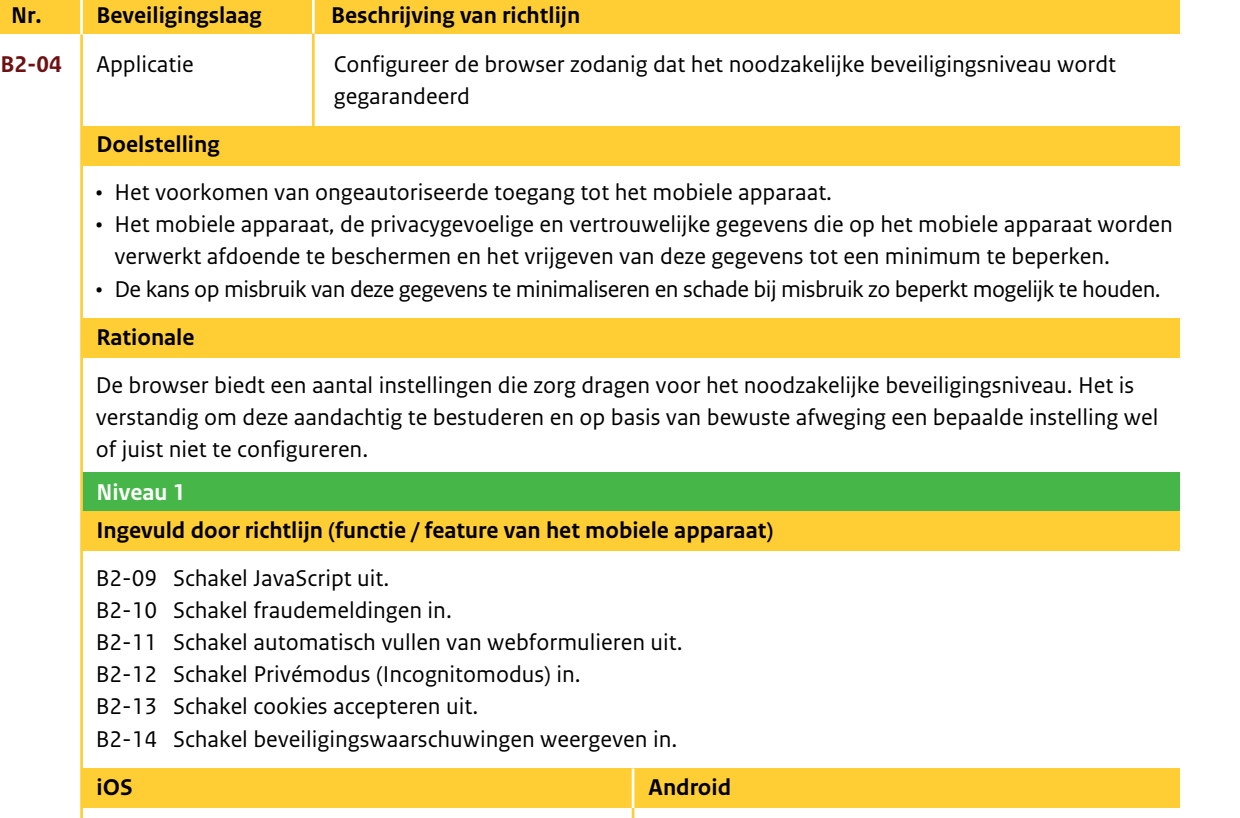

Het aantal kwetsbaarheden op het mobiele apparaat tot een minimum te beperken en mogelijke uitbuiting van

kwetsbaarheden voor te zijn.

Denk hierbij aan zowel het mobiele besturingssysteem (firmware) als de apps die op het mobiele apparaat zijn geïnstalleerd.

Op het moment dat een mobiel apparaat wordt aangeschaft beschikt het over de softwareversies die 'geldig' waren op het moment dat het mobiele apparaat werd gefabriceerd. Het is dan ook niet ondenkbaar dat er updates beschikbaar zijn gekomen sinds die tijd. Het wordt aanbevolen om de software op het mobiele apparaat voor gebruik bij te werken naar de laatste versies en deze software in de toekomst ook actueel te houden.

Software-updates bevatten naast nieuwe functionaliteiten en bugfixes<sup>18</sup> vaak ook beveiligingsupdates.

#### **Android Apps bijwerken**

 Nadat apps zijn gedownload en geïnstalleerd, kunnen deze zo worden geconfigureerd dat de apps zichzelf automatisch bijwerken. Ga naar Google Play, de appstore van Android die eerder bekendstond als Android Market, en navigeer naar Mijn apps. Hier staan de apps die momenteel op het mobiele apparaat zijn geïnstalleerd. Onder het kopje Handmatige updates wordt weergegeven welke apps aan een update toe zijn. Iedere app kan afzonderlijk worden bijgewerkt of alle apps

kunnen in één keer worden bijgewerkt.

 Als u apps automatisch wilt laten voorzien van de updates, moet u dit per app aangeven. In het detailscherm van de app moet de functie Automatisch bijwerken toestaan ingeschakeld worden.

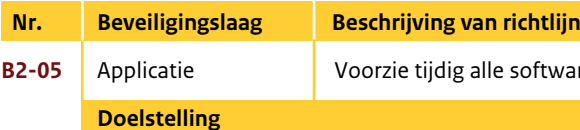

#### **Android-besturingssysteem bijwerken**

 Het Android-besturingssysteem wordt op het mobiele apparaat van meerdere fabrikanten gebruikt. Het resultaat is dat een nieuwe versie van het Android-besturingssysteem aangepast moet worden voor de verschillende typen mobiele apparaten die Android als besturingssysteem gebruiken. Als de software is aangepast wordt deze via de telecomproviders van de verschillende landen gedistribueerd. Wanneer en of het mobiele apparaat kan worden voorzien van de laatste versie van het Android-besturingssysteem is dus afhankelijk van de fabrikant: is deze bereid om het Android-besturingssysteem aan te passen aan het betreffende type mobiele apparaat.

**iOS Apps bijwerken**

 Zodra de App Store wordt bezocht, wordt gecontroleerd of er updates beschikbaar zijn voor de geïnstalleerde apps. De App Store controleert bovendien elke week automatisch of er updates beschikbaar zijn.

#### **iOS-besturingssysteem bijwerken**

• iOS 4.2/4.3: Het iOS-besturingssysteem kan worden bijgewerkt met iTunes op de computer. • Vanaf iOS 5.1: Het iOS-besturingssysteem kan worden bijgewerkt via Over-the-Air of met iTunes op de computer. Het bijwerken van het mobiele apparaat via Over-the-Air kan zowel via Wi-Fi als via het mobiele datanetwerk. Niet alle iOS-updates kunnen via het mobiele datanetwerk worden gedownload in verband met de grootte van de update. Soms wordt het downloaden via het mobiele datanetwerk niet ondersteund door de telecomprovider, die eist dat gebruikers een

Wi-Fi-netwerk gebruiken.

#### **Rationale**

18. 'bug' is de naam die wordt gebruikt om een fout in een sotwareprogramma aan te duiden. Bugfixes zijn oplossingen voor deze fouten. Het zijn meestal kleine programma's die geschreven zijn om een fout in een sotwareprogramma op te lossen.

bftware van de laatste versies/patches

lijk misbruik door het vrijgeven van deze gegevens tot een

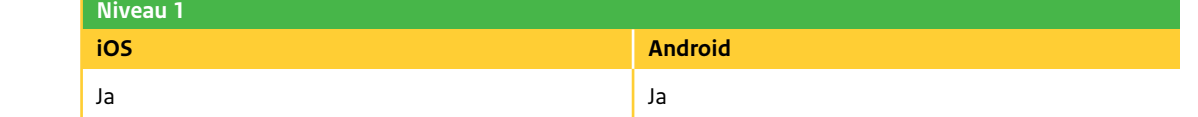

Tip: Zorg ervoor dat een reservekopie van het mobiele apparaat is gemaakt voordat de update wordt uitgevoerd om eventueel verlies van gegevens te voorkomen, mocht het bijwerken van het besturingssysteem mislukken. Als specifieke software wordt gebruikt om het besturingssysteem bij te werken, zoals iTunes voor het iOS-besturingssysteem, kan het zijn dat er automatisch een reservekopie van het mobiele apparaat wordt gemaakt voordat het besturingssysteem wordt bijgewerkt (zie ook B0-06).

Tip: Om het Android mobiele apparaat en persoonlijke gegevens te beschermen, moet het downloaden van apps alleen worden toegestaan van vertrouwde bronnen (zie ook B2-08).

#### **B2-05 Vervolg rationale**

#### **Configureren**

Deze functionaliteit/feature is handmatig te configureren via de gebruikersinterface van het mobiele apparaat, zie hiervoor de gebruikershandleiding van het mobiele apparaat of het betreffende besturingssysteem.

Voorkom dat locatiegegevens onbedoeld gekoppeld worden aan foto's, video's, berichten, et cetera en dat deze hierdoor misbruikt kunnen worden. Het gebruik van locatiegegevens kan over het algemeen totaal worden uitgezet of per app worden bepaald.

De locatie van het mobiele apparaat, en dus indirect van de gebruiker, wordt bepaald aan de hand van de volgende informatiebronnen:

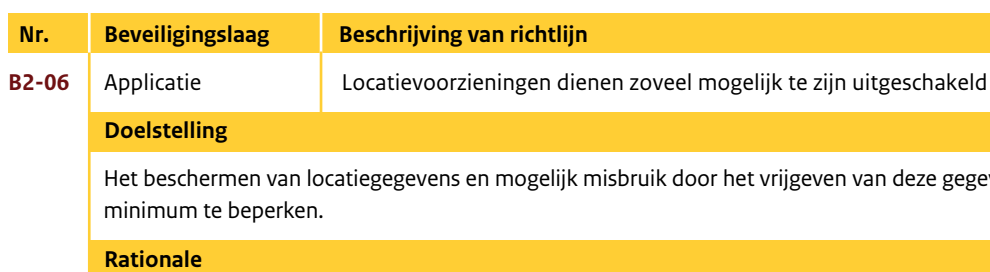

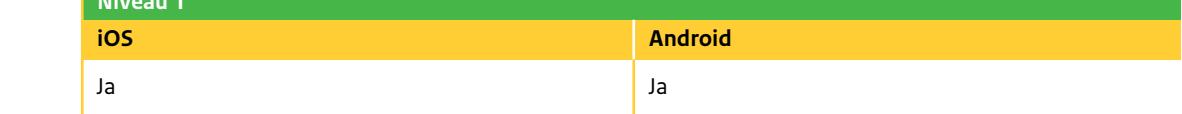

- 
- **Android** Er kan bij Android niet per app worden aangegeven of deze gebruik mag maken van locatiegegevens: het is in feite alles of niets. Iedere app kan locatiegegevens versturen als deze
	- Het is echter wel mogelijk om locatievoorzieningen in of uit te schakelen voor websites. Het is hierdoor mogelijk om websites met locatiespecifieke inhoud toe te staan om de gebruiker te vragen of de locatie gedeeld mag worden op basis van de locatiegegevens van het mobiele apparaat. Hiervoor moet het delen van de locatie wel zijn ingeschakeld.
- Beschikbare informatie van mobiele datanetwerken
- Lokale Wi-Fi-netwerken (als Wi-Fi is ingeschakeld)
- Global Positioning System (GPS) (mits beschikbaar)
- locatiegegevens beschikbaar zijn op het mobiele apparaat.
- **iOS** Voor iOS kan het delen van locatiegegevens in of uit worden geschakeld. Op het moment dat dit is ingeschakeld kan per iOS app worden ingesteld of deze gebruik mag maken van deze locatiegegevens.

Tip: Als apps gebruikmaken van locatievoorzieningen, is het aan te raden eerst de voorwaarden en het privacybeleid van de fabrikant/leverancier van de app te lezen, zodat inzichtelijk wordt hoe de app in kwestie de locatiegegevens gebruikt.

## **Configureren**

ezoofigureren via de gebruikersinterface van het mobiele apparaat, net mobiele apparaat of het betreffende besturingssysteem.

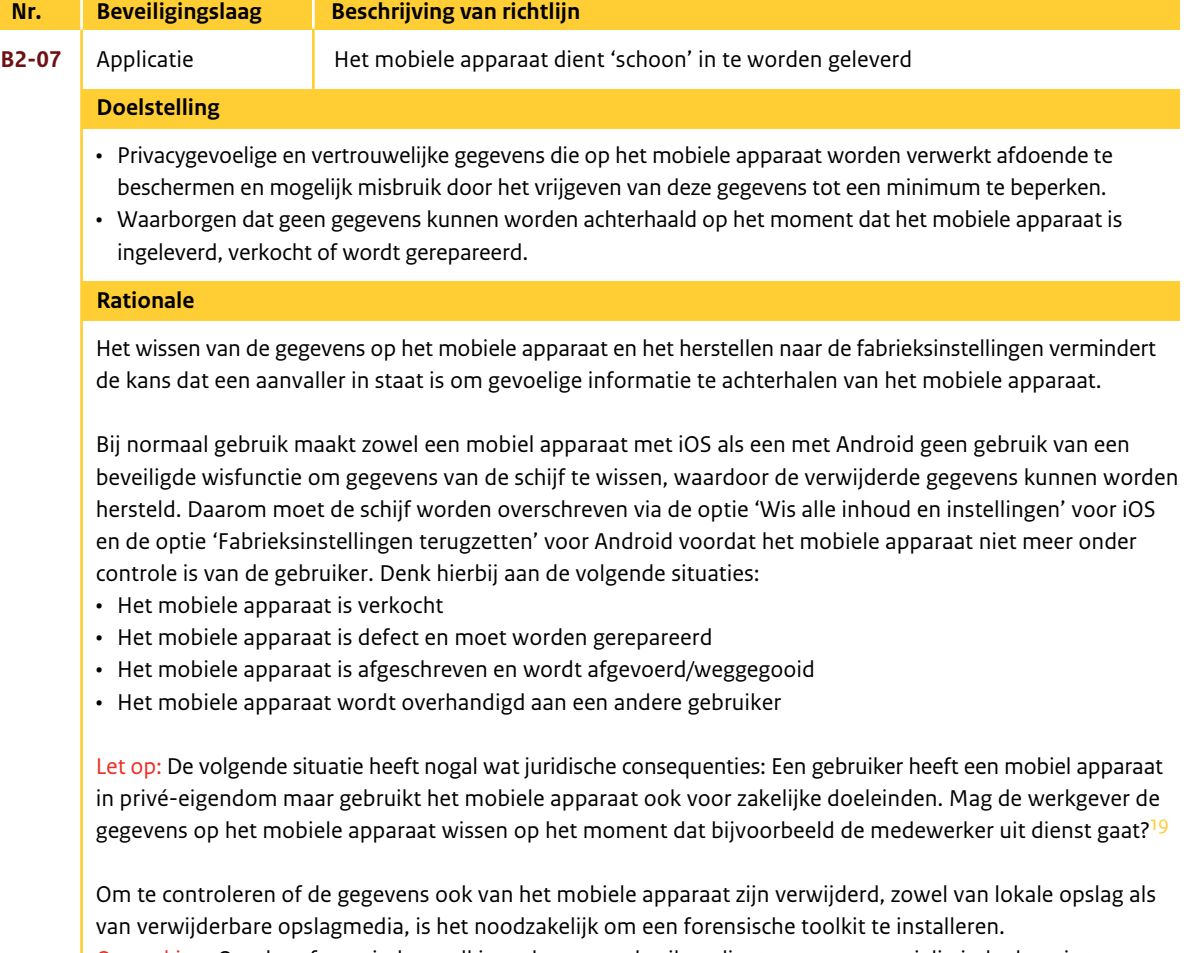

Voor iOS geldt dat het niet mogelijk is om va richtlijn af te wijken.

Opmerking: Om deze forensische toolkits te kunnen gebruiken dient men over specialistische kennis te beschikken. Dit is niet aan te raden voor beginners of onervaren gebruikers.

#### **iOS Apps verwijderen**

Nadat een app is verwijderd, zijn de bijbehorende gegevens niet meer toegankelijk via de gebruikersinterface van het mobiele apparaat. De gegevens zijn echter nog niet van het mobiele apparaat verwijderd. Zie 'Wis alle inhoud en instellingen' om alle inhoud en instellingen te verwijderen.

#### **Wis alle inhoud en instellingen**

Via de optie 'Wis alle inhoud en instellingen' worden alle instellingen hersteld naar de standaardwaarden en worden al de gegevens en mediabestanden gewist door de coderingssleutel te verwijderen.

**Android** Via de optie 'Fabrieksinstellingen terugzetten' worden alle persoonlijke gegevens uit het interne geheugen gewist, inclusief informatie over het gekoppelde Google-account, andere accounts, de instellingen van het systeem en apps en eventueel gedownloade apps. Als het mobiele apparaat opnieuw wordt ingesteld, worden eventuele systeemupdates die zijn gedownload niet gewist.

> Tip: Vergeet niet om ook de gegevens van de USB-opslag of de SD-kaart (afhankelijk van het model mobiele apparaat) te verwijderen. Deze kunnen bestanden bevatten die zijn gedownload of gekopieerd.

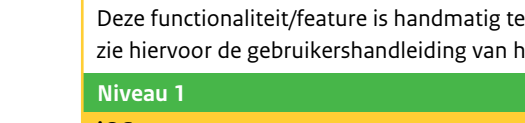

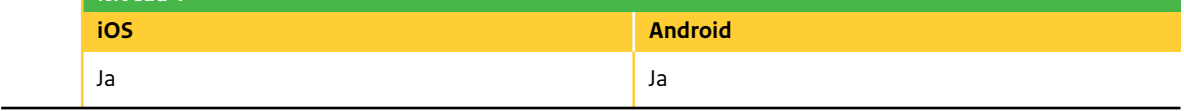

**B2-08** Applicatie **Installeer alleen apps als de bron bekend is** 

#### **B2-07 Vervolg configureren**

19. Factsheet Bring your own device juridisch bekeken: http://ictrecht.nl/factsheets/byod-bring-yourown-device-juridisch-bekeken/

# **Nr. Beveiligingslaag Beschrijving van richtlijn**

• Het aantal kwetsbaarheden op het mobiele apparaat tot een minimum te beperken en mogelijke uitbuiting

- van kwetsbaarheden voor te zijn.
- 

• Het voorkomen dat apps geïnstalleerd kunnen worden via niet-vertrouwde distributiekanalen.

om apps te installeren die zijn gedownload van het internet of die zan de bron onbekend is. Via deze instelling kan aangegeven aload kunnen worden van vertrouwde bronnen zoals Google Play.

Apps die zijn gedownload van internet kunnen afkomstig zijn van onbekende bronnen. Om het mobiele apparaat en persoonlijke gegevens te beschermen, is het het beste om alleen apps te downloaden van vertrouwde bronnen, zoals Google Play (voorheen Android Market) of de Apple App Store.

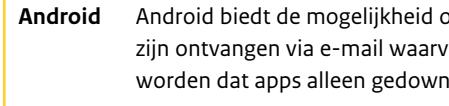

**iOS** Voor iOS geldt dat apps alleen gedownload kunnen worden van de App Store.

Als u een gegeven app zoekt, zorgt het blokkeren van installatie van apps uit niet-vertrouwde distributiekanalen ervoor dat de kans groter is dat de gezochte app ook degene is die u hebt gedownload.

Opmerking: Google vereist dat de applicatieontwikkelaars hun apps digitaal ondertekenen en deze via de appstore van Android, Google Play, distribueren.

## **Doelstelling**

## **Niveau 1**

#### **Rationale**

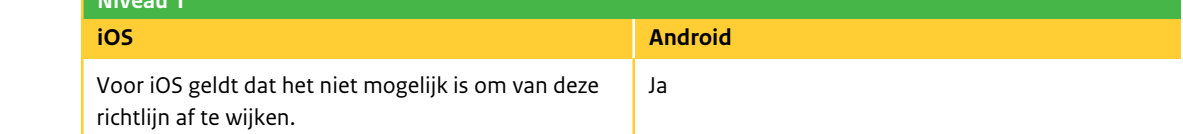

#### **Configureren**

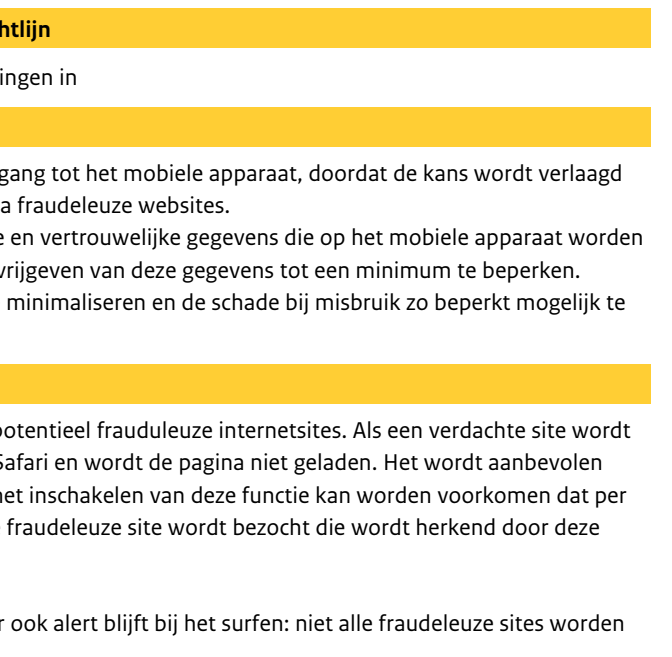

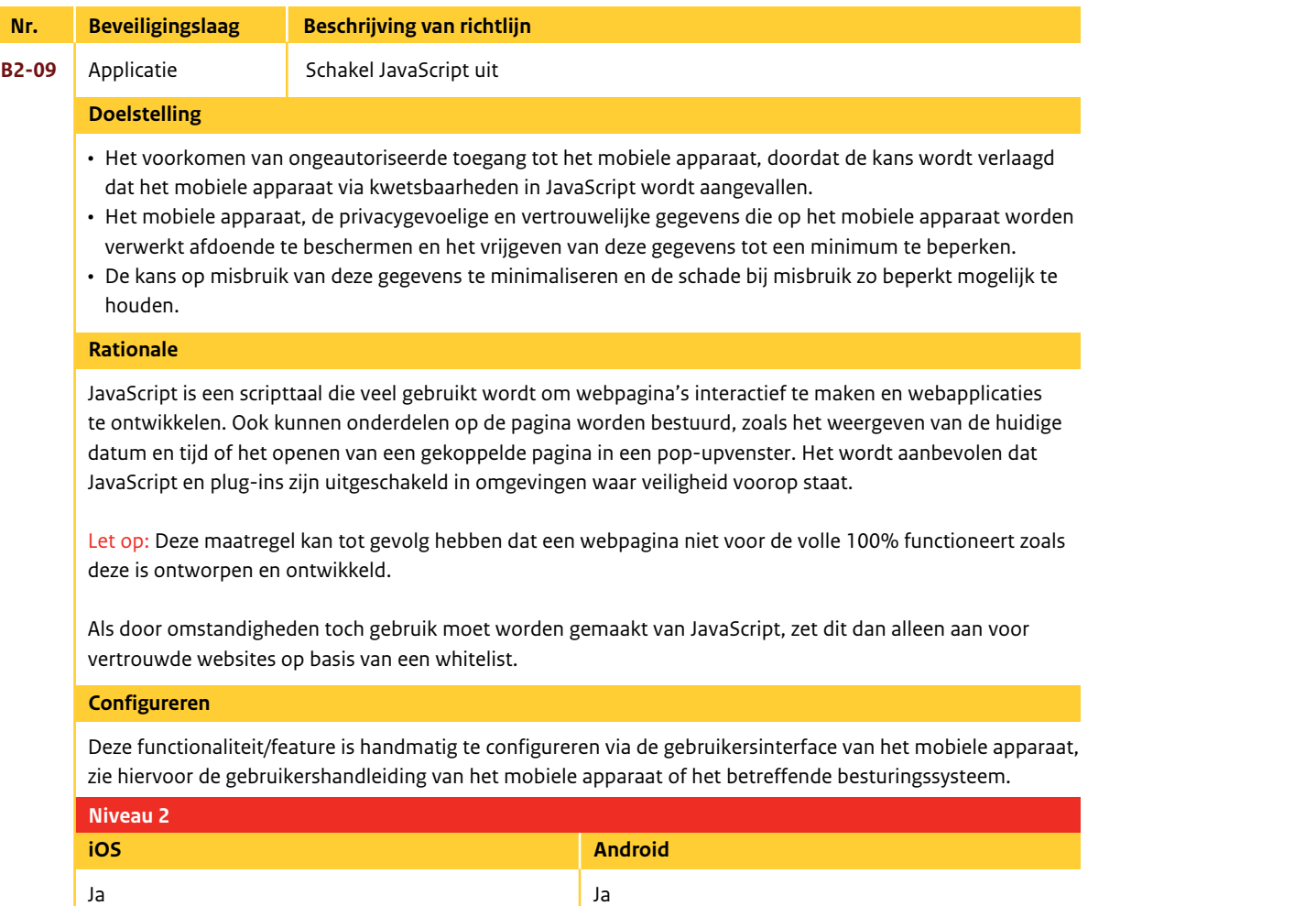

- Het voorkomen van ongeautoriseerde toeg dat het mobiele apparaat wordt besmet via
- Het mobiele apparaat, de privacygevoelige verwerkt afdoende te beschermen en het vi
- De kans op misbruik van deze gegevens te minimaliser houden.

Deze voorziening biedt bescherming tegen potentie bezocht, verschijnt er een waarschuwing in Sa om fraudemeldingen in te schakelen. Door het ongeluk een bekende phishingsite of andere f functionaliteit.

Let op: Het is wel belangrijk dat de gebruiker als zodanig herkend door de functionaliteit.

## **Nr.** Beveiligingslaag Beschrijving van rich **B2-10** Applicatie Schakel fraudemelding  **Doelstelling**

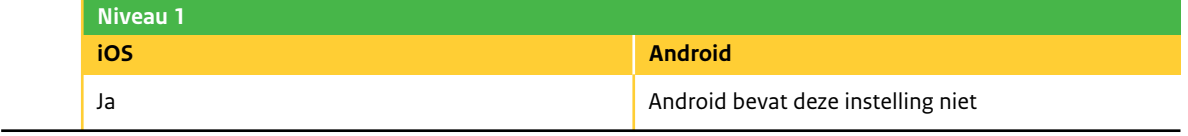

#### **Rationale**

#### **Configureren**

Deze functionaliteit/feature is handmatig te configureren via de gebruikersinterface van het mobiele apparaat,

zie hiervoor de gebruikershandleiding van het mobiele apparaat of het betreffende besturingssysteem.

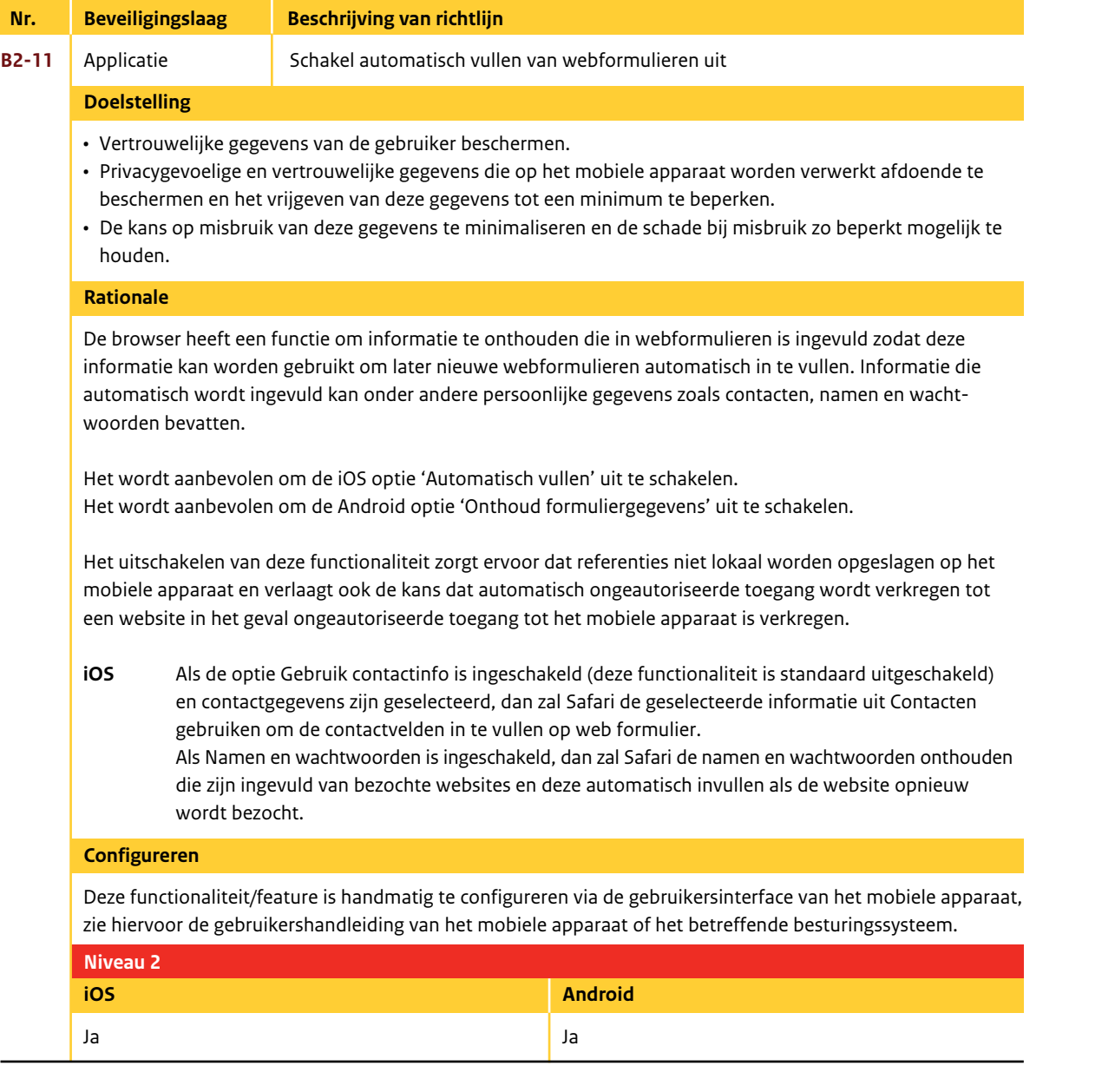

- Vertrouwelijke gegevens (surfgedrag) van de gebruiker beschermen.
- De privacygevoelige en vertrouwelijke gegevens die op het mobiele apparaat worden verwerkt afdoende te beschermen en het vrijgeven van deze gegevens tot een minimum te beperken.
	- houden.

• De kans op misbruik van deze gegevens te minimaliseren en de schade bij misbruik zo beperkt mogelijk te

De browser houdt een geschiedenis bij van bezochte webpagina's, uitgevoerde zoekopdrachten en bepaalde informatie uit ingevulde webformulieren(zie richtlijn B2-11). Het volgen van deze informatie kan worden voorkomen door Privémodus (Incognitomodus) in te schakelen. Om er voor te zorgen dat er nog meer privacy wordt geboden en het voor derden nog moeilijker wordt om het surfgedrag van de gebruiker te volgen, wordt aanbevolen om het accepteren van cookies ook uit te schakelen (zie richtlijn B2-13).

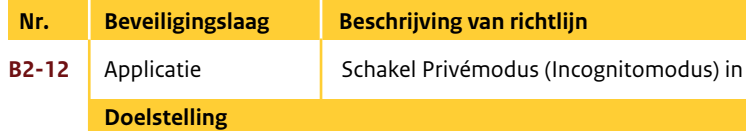

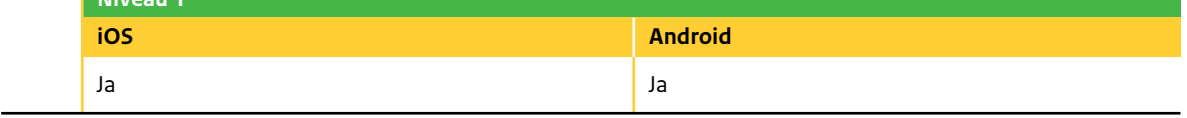

Het inschakelen van Privémodus (Incognitomodus) beschermt bepaalde privé-informatie en blokkeert dat bepaalde websites het gedrag bijhouden van de gebruiker binnen deze browsersessie. Zo zullen de bezochte webpagina's, zoekgeschiedenis en informatie uit ingevulde webformulieren niet worden vastgelegd.

Opmerking: Deze Privémodus (Incognitomodus) voorkomt niet dat websites het IP-adres zien, zal niet voorkomen dat van websites cookies worden verzameld (zie richtlijn B2-13) en zal ook geen keyloggers of spyware tegenhouden. Hiervoor zullen aanvullende maatregelen genomen dienen te worden (zie richtlijn B0-04).

## **Niveau 1**

#### **Rationale**

#### **Configureren**

ezoofigureren via de gebruikersinterface van het mobiele apparaat, iet mobiele apparaat of het betreffende besturingssysteem.

Cookies houden informatie bij over het bezoek aan websites. Maar betekent dit nu ook een bedreiging voor uw privacy op het internet?<sup>2</sup>

- Vertrouwelijke gegevens (surfgedrag) van de gebruiker beschermen.
- De privacygevoelige en vertrouwelijke gegevens die op het mobiele apparaat worden verwerkt afdoende te beschermen en het vrijgeven van deze gegevens tot een minimum te beperken.
- De kans op misbruik van deze gegevens te minimaliseren en de schade bij misbruik zo beperkt mogelijk te houden.

Voor uw gemak maken websites gebruik van cookies om bepaalde gegevens van het bezoek aan de site vast te leggen. Zo worden bijvoorbeeld voor sommige sites die met een wachtwoord zijn beveiligd, cookies gebruikt zodat deze niet bij elk bezoek opnieuw ingetypt hoeven te worden. Websites zoals Facebook, Gmail of Twitter, gebruiken cookies om logininformatie te bewaren zodat niet telkens opnieuw de gebruikersnaam en wachtwoord hoeven te worden opgegeven. Als een kwaadwillende deze cookies kan bemachtigen, kan hij zich als u voordoen en toegang verkrijgen tot privacygevoelige en vertrouwelijke gegevens binnen de betreffende site of onlinedienst.

Andere sites gebruiken cookies om voorkeuren te onthouden. De webpagina's worden dan bijvoorbeeld aangepast op basis van de informatie die eerder is verstrekt. De webserver van die website plaatst een cookie op het mobiele apparaat. Als u nu de volgende keer diezelfde website bezoekt, hoeft u bijvoorbeeld niet nogmaals aan te geven of u een voorkeur heeft voor de Nederlandstalige of de Engelstalige versie. Het cookie voor die specifieke website houdt uw voorkeur bij.

## **Nr. Beveiligingslaag Beschrijving van richtlijn B2-13** Applicatie Schakel cookies accepteren uit  **Doelstelling**

De enige functie van een cookie is het verstrekken van informatie aan derden. Cookies vormen dus geen gevaar voor het mobiele apparaat: ze installeren geen virussen of spyware en kunnen het mobiele apparaat niet aanpassen of laten crashen.

> 21. Zie voor meer informatie met betrekking tot de cookiewet: http://www.rijksoverheid.nl/docum en-publicaties/persberichten/2012/06/01/nieuwe-telecommunicatiewet-treedt-5-juni-2012-inwerking.html en http://www.rijksoverheid.nl/onderwerpen/ict/veilig-online-en-e-privacy/internetbezoek-volgen-met-cookies

#### **Soorten cookies**

Er bestaan verschillende soorten cookies. We kunnen op twee manieren een onderscheid maken:

certificaat<sup>22</sup> verlopen is en of het vermelde domein overeenkomt met de bezochte site. certificaten.

- Permanente versus tijdelijke cookies:
- Permanente cookies blijven op het mobiele apparaat staan, ook nadat de browser is afgesloten.
- Tijdelijke cookies worden verwijderd wanneer de browser afgesloten wordt. Deze cookies gelden enkel voor de lopende sessie en worden dus ook wel sessiecookies genoemd.
- Directe versus indirecte cookies:
- Directe cookies (first-partycookies) zijn gemaakt door, of worden verzonden naar de website die wordt bezocht (bijvoorbeeld: de website http://www.vertrouwdewebsite.nl wordt bezocht, en vertrouwdewebsite.nl plaatst een cookie).
- Indirecte cookies (third-partycookies) zijn gemaakt door, of worden verzonden naar een andere website dan degene die wordt bezocht (bijvoorbeeld de website http://www.vertrouwdewebsite.nl wordt bezocht, en een adverteerder op deze website plaatst een cookie)

#### Cookiewet<sup>21</sup>

Sinds 5 juni 2012 moeten op grond van de Telecommunicatiewet websites u informeren als zij cookies willen plaatsen die bijvoorbeeld uw surfgedrag bijhouden. Zij mogen deze alleen plaatsen als u hiervoor toestemming geeft.

Websites hebben uw toestemming niet nodig voor cookies die noodzakelijk zijn om een dienst of webshop te laten functioneren. Dit zijn bijvoorbeeld bestanden die bijhouden wat u in uw virtuele winkelwagentje heeft.

#### **Rationale**

22. SSL is de afkorting voor Secure Sockets Layer.

## het moment dat (mogelijk) fraudeleuze websites worden bezocht.

- Het mobiele apparaat, de privacygevoelige en vertrouwelijke gegevens die op het mobiele apparaat worden verwerkt afdoende te beschermen en het vrijgeven van deze gegevens tot een minimum te beperken.
- De kans op misbruik van deze gegevens te minimaliseren en de schade bij misbruik zo beperkt mogelijk te houden.
- Het voorkomen van ongeautoriseerde toegang tot het mobiele apparaat, doordat wordt gewaarschuwd op
- De browser ondersteund een aantal veiligheidscontroles waaronder de controle of een aangeboden SSL-
- Het wordt aanbevolen om beveiligingswaarschuwingen weergeven in te schakelen, er wordt dan door de browser gewaarschuwd voor websites met algemene beveiligingsproblemen, zoals verouderde of ongeldige

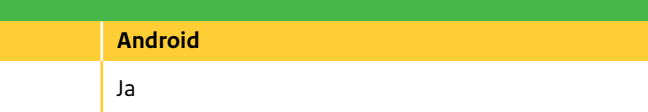

## **Nr. Beveiligingslaag Beschrijving van richtlijn B2-14** Applicatie Schakel beveiligingswaarschuwingen weergeven in  **Doelstelling**

Opmerking: Deze instelling zorgt er niet voor dat apps deze SSL-certificaten controleren, deze verantwoordelijkheid ligt bij de appontwikkelaars (zie ook richtlijn B2-08). Als SSL niet op de juiste manier in een app is geïmplementeerd, is deze app mogelijk kwetsbaar voor man-in-the-middleaanvallen omdat de SSLcertificaten niet of niet voldoende worden gecontroleerd.

#### **Rationale**

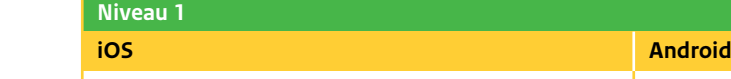

iOS bevat deze instelling niet

#### **Configureren**

Deze functionaliteit/feature is handmatig te configureren via de gebruikersinterface van het mobiele apparaat, zie hiervoor de gebruikershandleiding van het mobiele apparaat of het betreffende besturingssysteem.

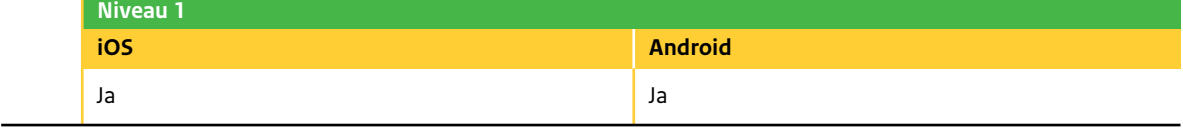

#### **B2-13 Vervolg configureren**

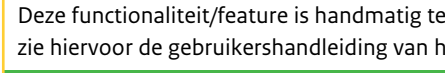

<sup>20.</sup> Zie voor meer informatie het artikel 'Cookies: een bedreiging voor uw privacy?' op Waarschuwingsdienst.nl: http://www.waarschuwingsdienst.nl/Risicos/Inbreuk+op+je+privacy/ Cookies-+een+bedreiging+voor+uw+privacy.html

Dit hoofdstuk is niet verder uitgewerkt omdat de infrastructuur die organisaties en (Rijks)overheid dienen in te richten voor het beheer van mobiele apparaten geen onderdeel uitmaakt van deze Richtlijnen (zie ook paragraaf 1.4). Denk hierbij aan het geautomatiseerd uitrollen en centraal monitoren en beheren van mobiele apparaten die toegang hebben tot bedrijfsnetwerken (MDM) en het beheren en controleren van mobiele (bedrijfs)applicaties die de mobiele apparaten mogen gebruiken (MAM).

# *HOOF D S TUK 6*

# *Verwerking*

ns die op het mobiele apparaat worden verwerkt afdoende te vrijgeven van deze gegevens tot een minimum te beperken.

n het mobiele apparaat en bijvoorbeeld:  $(30 - 05)$ 

#### **India Ingelie door richtling** an het mobiele apparaat)

en VPN-verbinding.

**Android** 

rbindingen zoveel mogelijk uit wanneer deze niet worden gebruikt

ot een minimum te beperken.

gevens die via deze netwerkverbindingen worden verstuurd

van deze gegevens tot een minimum te beperken.

# *HOOF D S TUK 7*

# *Netwerk*

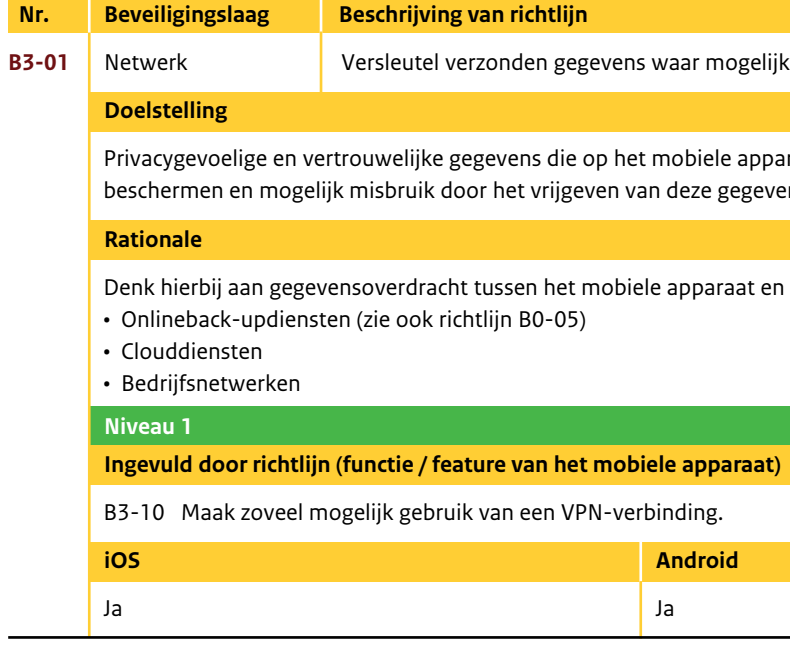

• De mogelijkheid dat het mobiele apparaat via het netwerk (op afstand) wordt aangevallen te verlagen en zo

• Het mobiele apparaat, de privacygevoelige en vertrouwelijke gegevens die op het mobiele apparaat worden verwerkt afdoende te beschermen en het vrijgeven van deze gegevens tot een minimum te beperken.

- ongeautoriseerde toegang tot het mobiele apparaat te voorkomen.
- 
- houden.

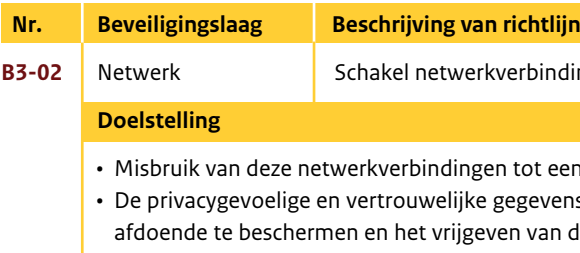

• De kans op misbruik van deze gegevens te minimaliseren en de schade bij misbruik zo beperkt mogelijk te

Op het moment dat netwerkverbindingen worden uitgeschakeld kan hier niet op een of andere manier misbruik van worden gemaakt.

B3-03 Schakel de mobiele internetverbinding (mobiele data) uit als hier geen gebruik van wordt

B3-07 Stel het mobiele apparaat zo in dat Wi-Fi-netwerken, waar eerder verbinding mee is gemaakt,

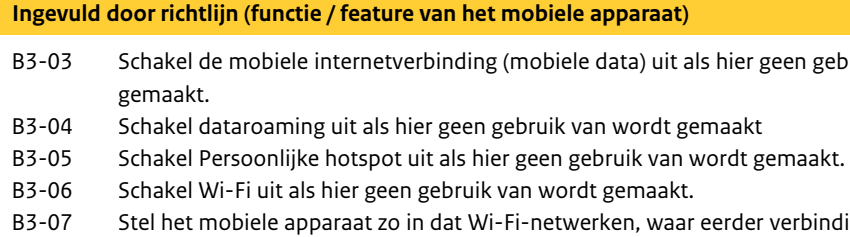

worden vergeten. Wi-Fi-netwerk.

B3-08 Stel het mobiele apparaat zo in dat er niet wordt gevraagd om een verbinding te maken met een

#### **Rationale**

#### **Niveau 1**

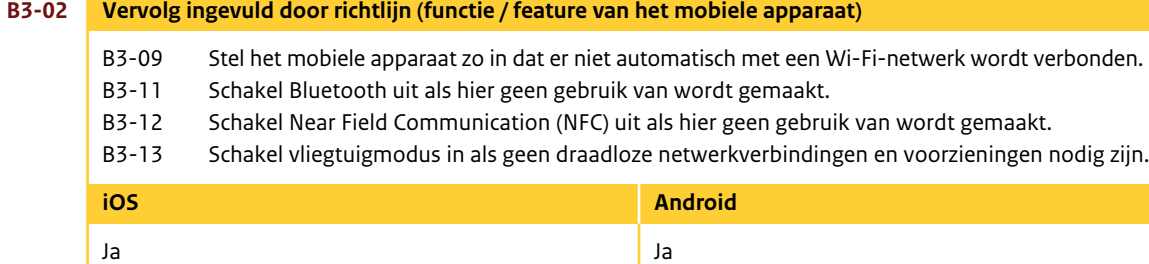

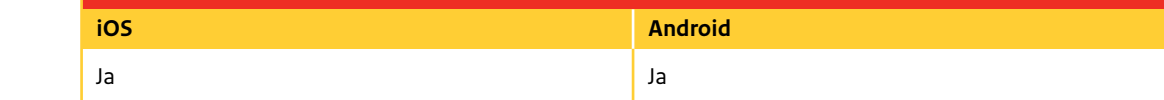

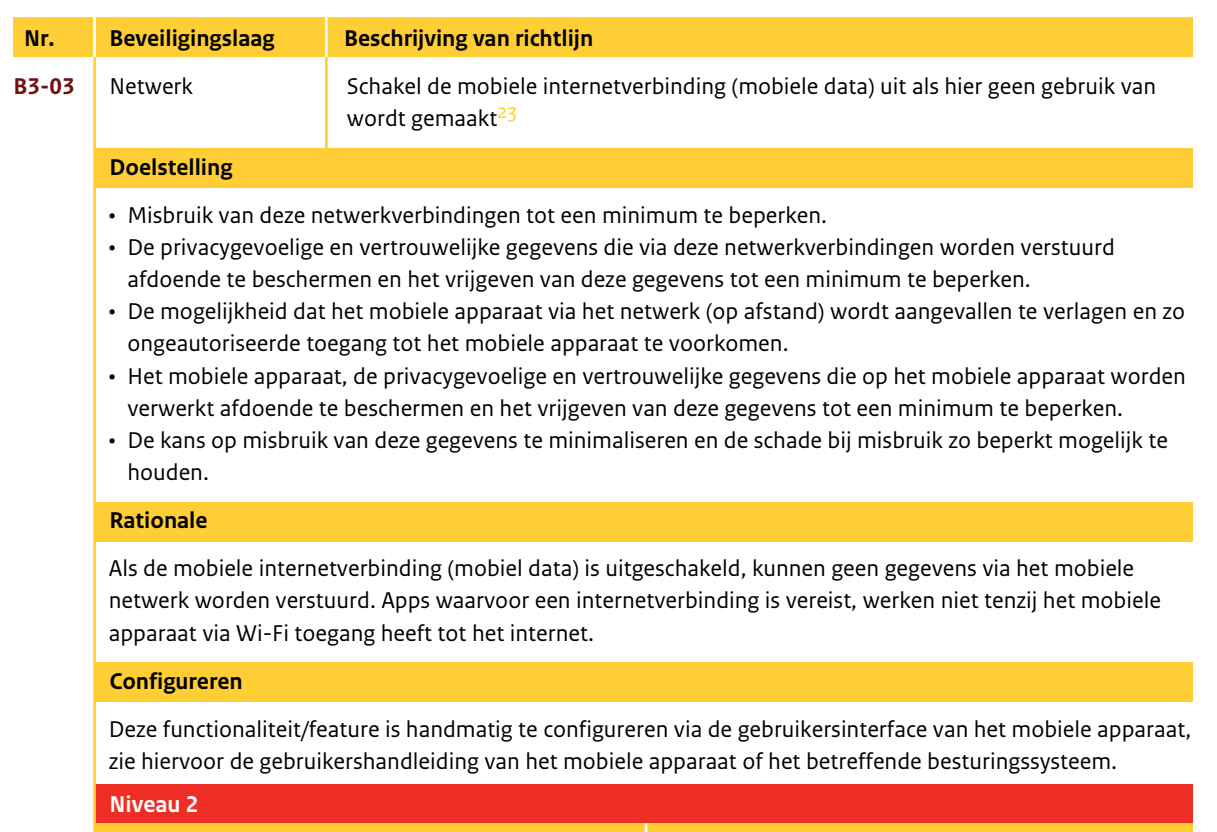

23. Dit is een ongebruikelijke (ongewone) instelling voor een mobiel apparaat en beperkt de functionaliteit van het mobiele apparaat aanzienlijk.

- Misbruik van deze netwerkverbindingen tot een minimum te beperken.
- De privacygevoelige en vertrouwelijke gegevens die via deze netwerkverbindingen worden verstuurd afdoende te beschermen en het vrijgeven van deze gegevens tot een minimum te beperken.
- De mogelijkheid dat het mobiele apparaat via het netwerk (op afstand) wordt aangevallen te verlagen en zo ongeautoriseerde toegang tot het mobiele apparaat te voorkomen.
- Het mobiele apparaat, de privacygevoelige en vertrouwelijke gegevens die op het mobiele apparaat worden verwerkt afdoende te beschermen en het vrijgeven van deze gegevens tot een minimum te beperken.
- houden.

• De kans op misbruik van deze gegevens te minimaliseren en de schade bij misbruik zo beperkt mogelijk te

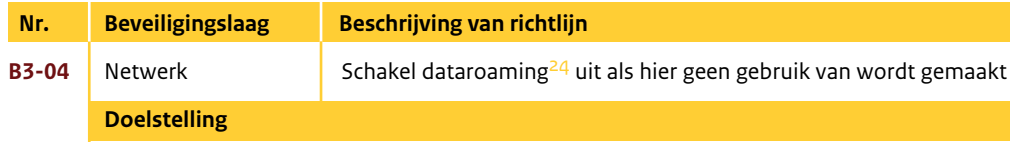

Als dataroaming is uitgeschakeld, kunnen geen gegevens via het mobiele netwerk worden verstuurd. Apps waarvoor een internetverbinding is vereist, werken niet tenzij het mobiele apparaat via Wi-Fi toegang heeft tot het internet.

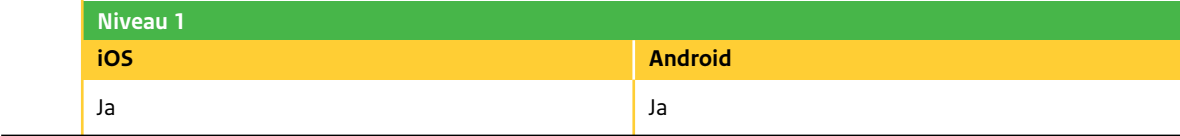

- Er zijn twee belangrijke risico's verbonden aan dataroaming:
- Wat zijn de juridische consequenties bij internationaal dataroamen? Hoe wordt bijvoorbeeld de privacy beschermd in het land waar de netwerkverbinding wordt opgezet? Welke wet- en regelgeving geldt er daar met betrekking tot het afluisteren en analyseren van het netwerkverkeer?
- en het wissen op afstand werkt ook niet als er geen netwerkverbinding aanwezig is.
- Als een mobiel apparaat geen netwerkverbinding meer heeft, dan wordt de gegevensbeveiliging op het
- mobiele apparaat bepaald door hoe het mobiele apparaat de bescherming van gegevens lokaal heeft
- geïmplementeerd. Het mobiele apparaat kan namelijk niet het beveiligingsbeleid van een server ophalen

Het uitschakelen van dataroaming reduceert de mogelijkheid van een externe aanval op het mobiele apparaat.

#### **Rationale**

#### **Configureren**

Deze functionaliteit/feature is handmatig te configureren via de gebruikersinterface van het mobiele apparaat, zie hiervoor de gebruikershandleiding van het mobiele apparaat of het betreffende besturingssysteem.

24. Het automatisch overschakelen van het mobiele apparaat op het netwerk van een telecomaanbieder waar men geen contract mee heeft zodat een bepaalde dienst wordt voortgezet, met name met een mobiele telefoon in het buitenland van een buitenlandse provider.

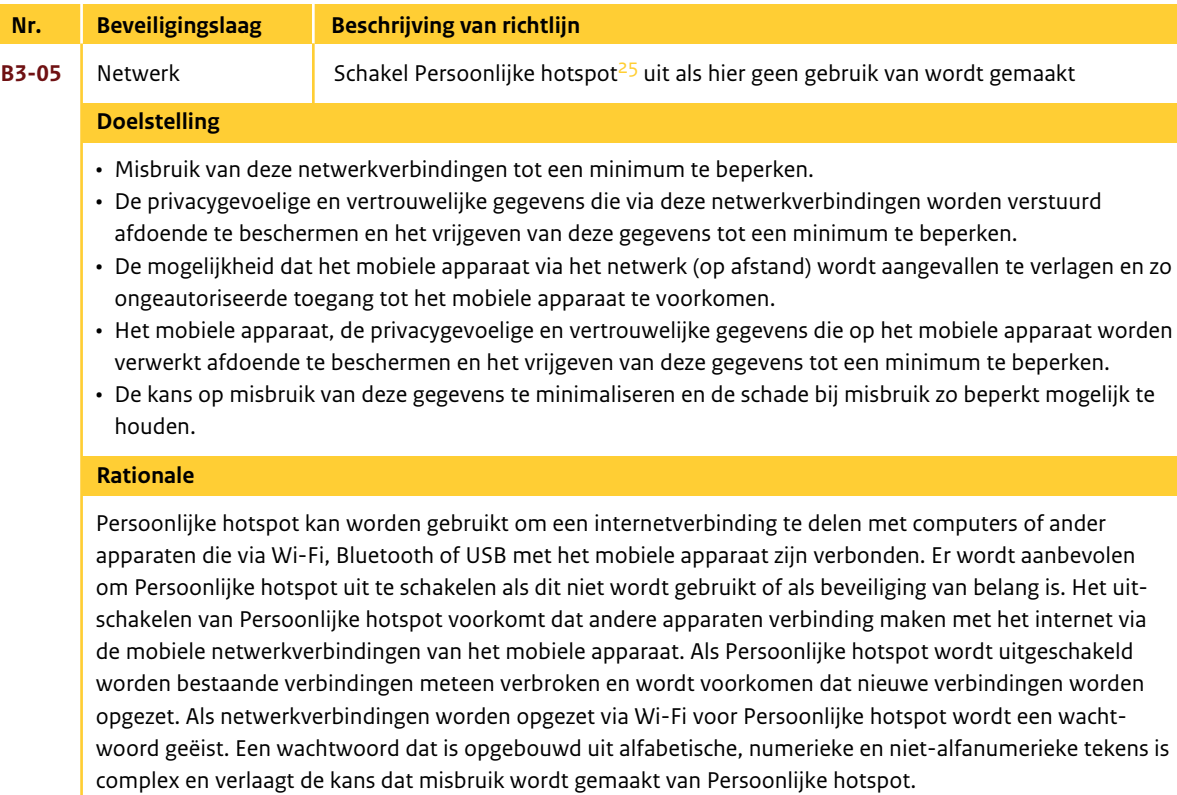

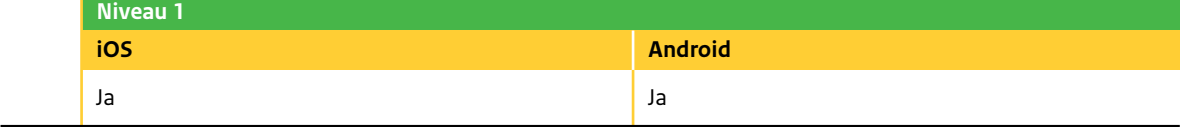

#### **Configureren**

Deze functionaliteit/feature is handmatig te configureren via de gebruikersinterface van het mobiele apparaat, zie hiervoor de gebruikershandleiding van het mobiele apparaat of het betreffende besturingssysteem.

> 25. Ook vaak aangeduid met tetheren en betekent dat de mobiele internetverbinding van het mobiele apparaat wordt gedeeld met een laptop of tablet.

- Misbruik van deze netwerkverbindingen tot een minimum te beperken.
- De privacygevoelige en vertrouwelijke gegevens die via deze netwerkverbindingen worden verstuurd afdoende te beschermen en het vrijgeven van deze gegevens tot een minimum te beperken.
- De mogelijkheid dat het mobiele apparaat via het netwerk (op afstand) wordt aangevallen te verlagen en zo ongeautoriseerde toegang tot het mobiele apparaat te voorkomen.
- Het mobiele apparaat, de privacygevoelige en vertrouwelijke gegevens die op het mobiele apparaat worden verwerkt afdoende te beschermen en het vrijgeven van deze gegevens tot een minimum te beperken.
- houden.

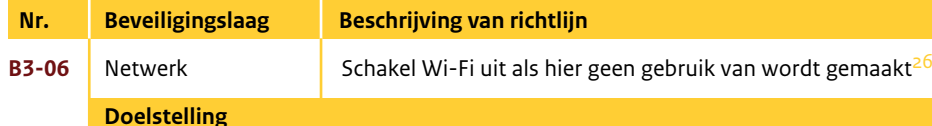

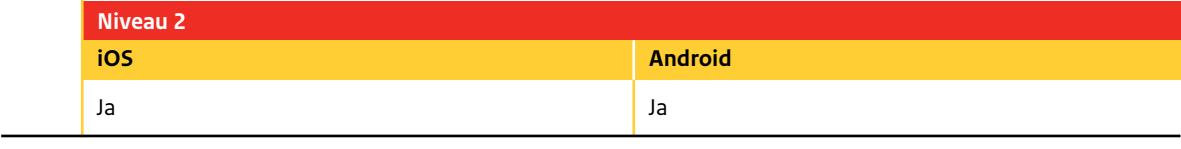

• De kans op misbruik van deze gegevens te minimaliseren en de schade bij misbruik zo beperkt mogelijk te

• Het wordt aanbevolen om Wi-Fi uit te schakelen als hier geen gebruik van wordt gemaakt. Als Wi-Fi is uitgeschakeld op een mobiel apparaat, zal verbinding met het internet worden gemaakt via de mobiele internetverbinding, indien beschikbaar (zie ook richtlijn B3-03). De meeste apps werken ook over de mobiele internetverbinding. Het kan wel voorkomen dat er beperkingen zijn met betrekking tot de

- maximale grootte van te downloaden apps (zie ook richtlijn B2-05).
- apparaat.

• Het uitschakelen van de Wi-Fi-interface verkleint de mogelijkheid van een externe aanval op het mobiele

#### **Rationale**

#### **Configureren**

Deze functionaliteit/feature is handmatig te configureren via de gebruikersinterface van het mobiele apparaat, zie hiervoor de gebruikershandleiding van het mobiele apparaat of het betreffende besturingssysteem.

26. Dit is een ongebruikelijke (ongewone) instelling voor een mobiel apparaat en beperkt de functionaliteit van het mobiele apparaat aanzienlijk.

- Het mobiele apparaat, de privacygevoelige en vertrouwelijke gegevens die op het mobiele apparaat worden verwerkt afdoende te beschermen en het vrijgeven van deze gegevens tot een minimum te beperken
- De kans op misbruik van deze gegevens te minimaliseren en de schade bij misbruik zo beperkt mogelijk te houden.

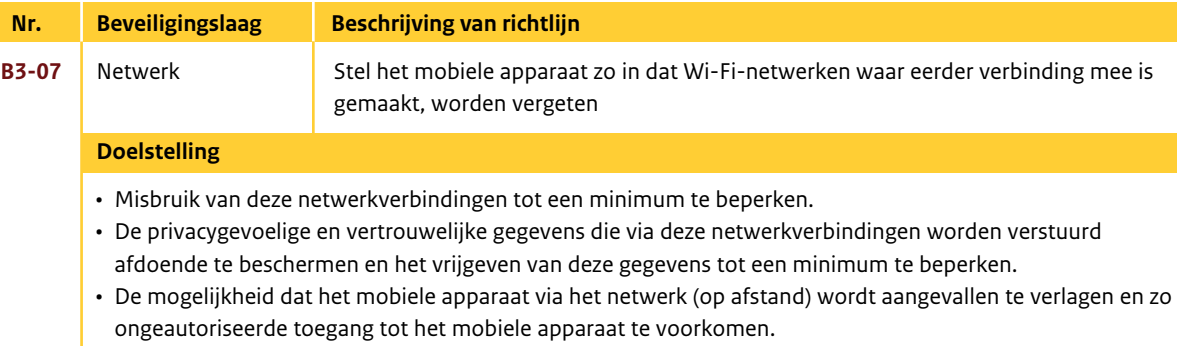

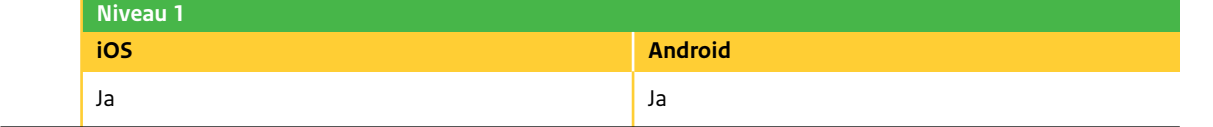

**B3-08** Netwerk Stel het mobiele apparaat zo in dat er niet wordt gevraagd om een verbinding te maken met een Wi-Fi-netwerk

Een mobiel apparaat kan worden geconfigureerd om Wi-Fi-netwerken waar eerder een verbinding mee is gemaakt niet te onthouden. Een mobiel apparaat onthoudt standaard Wi-Fi-netwerken waarmee het eerder verbinding heeft gemaakt. Het zal hiermee opnieuw automatisch verbinding maken als het Wi-Fi-netwerk binnen het bereik van het mobiele apparaat is. Het wordt aanbevolen om het mobiele apparaat zo in te stellen dat deze netwerken worden vergeten, zodat er niet automatisch een verbinding mee wordt gemaakt.

Een vertrouwd maar niet-geverifieerd Wi-Fi-netwerk kan worden vervalst. Het mobiele apparaat zal hiermee automatisch een verbinding maken op het moment dat niet is ingesteld om het netwerk te vergeten na het laatste gebruik. Bovendien, als een dergelijk Wi-Fi-netwerk een gemeenschappelijke Service Set Identifier (SSID) heeft, zal het mobiele apparaat automatisch een verbinding maken met deze niet-vertrouwde instantie van een Wi-Fi-netwerk (met dezelfde SSID).

#### **Rationale**

#### **Configureren**

Deze functionaliteit/feature is handmatig te configureren via de gebruikersinterface van het mobiele apparaat, zie hiervoor de gebruikershandleiding van het mobiele apparaat of het betreffende besturingssysteem.

# **Nr. Beveiligingslaag Beschrijving van richtlijn**

• Misbruik van deze netwerkverbindingen tot een minimum te beperken.

- De privacygevoelige en vertrouwelijke gegevens die via deze netwerkverbindingen worden verstuurd
- De kans op misbruik van deze gegevens te minimaliseren en de schade bij misbruik zo beperkt mogelijk te
- 
- afdoende te beschermen en het vrijgeven van deze gegevens tot een minimum te beperken.
- De mogelijkheid dat het mobiele apparaat via het netwerk (op afstand) wordt aangevallen te verlagen en zo ongeautoriseerde toegang tot het mobiele apparaat te voorkomen.
- Het mobiele apparaat, de privacygevoelige en vertrouwelijke gegevens die op het mobiele apparaat worden verwerkt afdoende te beschermen en het vrijgeven van deze gegevens tot een minimum te beperken
- houden.

Wanneer de gebruiker gebruikmaakt van een app die toegang nodig heeft tot het internet en de gebruiker is niet binnen het bereik van een Wi-Fi-netwerk dat door de gebruiker eerder is gebruikt (zie ook richtlijn B3-07), dan geeft de iOS-optie 'Vraag om verbinding' en de Android-optie 'Netwerkmelding' aan dat het mobiele apparaat moet zoeken naar een ander netwerk.

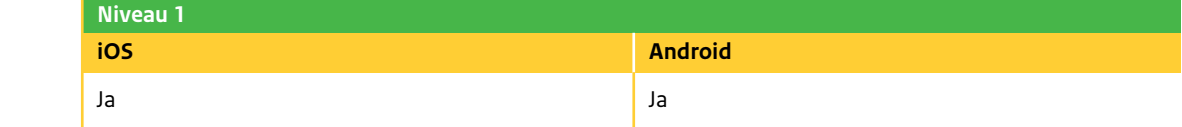

Op het moment dat een nieuw Wi-Fi-netwerk beschikbaar is, wordt een lijst weergegeven van alle beschikbare Wi-Fi-netwerken waaruit de gebruiker kan kiezen.

Als de iOS-optie 'Vraag om verbinding' en de Android-optie 'Netwerkmelding' is uitgeschakeld, moet de gebruiker handmatig zoeken naar een Wi-Fi-netwerk om verbinding met het internet te maken wanneer een eerder gebruikt Wi-Fi-netwerk (zie ook richtlijn B3-07) of een mobiel datanetwerk niet beschikbaar is. Het wordt aanbevolen om deze mogelijkheid uit te schakelen, zodat niet automatisch een lijst wordt weergegeven van alle beschikbare Wi-Fi-netwerken waaruit de gebruiker kan kiezen.

De eis dat een gebruiker handmatig een Wi-Fi-netwerk moet configureren en hiermee ook handmatig een verbinding maakt, vermindert de kans op het onbedoeld maken van een verbinding met een gelijknamig maar niet-vertrouwd Wi-Fi-netwerk (zie ook richtlijn B3-09).

#### **Doelstelling**

#### **Rationale**

#### **Configureren**

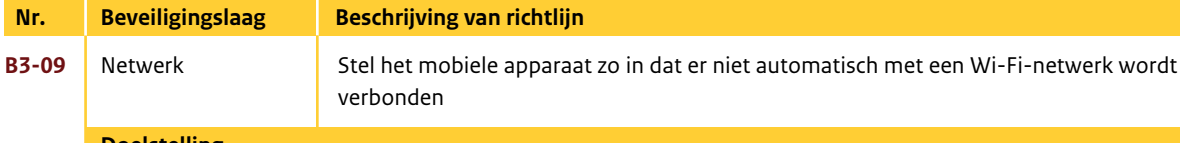

- Misbruik van deze netwerkverbindingen tot een minimum te beperken.
- De privacygevoelige en vertrouwelijke gegevens die via deze netwerkverbindingen worden verstuurd afdoende te beschermen en het vrijgeven van deze gegevens tot een minimum te beperken.
- De mogelijkheid dat het mobiele apparaat via het netwerk (op afstand) wordt aangevallen te verlagen en zo ongeautoriseerde toegang tot het mobiele apparaat te voorkomen.
- Het mobiele apparaat, de privacygevoelige en vertrouwelijke gegevens die op het mobiele apparaat worden verwerkt afdoende te beschermen en het vrijgeven van deze gegevens tot een minimum te beperken
- De kans op misbruik van deze gegevens te minimaliseren en de schade bij misbruik zo beperkt mogelijk te houden.

Wanneer verbindt automatisch is ingeschakeld voor een Wi-Fi-netwerk, onthoudt het mobiele apparaat de netwerk- en logingegevens. Het zal dan automatisch opnieuw een verbinding maken met dat Wi-Fi-netwerk wanneer het mobiele apparaat binnen bereik is.

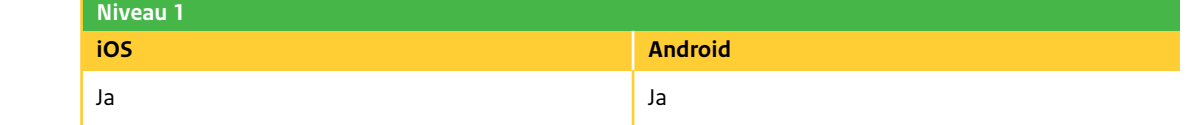

Opmerking: Niet elk abonnement voor Wi-Fi-hotspots ondersteunt de mogelijkheid van automatisch verbinden. Sommige abonnementen maar verlangen dat iedere keer handmatig wordt ingelogd, zoals bijvoorbeeld Wi-Fi-hotspots in hotels.

Er is een aantal mogelijke risico's bij het gebruik van deze functie. Voor Wi-Fi-netwerken die HTTP(S) formulieren gebruiken voor authenticatie, zorgt deze functie ervoor dat de referenties op het mobiele apparaat bewaard blijven (zie ook richtlijn B1-09). Bij verlies of diefstal van het mobiele apparaat komt de vertrouwelijkheid van deze bewaarde referenties in gevaar - en de bronnen die hierdoor worden beveiligd. Het gevaar wordt veroorzaakt door het feit dat een kwaadwillende de inhoud van het mobiele apparaat weet te achterhalen, inclusief de referenties.

Opmerking: Als de gegevens die bij de formuliergebaseerde authenticatie worden gebruikt over een nietversleutelde HTTP-verbinding worden verstuurd, bestaat het risico dat de referentie wordt onderschept tijdens transport. Hoewel dit ook geldt als er geen gebruik wordt gemaakt van de 'verbind automatisch' functionaliteit, zorgt het inschakelen van deze functionaliteit voor een verhoogd risico.

#### **Doelstelling**

#### **Rationale**

#### **Configureren**

Deze functionaliteit/feature is handmatig te configureren via de gebruikersinterface van het mobiele apparaat, zie hiervoor de gebruikershandleiding van het mobiele apparaat of het betreffende besturingssysteem.

> chakelen wanneer het niet wordt gebruikt, om te voorkomen dat wordt achterhaald welke Bluetooth-diensten worden ondersteund door het mobiele apparaat. Tevens zorgt het uitschakelen van Bluetooth ervoor dat er geen verbinding wordt opgezet met de Bluetooth-diensten die

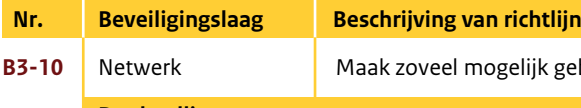

Misbruik van deze netwerkverbindingen tot een minimum te beperken door de privacygevoelige en vertrouwelijke gegevens die via deze netwerkverbindingen worden verstuurd afdoende te beschermen en het vrijgeven van deze gegevens tot een minimum te beperken en hierdoor de kans op misbruik van deze gegevens te minimaliseren en de schade bij misbruik zo beperkt mogelijk te houden.

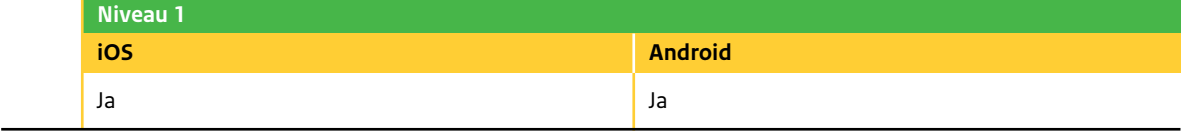

Virtual Private Network (VPN) zorgt voor een beveiligde 'tunnel' van het mobiele apparaat naar een server die wordt vertrouwd. Al het dataverkeer wordt dan versleuteld over deze VPN-verbinding. Een kwaadwillende die het netwerkverkeer op het openbare netwerk afluistert, zal dan enkel versleutelde gegevens zien.

VPN-verbindingen kunnen worden opgezet over zowel Wi-Fi-netwerken als mobiele datanetwerken. Het wordt aanbevolen zoveel mogelijk gebruik te maken van VPN-verbindingen om de vertrouwelijkheid van de

it als hier geen gebruik van wordt gemaakt.

een minimum te beperken.

evens die via deze netwerkverbindingen worden verstuurd

- an deze gegevens tot een minimum te beperken.
- via het netwerk (op afstand) wordt aangevallen te verlagen en iele apparaat te voorkomen.

en vertrouwelijke gegevens die op het mobiele apparaat worden rijgeven van deze gegevens tot een minimum te beperken

hinimaliseren en schade bij misbruik zo beperkt mogelijk te houden.

gegevens tijdens transport te waarborgen.

#### **Doelstelling**

#### **Rationale**

#### **Configureren**

Deze functionaliteit/feature is handmatig te configureren via de gebruikersinterface van het mobiele apparaat, zie hiervoor de gebruikershandleiding van het mobiele apparaat of het betreffende besturingssysteem.

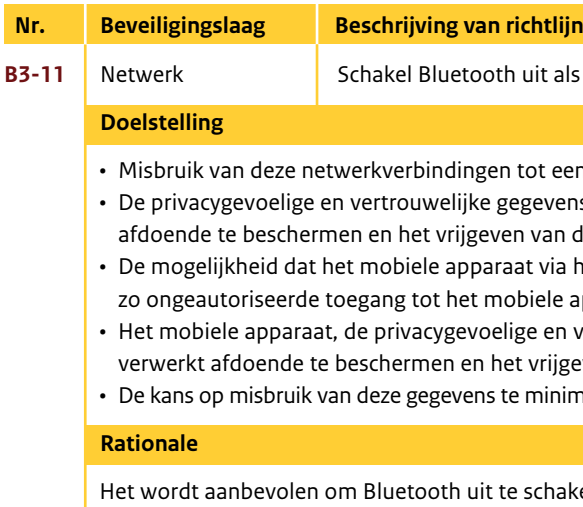

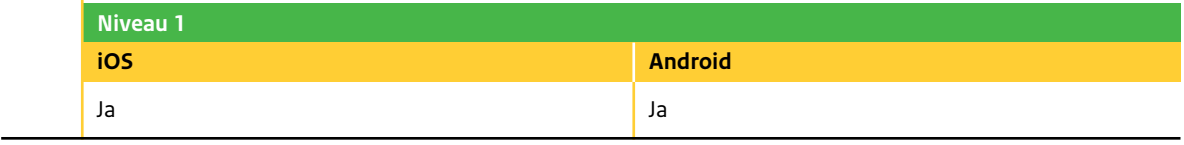

lijk gebruik van een VPN-verbinding

worden ondersteund.

## **Configureren**

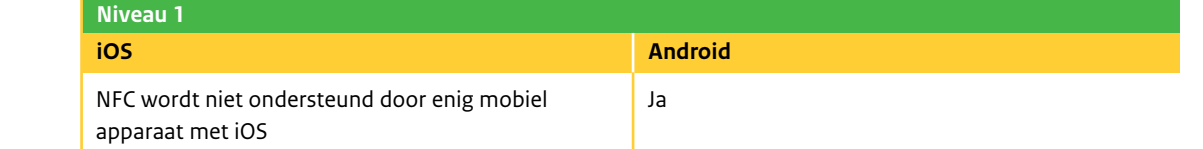

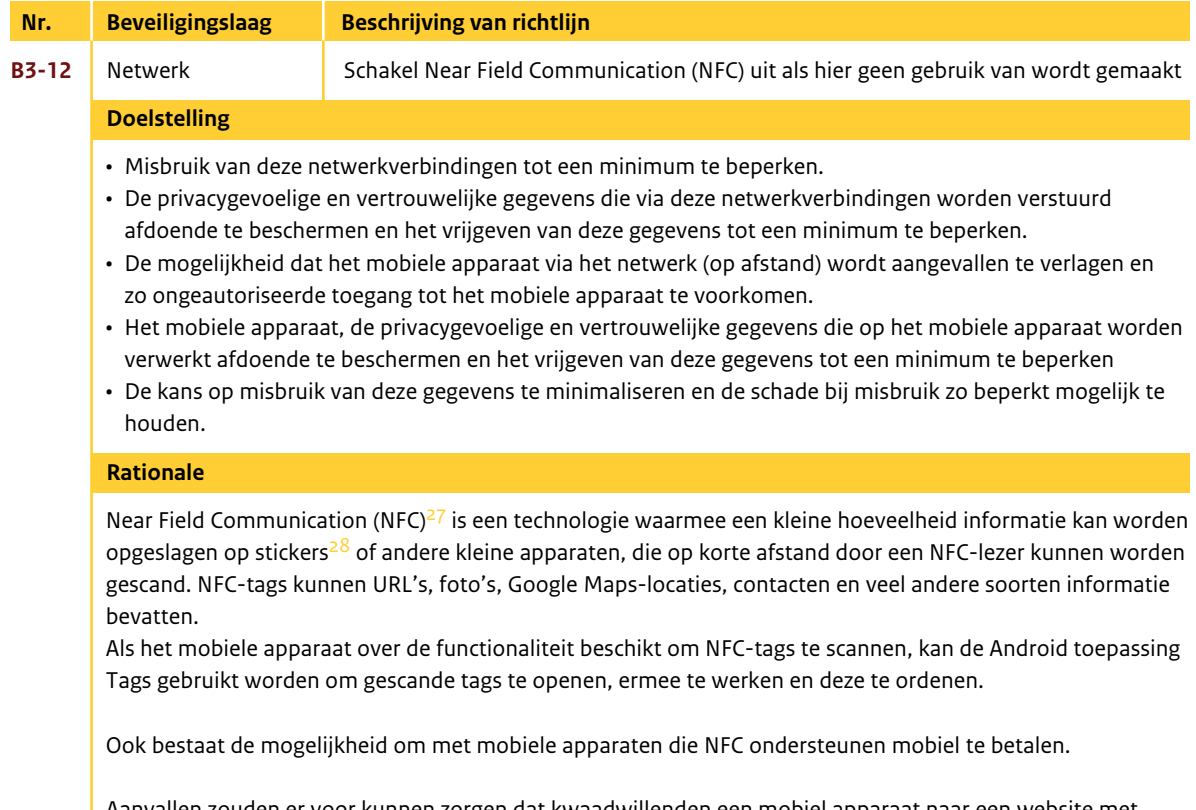

Aanvallen zouden er voor kunnen zorgen dat kwaadwillenden een mobiel apparaat naar een website met malware sturen zonder dat de gebruiker dit merkt. Zo kan een kwaadwillende bijvoorbeeld een NFC-tag veranderen die vervolgens nietsvermoedend gescand wordt door een gebruiker. Doordat men op voorhand niet kan zien wat er gescand wordt, is het kwaad vaak al geschied voordat de gebruiker hier erg in heeft. (Dit scenario geldt overigens ook voor QR-codes)

> NFC wordt niet ondersteund door enig mobiapparaat met iOS

**B3-13** Netwerk Schakel vliegtuigmodus in<sup>29, 30, 31 als geen draadloze netwerkverbindingen en</sup> voorzieningen nodig zijn

#### Kanttekeningen:

- NFC werkt over het algemeen niet als het scherm niet ingeschakeld is en als het mobiele apparaat is vergrendeld.
- Kwaadwillenden dienen erg dicht (ongeveer 10 cm) in de buurt te komen van het mobiele apparaat.

Opmerking: Op het moment dat speciale zones zijn ingericht omdat zeer strenge veiligheidseisen worden gesteld aan de vertrouwelijkheid van gegevens, kunnen de volgende beleidsmaatregelen worden vastgesteld voor mobiele apparaten in deze speciale zones $32$ :

#### **Configureren**

Deze functionaliteit/feature is handmatig te configureren via de gebruikersinterface van het mobiele apparaat, zie hiervoor de gebruikershandleiding van het mobiele apparaat of het betreffende besturingssysteem.

> 27. Meer informatie over Near Field Communication (NFC) is te vinden in het eindrapport NFC van SURFnet en Kennisnet.nl: http://innovatie.kennisnet.nl/wp-content/uploads/2012/04/Eindrapport\_NFC.pdf. 28. Near Field Communication (NFC) is een technologie voor draadloze communicatie die gebaseerd is op de Radio Frequency Identification (RFID)-standaard voor contactloze smartcards.

29. In de vliegtuigmodus worden de draadloze verbindingen en voorzieningen van het mobiele apparaat uitgeschakeld om aan de voorschriften van luchtvaartmaatschappijen te voldoen. Denk hierbij aan de volgende draadloze functies: mobiele telefonie (spraak en gegevens), Wi-Fi, Bluetooth, GPS en locatievoorzieningen.

30. Dit is een ongebruikelijke (ongewone) instelling voor een mobiel apparaat en beperkt de functionaliteit van het mobiele apparaat aanzienlijk.

31. In vliegtuigmodus kunnen Wi-Fi en Bluetooth opnieuw worden ingeschakeld: http://support.apple.com/kb/ht1355?viewlocale=nl\_NL.

32. Dit geldt voor zowel medewerkers als bezoekers.

# **Nr. Beveiligingslaag Beschrijving van richtlijn**

Het beschermen van het mobiele apparaat en de gegevens die erop zijn opgeslagen, doordat de kans wordt verkleind dat het mobiele apparaat via het netwerk (op afstand) wordt aangevallen.

Met vliegtuigmodus kunnen alle draadloze voorzieningen van het mobiele apparaat worden uitgeschakeld.

Opmerking: Als een mobiel apparaat geen netwerkverbinding meer heeft, dan wordt de gegevensbeveiliging op het mobiele apparaat bepaald door hoe het mobiele apparaat de bescherming van gegevens lokaal heeft geïmplementeerd. Het mobiele apparaat kan namelijk niet het beveiligingsbeleid van een server ophalen en het wissen op afstand werkt ook niet als er geen netwerkverbinding aanwezig is.

Het uitschakelen van alle netwerkverbindingen verkleint de mogelijkheid van een externe aanval op het

mobiele apparaat.

• Apps die audio- of video-opnames kunnen maken moet worden verwijderd of het gebruik ervan moet

• Zorg dat de camera's van het mobiele apparaat zijn geblokkeerd (bijvoorbeeld door deze af te plakken met

- Laat mobiele apparaten buiten deze vertrouwelijke zones. beperkt worden.
- ondoorzichtige tape) om het maken van foto's of video's te voorkomen.
- draadloze verbindingen Wi-Fi en Bluetooth blijven uitgeschakeld.

• Zorg dat op alle mobiele apparaten, indien toch meegenomen, vliegtuigmodus is ingeschakeld en de

#### **Doelstelling**

## **Niveau 2**

#### **Rationale**

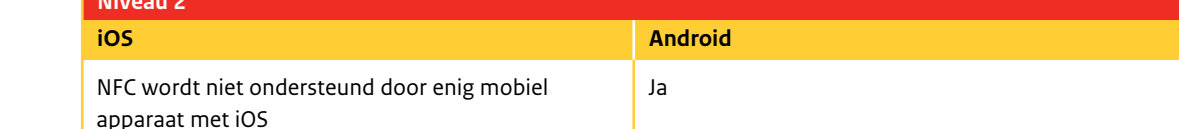

#### **Configureren**

## *Bij l a g e A » AF KOR T INGEN*

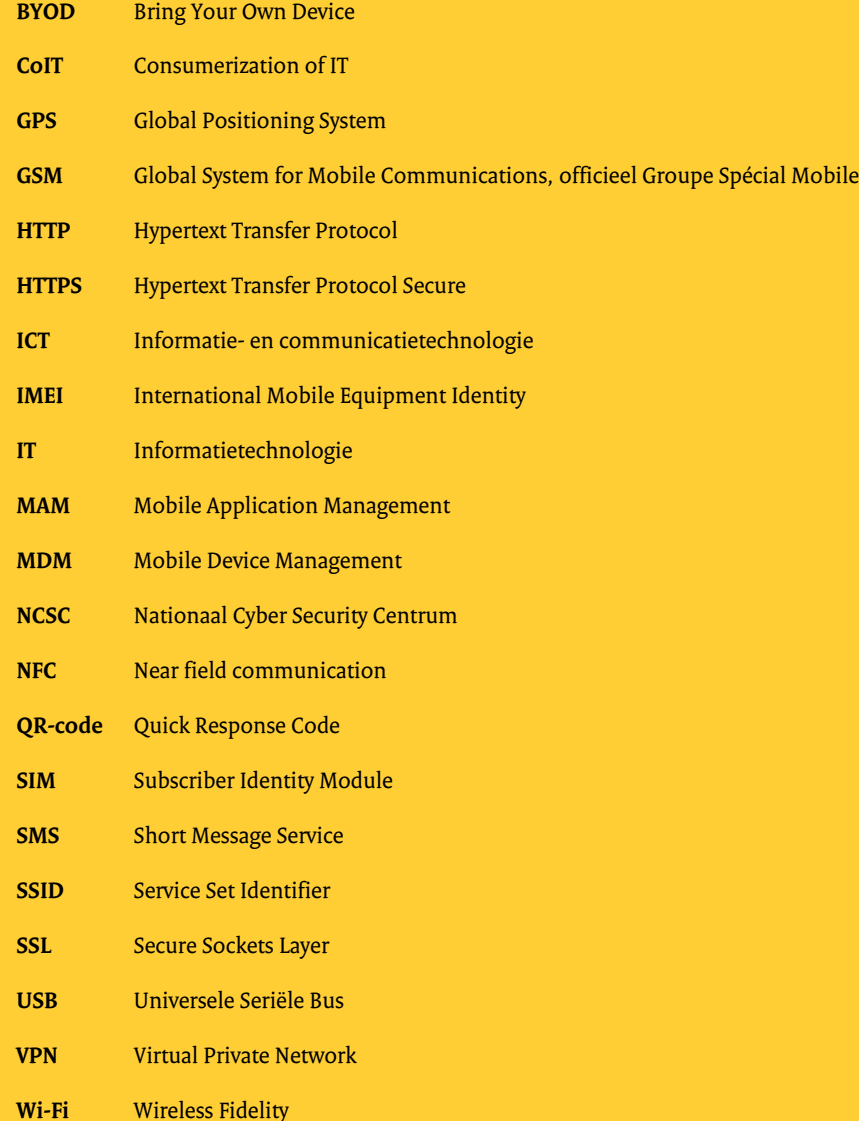

# *Bij l a g e B » LI TERATUURLIJS T*

[1] De Richtlijnen worden beschreven volgens de lagen uit het artikel 'Het construeren van referentiekaders: een principle-based aanpak' van dr. Wiekram B.Tewarie RE, Prof.dr.ir. Ronald Paans RE en dr. Joris Hulstijn,

- uit de IT-Auditor, nummer 2 van jaargang 2011. http://www.norea.nl/readfile.aspx?ContentID=68278&ObjectID=940136&Type=1&File=0000036004\_ Referentiekaders.pdf
- [2] 'Security Configuration Benchmark For Apple iOS 4.3.3', d.d. juni 2011. https://benchmarks.cisecurity.org/en-us/?route=downloads.show.single.iphone.130
- [3] 'Security Configuration Benchmark For Apple iOS 5.0.1', d.d. december 2011. http://benchmarks.cisecurity.org/en-us/?route=downloads.show.single.iphone.140
- [4] 'iOS Hardening Configuration Guide For iPod Touch, iPhone and iPad running iOS 5.1 or higher', d.d. maart 2012. http://www.dsd.gov.au/publications/iOS5\_Hardening\_Guide.pdf
- [5] 'Security Configuration Recommendations for Apple iOS 5 Devices', d.d. maart 2012. http://www.nsa.gov/ia/\_files/os/applemac/Apple\_iOS\_5\_Guide.pdf
- [6] 'CIS Google Android 2.3 Benchmark', d.d. juli 2012. http://benchmarks.cisecurity.org/en-us/?route=downloads.show.single.android.110
- [7] 'CIS Google Android 4 Benchmark', d.d. oktober 2012. http://benchmarks.cisecurity.org/en-us/?route=downloads.show.single.android4.100
- [8] 'iPhone Gebruikershandleiding Voor iOS 5.1-software' http://manuals.info.apple.com/nl\_NL/iphone\_gebruikershandleiding.pdf
- [9] 'iPad Gebruikershandleiding Voor iOS 5.1-software' http://manuals.info.apple.com/nl\_NL/ipad\_gebruikershandleiding.pdf
- [10] 'Exchange ActiveSync en iOS-apparaten' http://help.apple.com/iosdeployment-exchange/?lang=nl
- [11] 'Apple-beveiligingsupdates' http://support.apple.com/kb/HT1222?viewlocale=nl\_NL
- [12] 'Implementatiehandleiding voor bedrijven Tweede editie, voor versie 3.2 of hoger' http://manuals.info.apple.com/nl\_NL/Implementatiehandleiding\_voor\_bedrijven.pdf
- [13] 'Deploying iPhone and iPad Security Introduction', d.d maart 2012. http://images.apple.com/ipad/business/docs/iOS\_Security\_Introduction\_Mar12.pdf '
- [14] 'iOS Security', d.d. mei 2012. http://images.apple.com/ipad/business/docs/iOS\_Security\_May12.pdf
- [15] 'iPhone and iPad in Business Deployment Scenarios', d.d. maart 2012. http://images.apple.com/ipad/business/docs/iOS\_Business\_Mar12.pdf
- [16] 'Deploying iPhone and iPad Exchange ActiveSync', d.d. maart 2012. http://images.apple.com/ipad/business/docs/iOS\_EAS\_Mar12.pdf
- [17] 'Deploying iPhone and iPad Standards-Based Services', d.d. maart 2012. http://images.apple.com/ipad/business/docs/iOS\_IMAP\_Mar12.pdf
- [18] 'Deploying iPhone and iPad Virtual Private Networks', d.d. maart 2012. http://images.apple.com/ipad/business/docs/iOS\_VPN\_Mar12.pdf
- [19] 'Deploying iPhone and iPad Wi-Fi', d.d. maart 2012. http://images.apple.com/ipad/business/docs/iOS\_WiFi\_Mar12.pdf

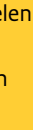

# *Bij l a g e C » I PHONE- CONF IGURAT IE- P ROGRAM MA*

In deze bijlage wordt beschreven hoe configuratieprofiel kunnen worden gemaakt met behulp van het iPhoneconfiguratieprogramma. Configuratieprofielen bepalen hoe iOS-apparaten samenwerken met uw bedrijfssystemen.

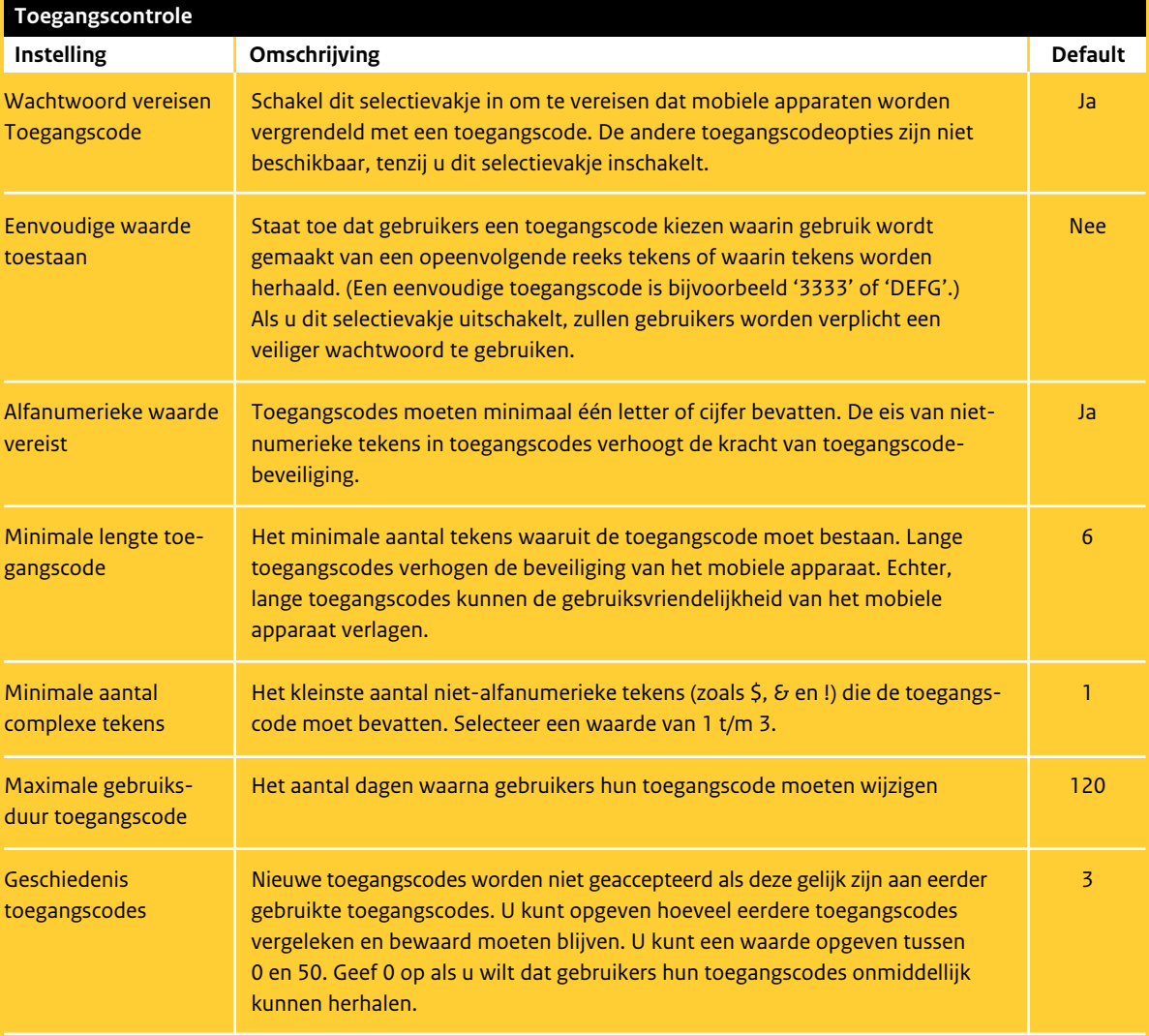

- [20] 'Deploying iPhone and iPad Digital Certificates', d.d. maart 2012. http://images.apple.com/ipad/business/docs/iOS\_Certificates\_Mar12.pdf
- [21] 'Deploying iPhone and iPad Mobile Device Management', d.d. maart 2012. http://images.apple.com/ipad/business/docs/iOS\_MDM\_Mar12.pdf en http://www.apple.com/ipad/business/integration/mdm/
- [22] 'Deploying iPhone and iPad Apple Configurator', d.d. maart 2012. http://images.apple.com/ipad/business/docs/iOS\_Apple\_Configurator\_Mar12.pdf en http://itunes.apple.com/us/app/apple-configurator/id434433123?mt=12&ls=1
- [23] 'Managing Exchange ActiveSync with Policies'
	- http://technet.microsoft.com/nl-nl/library/aa998614 - 'View or Configure Exchange ActiveSync Mailbox Policy Properties'
	- http://technet.microsoft.com/nl-nl/library/bb123994 - 'Perform a Remote Wipe on a Mobile Phone' http://technet.microsoft.com/nl-nl/library/aa998614
- [24] 'Een nieuwe apparaatbeleidsregel van ActiveSync maken' http://technet.microsoft.com/nl-nl/exchangelabshelp/ms.exch.ecp.newactivesyncmailboxpolicy
- [25] 'Android 4.0.4 Support on Galaxy Nexus, Nexus S, and Motorola Xoom for Microsoft Exchange Policies' http://static.googleusercontent.com/external\_content/untrusted\_dlcp/www.google.com/en/us/help/hc/pdfs/ mobile/ExchangeAndAndroid4.0.4.pdf
- [26] 'Microsoft Exchange Information Services and Security Policies Supported by Android 2.2 and 2.3' http://static.googleusercontent.com/external\_content/untrusted\_dlcp/www.google.com/en//help/hc/pdfs/mobile/ ExchangeAndAndroid2.2and2.3-003.pdf
- [27] 'Microsoft Exchange Information Services and Security Policies Supported by Android 2.2' http://static.googleusercontent.com/external\_content/untrusted\_dlcp/www.google.com/en/us/help/hc/pdfs/ mobile/ExchangeAndAndroid2.2-002.pdf

Met het iPhone-configuratieprogramma kunt u configuratieprofielen aanmaken, coderen en installeren, voorzieningenprofielen en bevoegde apps volgen

en installeren en apparaatgegevens (zoals consolelogbestanden) vastleggen.

Hieronder staan de instellingen die kunnen worden geconfigureerd met het iPhone-configuratieprogramma en die relevant zijn voor deze richtlijn (identiteits- en toegangsbeheer, applicaties, iCloud en beveiliging en privacy) en er wordt tevens aangegeven wat de defaultwaarde is.

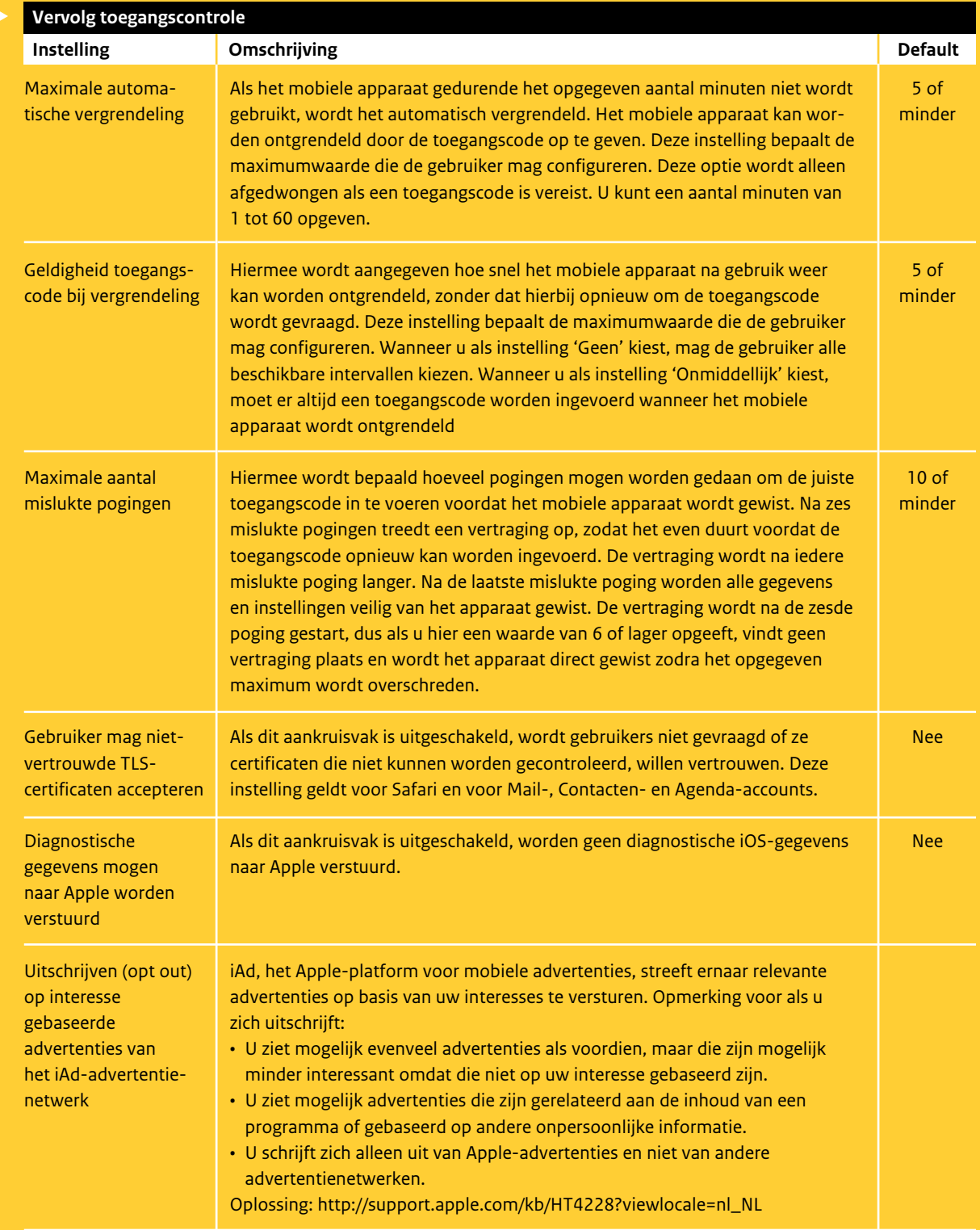

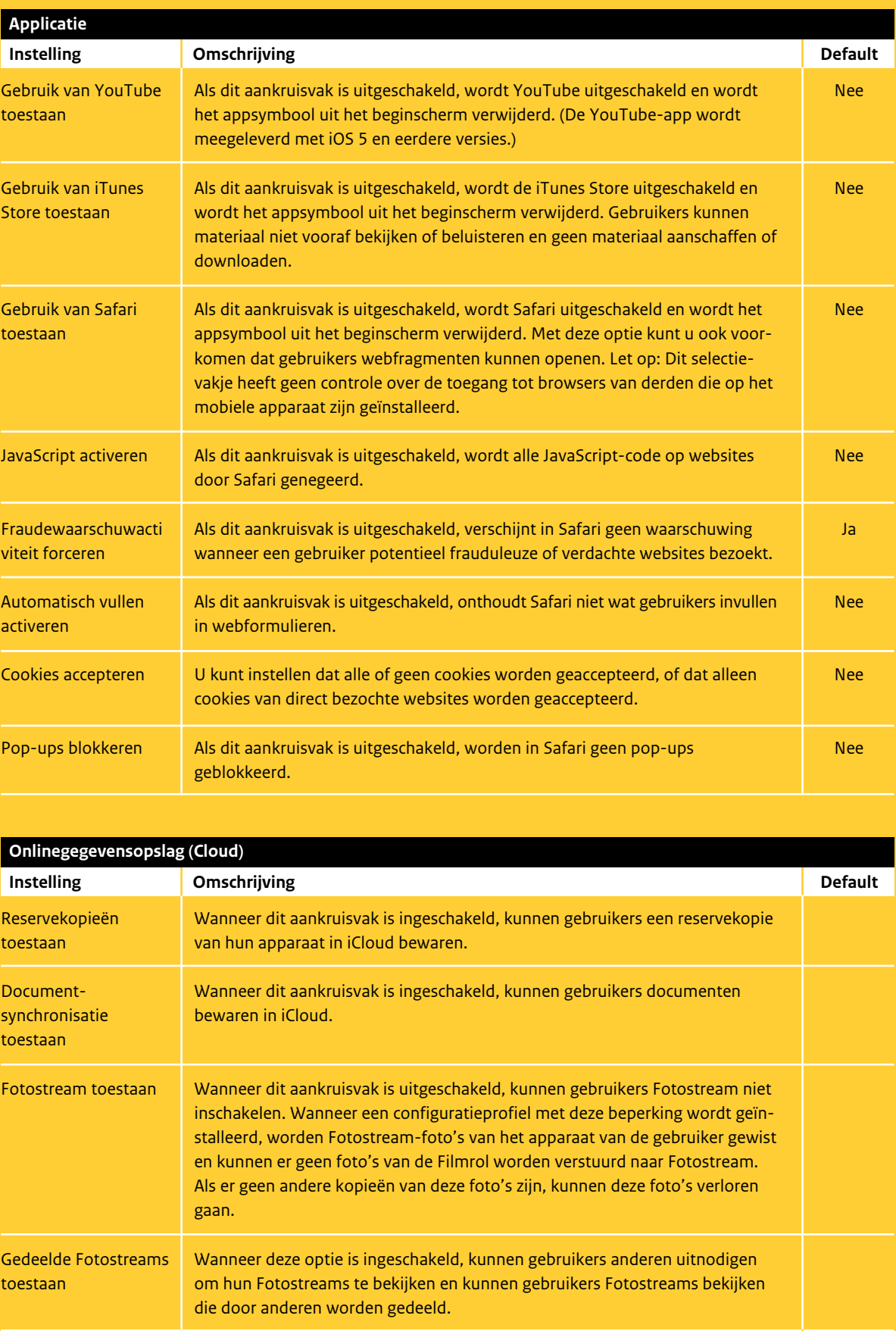

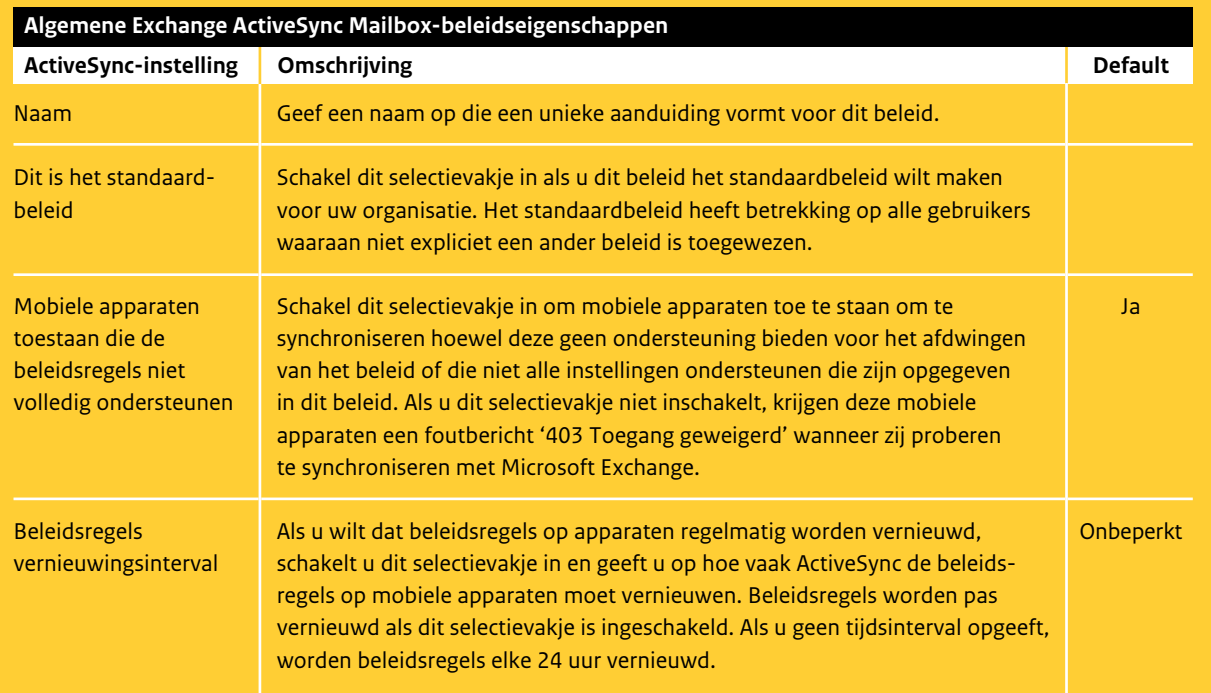

# *Bij l a g e D » EX CHANGE AC T I VES YNC*

### **Configureren van Exchange ActiveSync Mailbox beleidseigenschappen**

Met de apparaatbeleidsregels van Exchange ActiveSync (EAS) bepaalt u hoe gebruikers hun mobiele apparaten gebruiken en synchroniseren met EAS in uw organisatie. Wanneer u een apparaatbeleidsregel van EAS wijzigt, heeft dit betrekking op alle gebruikers waarvan het postvak is gekoppeld aan het desbetreffende beleid. Het beleid dat u als standaard instelt, beïnvloedt automatisch alle gebruikers in de organisatie met uitzondering van de gebruikers waaraan u expliciet andere apparaatbeleidsregels hebt toegewezen.

Het configureren van de EAS Mailbox-beleidseigenschappen kan zowel via de 'Exchange Management Console' (EMC) als de 'Exchange Management Shell'. Als u een Exchange ActiveSync Mailbox-beleid via de EMC creëert, kunt u slechts een deel van de beschikbare eigenschappen configureren. De rest van de eigenschappen

kunt u met behulp van de Exchange Management Shell configureren. Zie de specifieke documentatie van Microsoft voor hoe de EAS Mailbox-beleidseigenschappen kunnen worden beheerd.33, 34

Opmerking: Niet alle mobiele apparaten ondersteunen alle EAS-beleidseigenschappen. Als een EAS-beleidsinstelling niet wordt ondersteund op een bepaald mobiel apparaat, is het mogelijk dat het mobiele apparaat de instelling niet toepast<sup>35</sup>. Bij de algemene instellingen voor het EAS-beleid kunt u bepalen of apparaten die bepaalde beleidsregels niet ondersteunen, verbinding mogen maken.

#### **Algemene Exchange ActiveSync Mailbox-beleidseigenschappen**

Met deze instellingen bepaalt u welke mobiele apparaten kunnen synchroniseren, en hoe vaak het beleid wordt vernieuwd op mobiele apparaten.

33. http://technet.microsoft.com/nl-nl/exchangelabshelp/ms.exch.ecp.newactivesyncmailboxpolicy 34. http://technet.microsoft.com/nl-nl/library/bb123994 (Van toepassing op Exchange Server 2010 SP2) 35. http://technet.microsoft.com/en-us/library/bb232129 (Van toepassing op Exchange Server 2010 SP2)

#### **Wachtwoorden**

Met deze instellingen bepaalt u de wachtwoordeisen voor Exchange ActiveSync-clients.

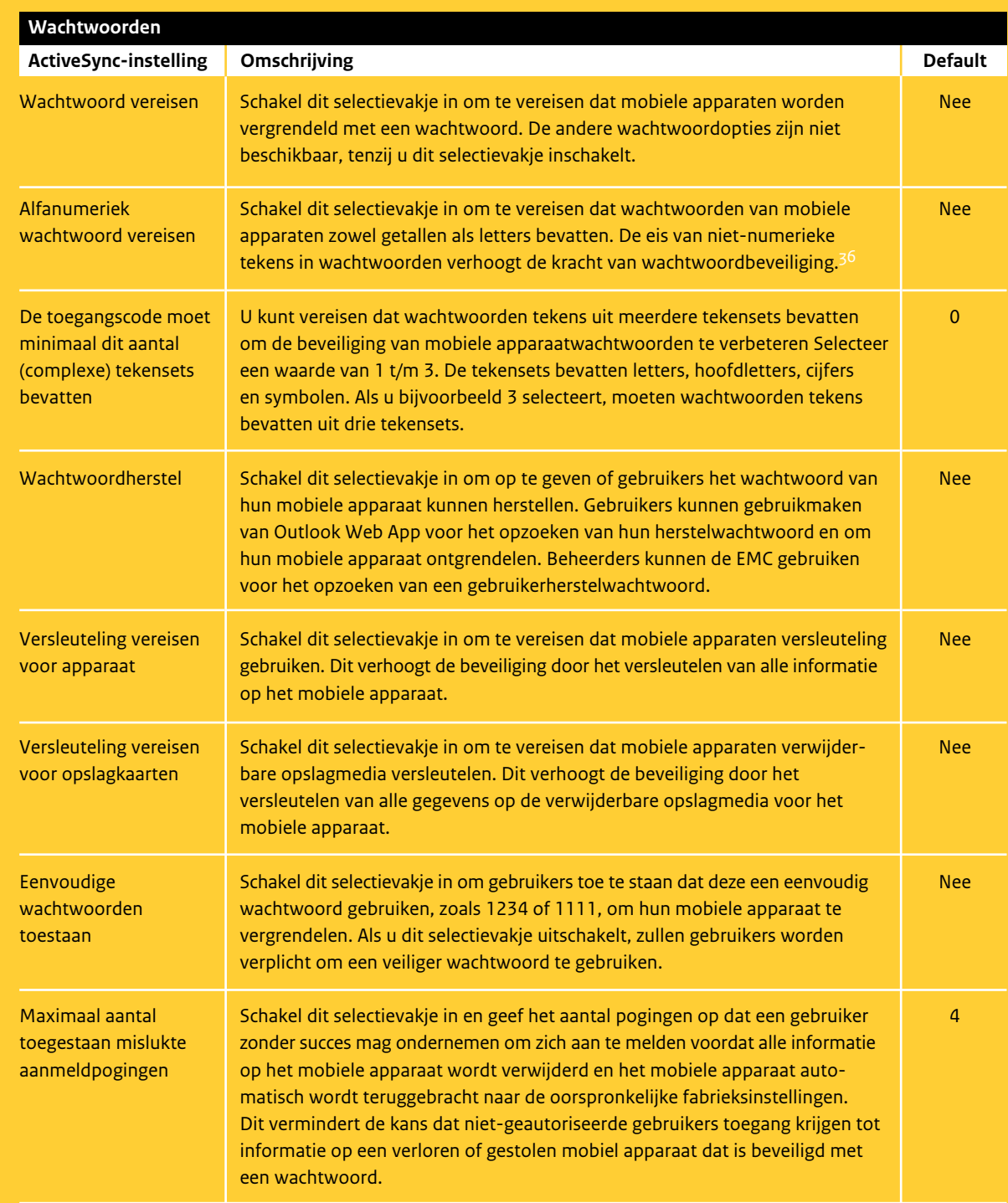

36. Lees meer informatie over het gebruik van sterke wachtwoorden op waarschuwingsdienst.nl: http://www.waarschuwingsdienst.nl/Computer+beveiligen/Wachtwoorden/Moelijke+wachtwoorden+ op+een+makkelijke+manier.html

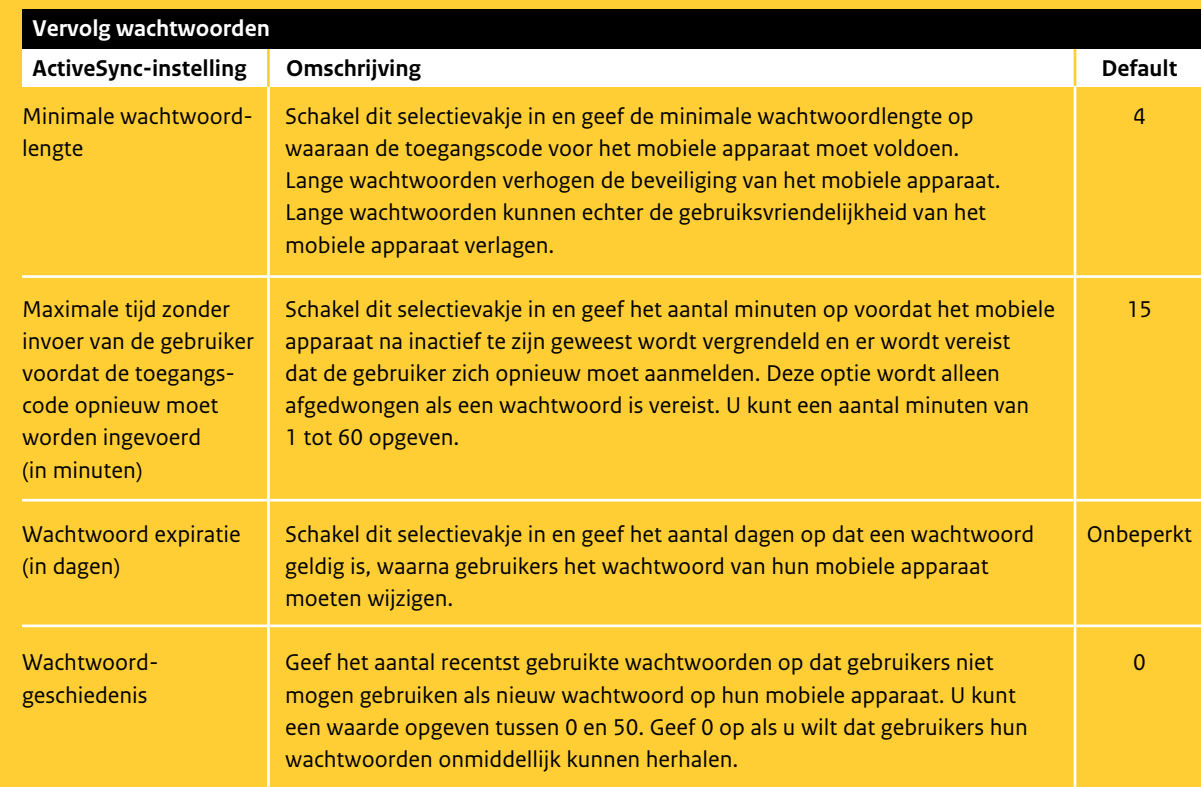

## **Synchronisatie-instellingen**

Deze instellingen bepalen wat gebruikers kunnen synchroniseren naar hun mobiele apparaten en of zij kunnen synchroniseren tijdens het dataroamen.37

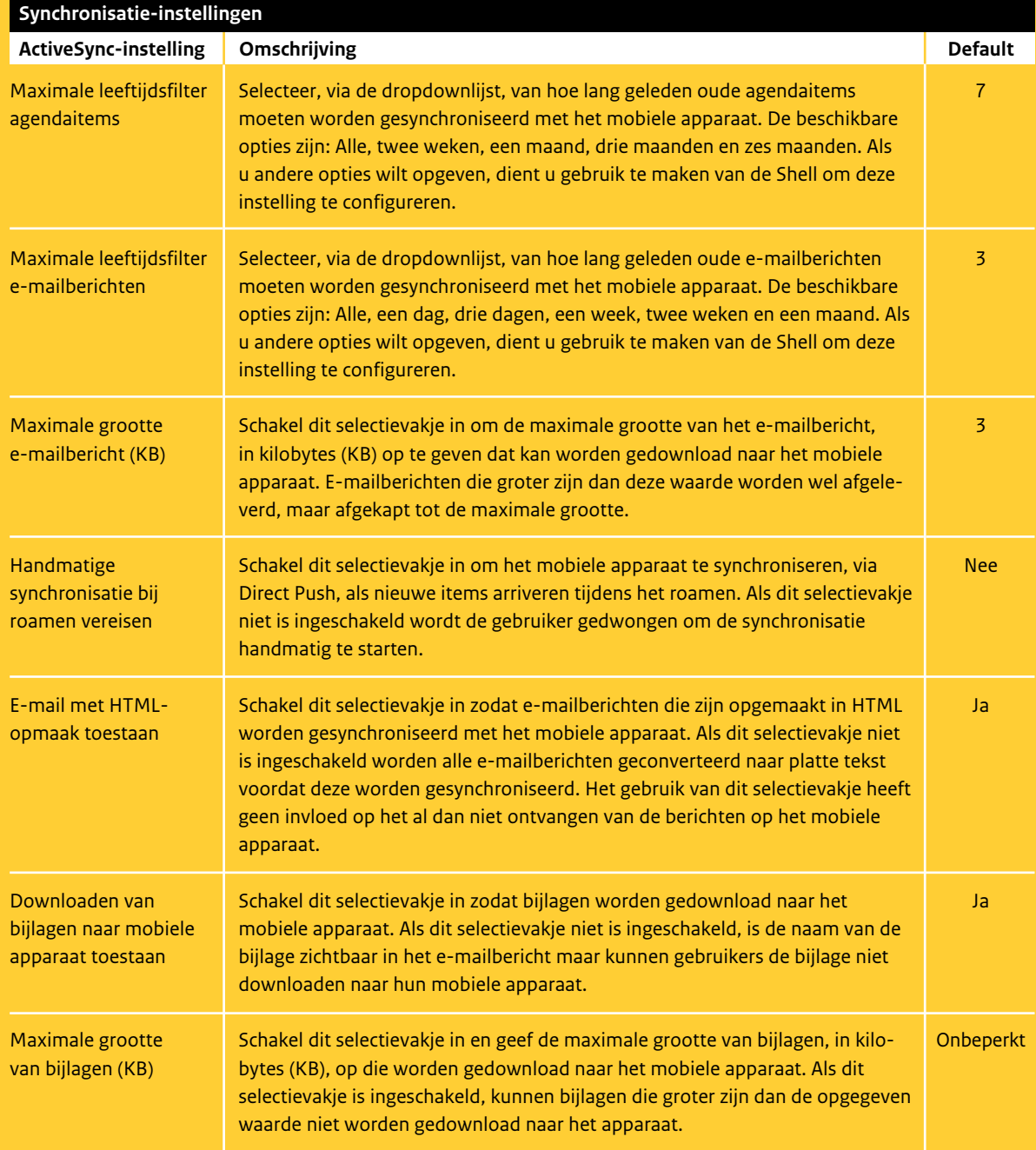

37. Het automatisch overschakelen van het mobiele apparaat op het netwerk van een telecomaanbieder waar men geen contract mee heeft zodat een bepaalde dienst wordt voortgezet, met name met een mobiele telefoon in het buitenland van een buitenlandse provider.

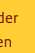

#### **Apparaatinstellingen**

Deze instellingen bepalen welke functies gebruikers op hun mobiele apparaat kunnen gebruiken.

Opmerking: Om deze instellingen op het mobiele apparaat te kunnen implementeren, moet u over een Exchange Enterprise Clienttoeganglicentie (Client Access License) beschikken voor ieder postvak waarop dit beleid van toepassing is.

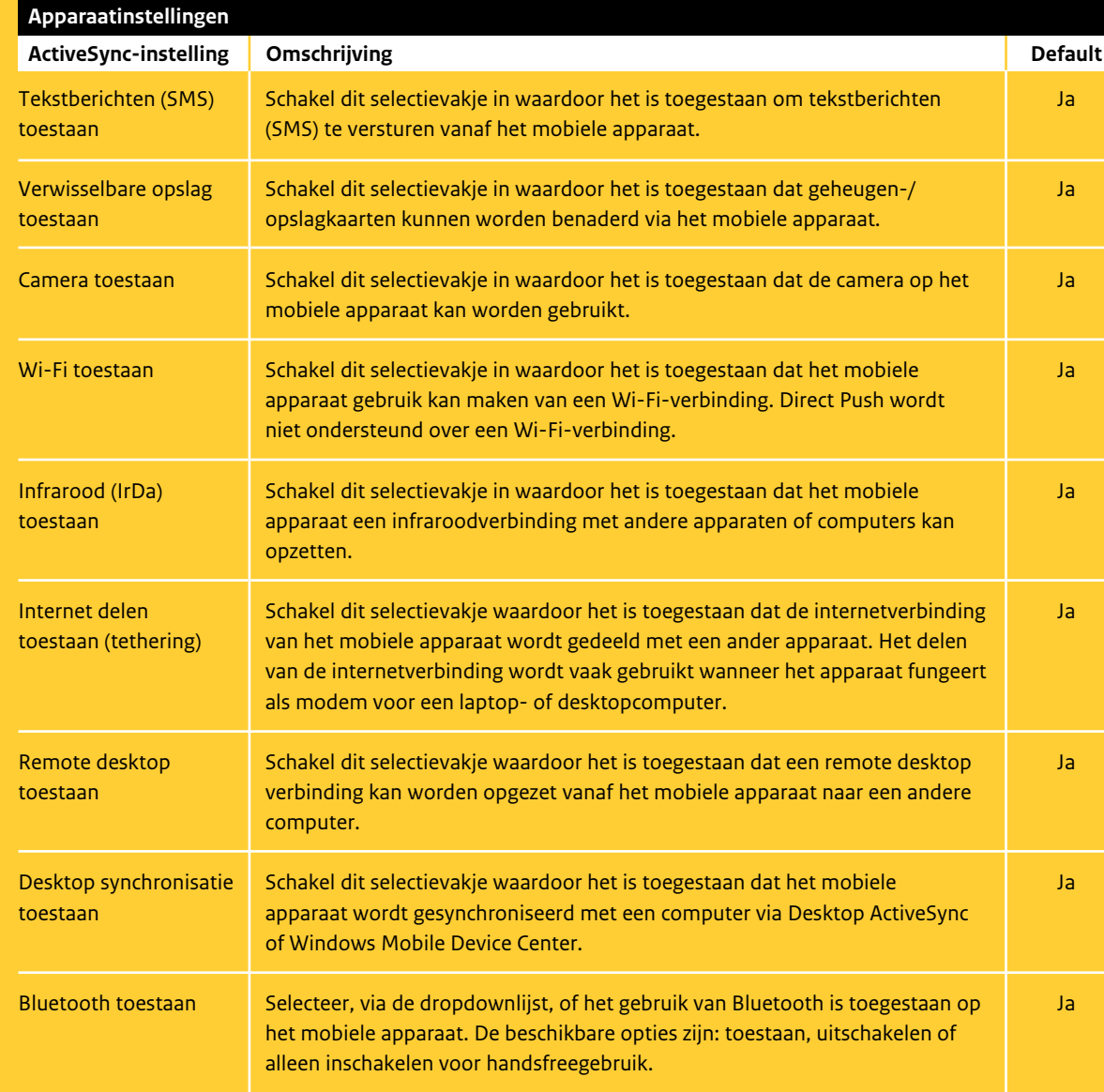

#### **Apparaatapplicaties**

Deze instellingen bepalen of specifieke functies op een mobiel apparaat in of uit worden geschakeld.

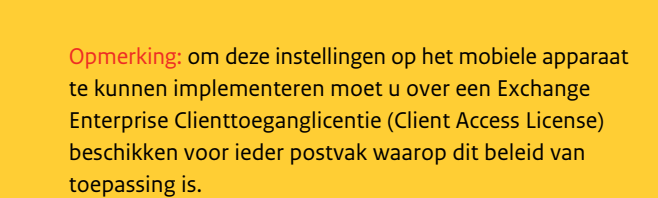

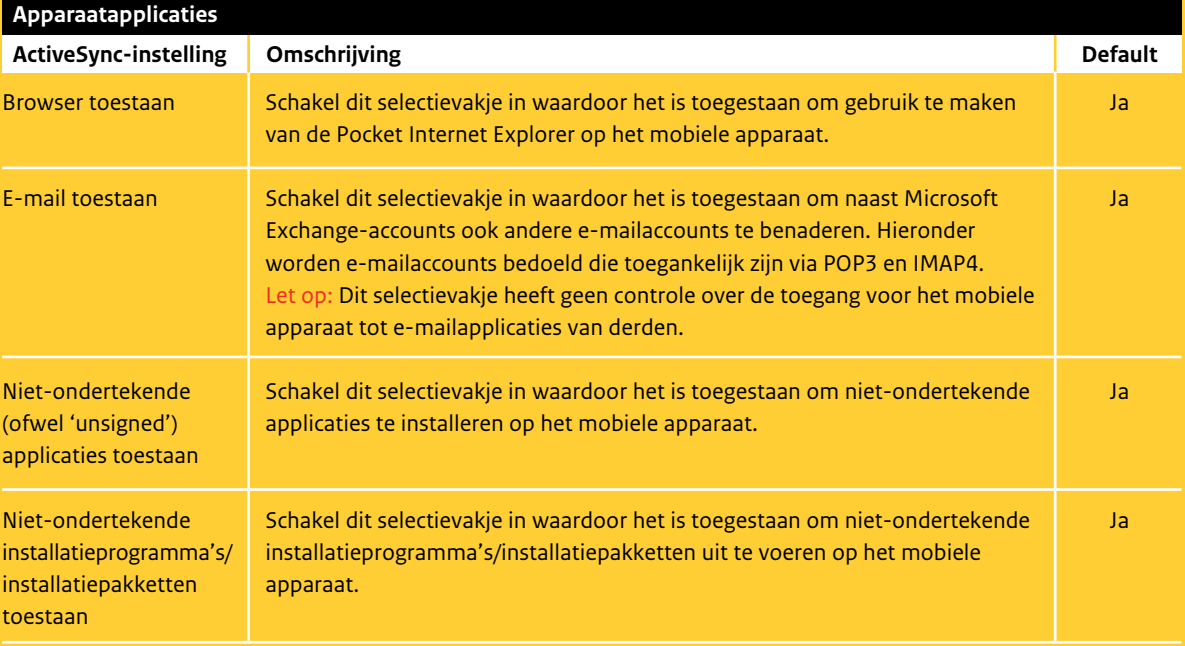

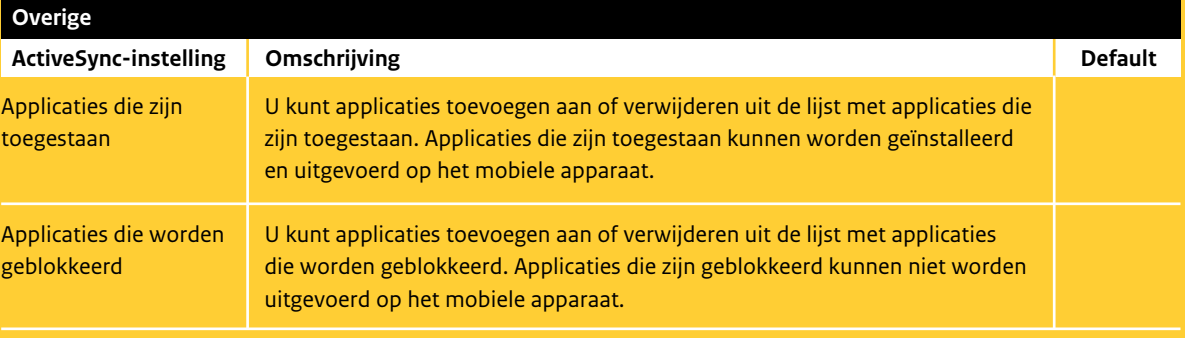

### **Overige**

Met deze instellingen kunnen applicaties worden gespecificeerd die zijn toegestaan of worden geblokkeerd op een mobiel apparaat.

Opmerking: om deze instellingen op het mobiele apparaat te kunnen implementeren moet u over een Exchange Enterprise Clienttoeganglicentie (Client Access License) beschikken voor ieder postvak waarop dit beleid van toepassing is.

# *Bij l a g e E » SAMENVAT T ING R I CHTLIJNEN*

#### **Op afstand wissen (Remote Wipe)**

Met behulp van Microsoft Exchange Server kunt u door middel van het versturen van een commando naar een mobiel apparaat alle configuratiegegevens en andere informatie verwijderen die op dat mobiele apparaat is opgeslagen. Dit proces wordt afgesloten door het mobiele Gebruikers kunnen hun de gegevens op hun mobiele apparaat terug te brengen naar de oorspronkelijke fabrieksinstellingen.38

Let op: wanneer een iPhone of iPhone 3G wordt gewist, worden de gegevens op het apparaat overschreven; de wisbewerking kan voor elke 8 GB aan opslagcapaciteit één uur in beslag nemen.

Op iPhone 3GS en iPad vindt het wissen onmiddellijk plaats en wordt de coderingssleutel voor de gegevens (die zijn versleuteld met 256-bits AES-versleuteling) verwijderd.

U kunt deze functionaliteit gebruiken om gegevens te wissen van een gestolen of verloren apparaat of om gegevens te wissen van een apparaat voordat het wordt overhandigd aan een andere gebruiker.

apparaat ook zelf wissen. Bij het lokaal wissen van de gegevens op het mobiele apparaat wist het mobiele apparaat alle gegevens zonder een verzoek van de server. Het is ook mogelijk om het mobiele apparaat zo te configureren dat het mobiele apparaat automatisch wordt gewist nadat er een bepaald aantal keer een onjuiste toegangscode is ingevoerd. Zie hiervoor ook de Active-Sync-instelling "Maximaal aantal toegestaan mislukte aanmeldingspogingen". Als deze limiet is bereikt voert het mobiele apparaat het lokaal wissen uit. Het eindresultaat van het lokaal of op afstand wissen van een mobiel apparaat is hetzelfde: het mobiele apparaat wordt teruggebracht naar de oorspronkelijke fabrieksinstellingen.

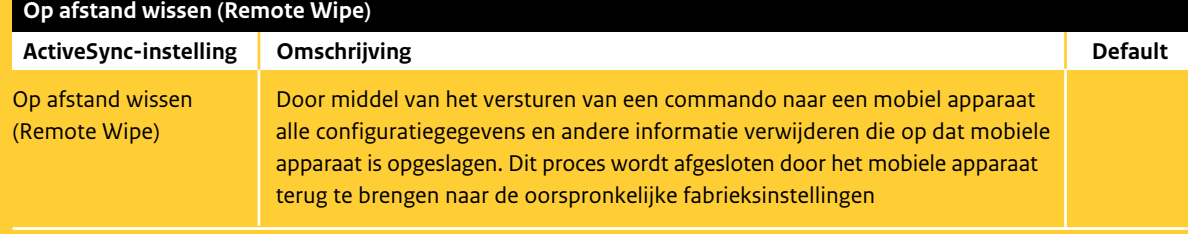

http://help.apple.com/iosdeployment-exchange/?lang=nl#exchange2e5bed3

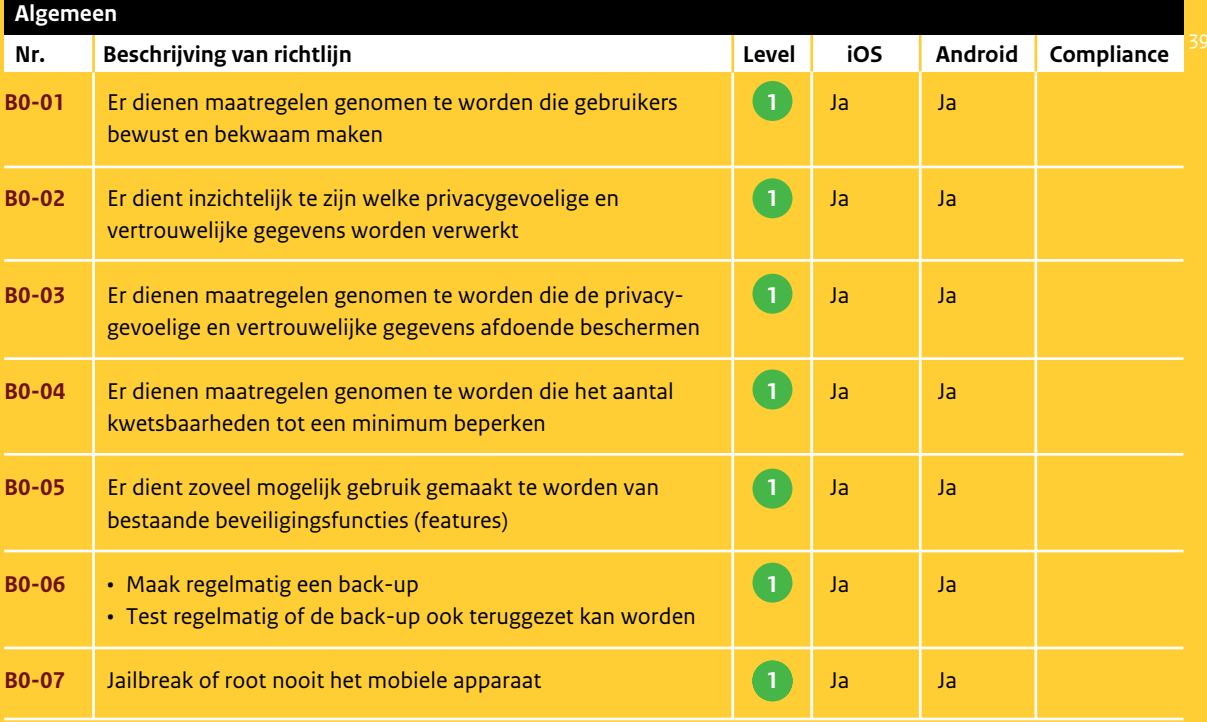

39. Voor het aanduiden van de mate van compliance kan gebruik worden gemaakt van de volgende classificatieschema's:

• Nee/Niet; Eerste aanzet; Halverwege; Voldoende; Goed; Niet van toepassing of Onbekend. • Nee/Niet; Gedeeltelijk; Ja/Goed; Niet van toepassing; of Onbekend.

<sup>38.</sup> Met Microsoft Exchange Server 2007 en Microsoft Exchange Server 2010 kunt u een Remote Wipe uitvoeren via de Exchange Management Console, Outlook Web Access of Exchange ActiveSync Mobile Administration Web Tool.

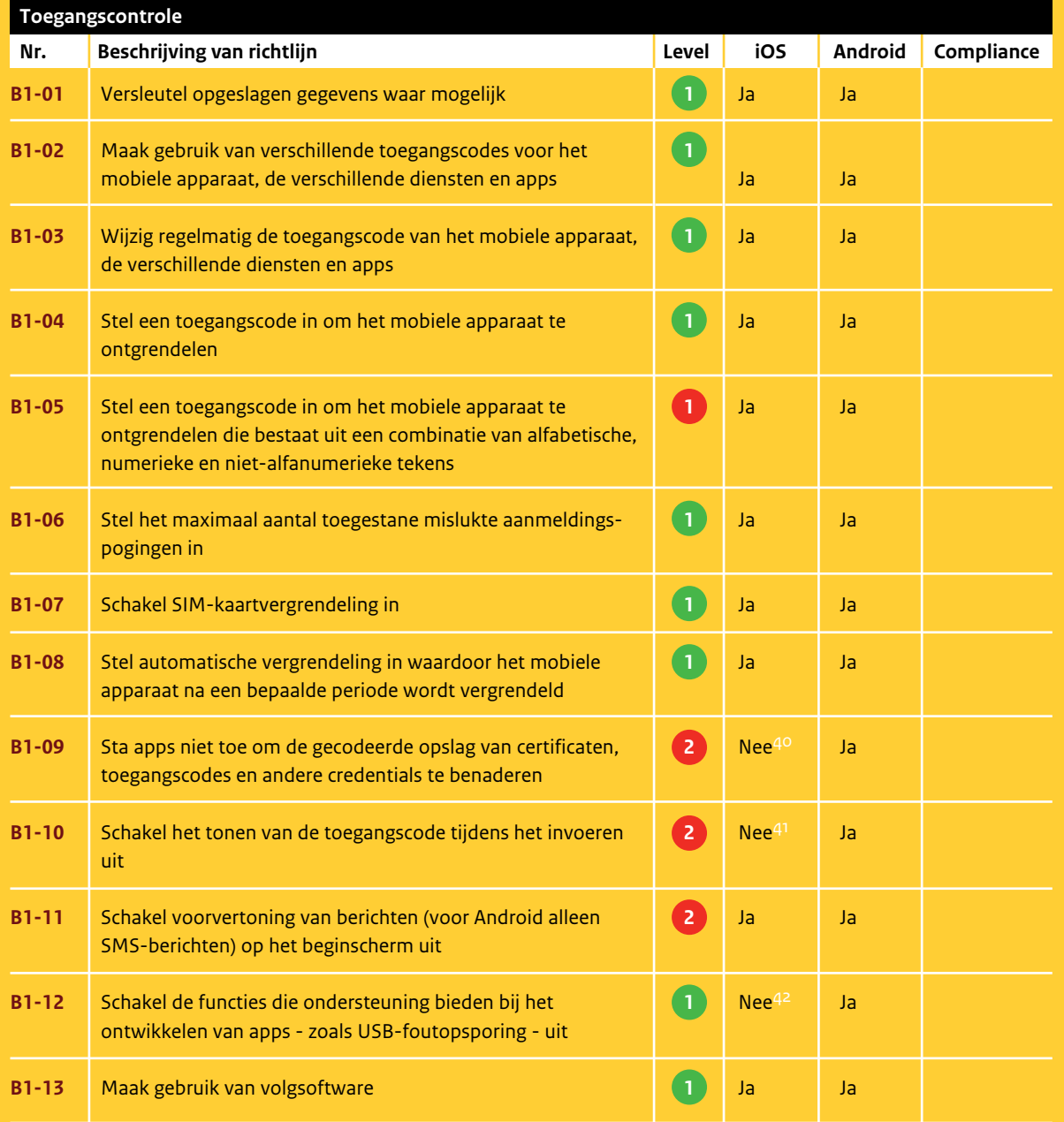

40. iOS bevat deze instelling niet. 41. iOS bevat deze instelling niet.

42. Deze instelling wordt niet ondersteund door iOS en vormt dus geen risico voor iOS.

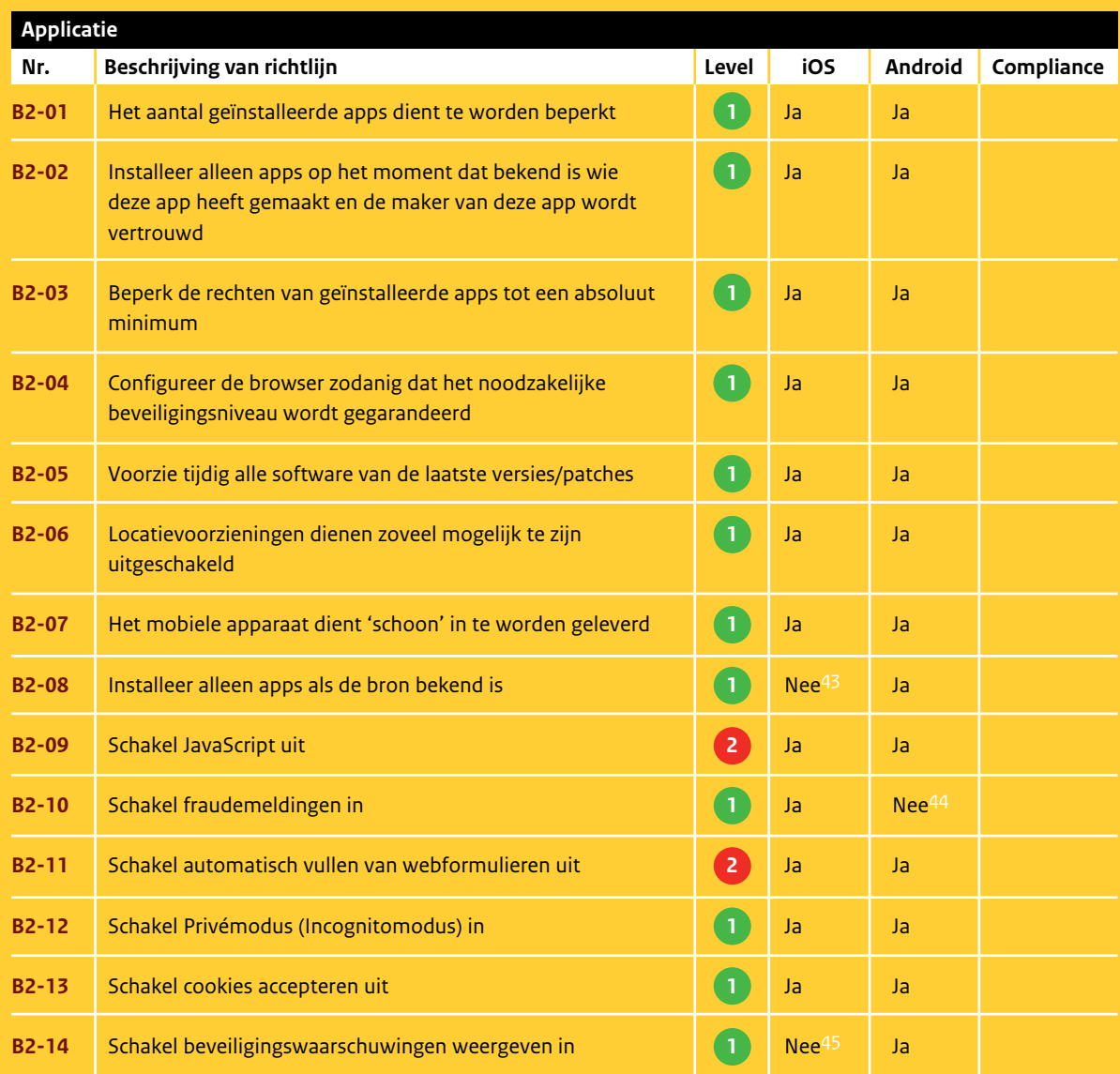

**B2-05**

43. Voor iOS geldt dat het niet mogelijk is om van deze richtlijn af te wijken.

44. Android bevat deze instelling niet.

45. iOS bevat deze instelling niet.

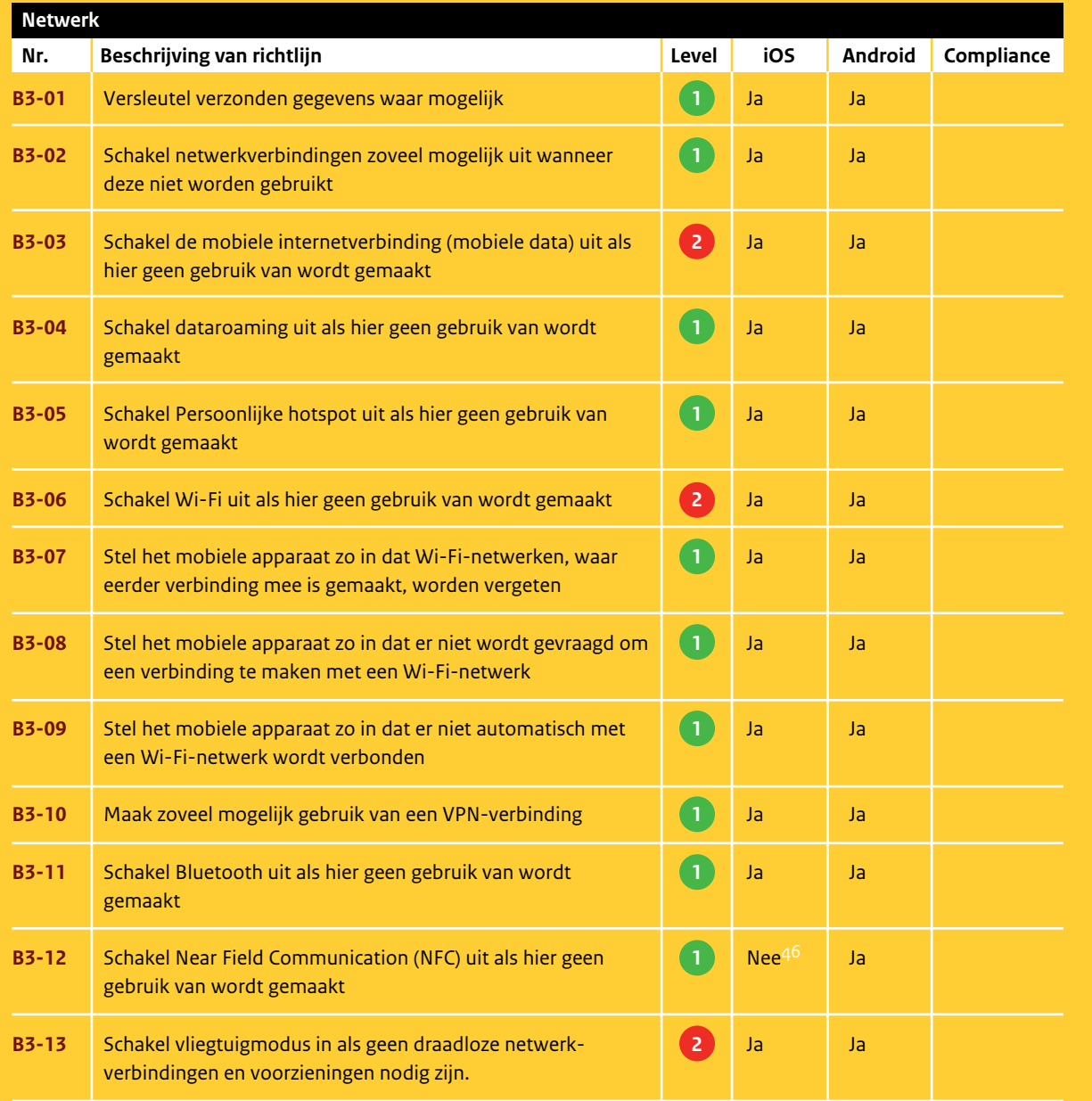

46. Deze instelling wordt niet ondersteund door iOS en vormt dus geen risico voor iOS.

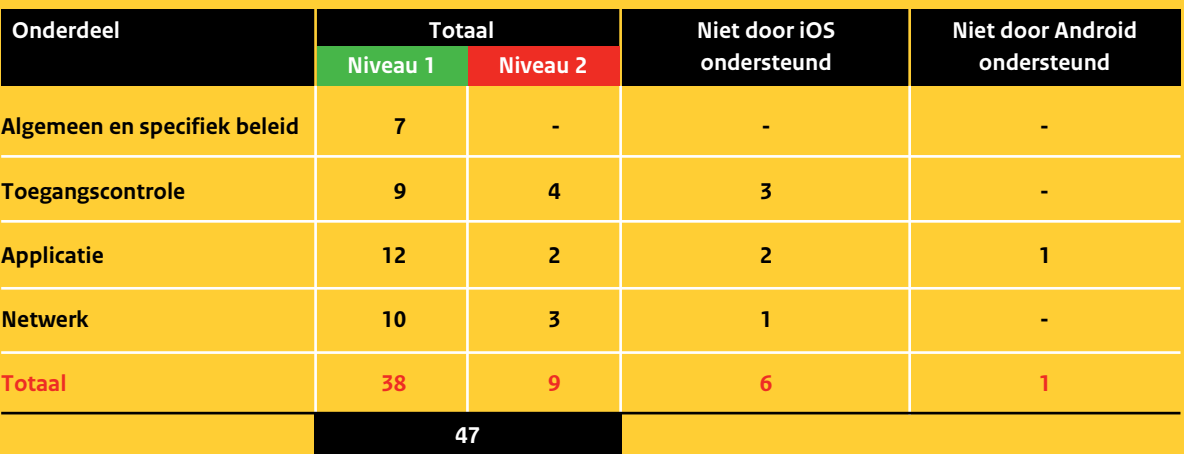

### **Totaaloverzicht Richtlijnen**

### **Colofon**

*Uitgave* Nationaal Cyber Security Centrum, Den Haag | November 2012

Wilhelmina van Pruisenweg 104 | 2595 AN Den Haag Postbus 117 | 2501 CC Den Haag

T 070-888 75 55 F 070-888 75 50

E info@ncsc.nl I www.ncsc.nl

## **Nationaal Cyber Security Centrum**

Het Nationaal Cyber Security Centrum (NCSC) draagt via samenwerking tussen bedrijfsleven, overheid en wetenschap bij aan het vergroten van de weerbaarheid van de Nederlandse samenleving in het digitale domein.

Het NCSC ondersteunt de Rijksoverheid en organisaties met een vitale functie in de samenleving met expertise en advies, respons op dreigingen en het versterken van de crisisbeheersing. Daarnaast voorziet het in informatie en advies voor burger, overheid en bedrijfsleven ten behoeve van bewustwording en preventie. Het NCSC is daarmee het centrale meld- en informatiepunt voor ICT-dreigingen en -veiligheidsincidenten.

**Nationaal Cyber Security Centrum Wilhelmina van Pruisenweg 104 | 2595 AN Den Haag Postbus 117 | 2501 CC Den Haag**

**T 070-888 75 55**

**F 070-888 75 50**

**E info@ncsc.nl I www.ncsc.nl**

**November 2012**